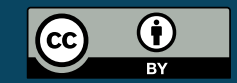

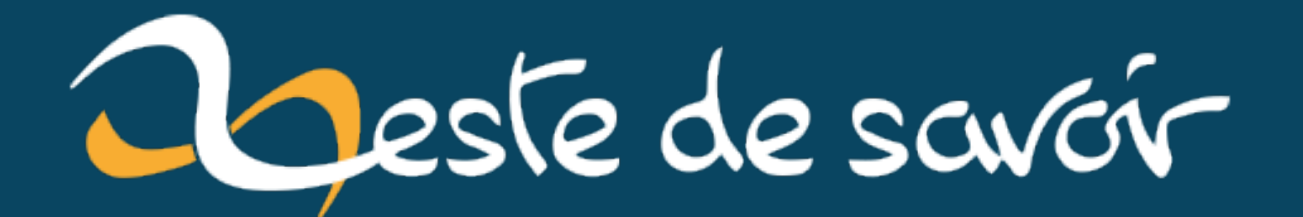

**La compilation « Just In Time » : un exemple et des conséquences**

**15 juin 2020**

# <span id="page-2-2"></span>**Table des matières**

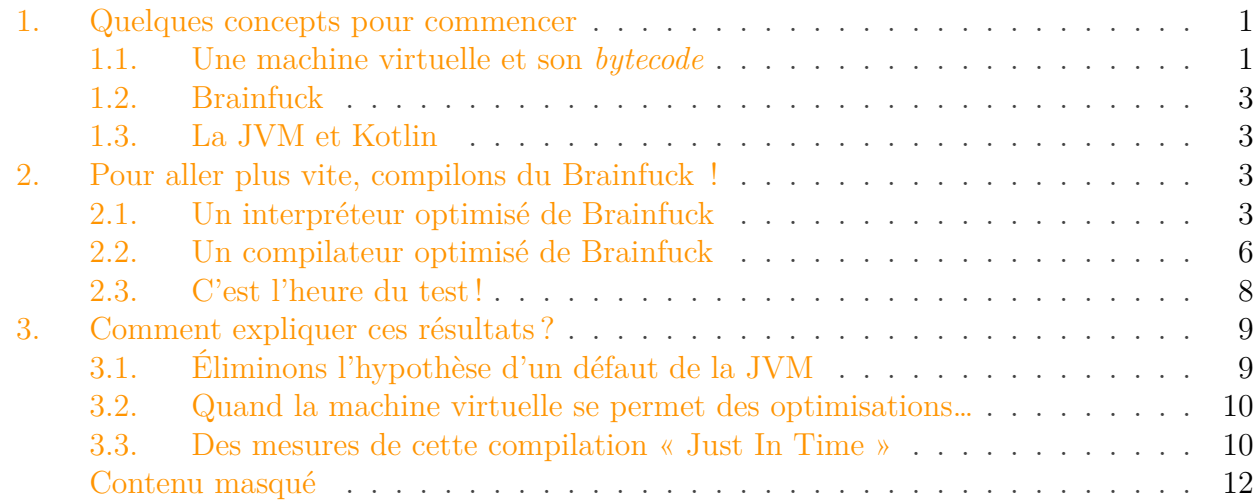

Peut-être un jour, alors que vous utilisiez un interpréteur pour votre langage préféré<sup>[1](#page-2-2)</sup> avezvous entendu parler de « Compilation à la volée », de « traduction dynamique » ou plus probablement de « *Just In Time compilation* », parfois abrégé en « JIT ».

Voici venir une aventure qui m'est arrivée, et par laquelle nous allons voir ce qu'est ce concept de « compilation dynamique » plus en détail, et surtout de ce que ça peut impliquer comme comportements bizarroïdes et contre-intuitifs à l'exécution d'un code.

### <span id="page-2-0"></span>**1. Quelques concepts pour commencer**

Je vais commencer par définir brièvement trois concepts nécessaires à la bonne compréhension de cet article. Comme le but n'est absolument pas de les détailler, il y aura des raccourcis et j'invite le lecteur curieux à se documenter par lui-même.

### <span id="page-2-1"></span>**1.1. Une machine virtuelle et son bytecode**

Une machine virtuelle (ou *Virtual Machine* en anglais, ce qui donne le très courant *VM*) désigne, comme son nom le laisse penser, un ordinateur émulé par un autre ordinateur. On en distingue en gros deux catégories :

<sup>1.</sup> Ça implique que ce langage soit normalement interprété et non compilé en code machine. On peut citer les langages à JVM (Java, Kotlin, Groovy, Scala…), les langages de la famille .NET (C#, VB.net, etc.), certaines implémentations de Python (PyPy a la compilation JIT mais pas CPython, l'implémentation de référence), et dans plein d'autres cas.

#### 1. Quelques concepts pour commencer

- 1. Les machines virtuelles *génériques* qui émulent à peu près le matériel que l'on trouve dans votre ordinateur ou dans un serveur. Elles permettent de faire tourner un système « normal ». Ça a des tas d'applications que l'on va totalement ignorer aujourd'hui.
- <span id="page-3-0"></span>2. Les machines virtuelles *spécifiques* qui émulent une architecture qui n'existe généralement pas sous forme physique. C'est elles qui vont nous intéresser aujourd'hui.

Pourquoi ces machines virtuelles existent, si les puces (processeurs, organisation mémoire, etc) qu'elles émulent n'existent pas physiquement ? Principalement pour des raisons de compatibilité.

La logique est la suivante : un ordinateur, ça peut avoir des tas d'architectures différentes. Si on veut faire un programme compilé multi-plateforme, il faut le compiler pour chaque architecture. Et le re-compiler si l'une d'elles évolue ou apparaît. C'est lourd.

On pourrait imaginer interpréter directement le code source, donc lire la source et l'exécuter au fur et à mesure, mais c'est généralement catastrophique en terme de performances.

Une solution classique, c'est de compiler le code source pour une machine **qui n'existe pas physiquement**, et le résultat de cette compilation va être interprété par une machine virtuelle avec des performances bien meilleures que si on essayer d'interpréter directement le code source. Le produit de la compilation pour la machine virtuelle s'appelle **bytecode**.

Les principaux avantages sont :

- Le programme est compilé une seule fois et est directement utilisable partout où la machine virtuelle est disponible<sup>[2](#page-3-0)</sup>.
- Si une architecture physique apparaît ou évolue, il « suffit » de compiler la machine virtuelle sur cette architecture pour que tous les programmes soient directement utilisables.
- On peut dimensionner la machine virtuelle comme on veut dans les limites de la machine physique, par exemple pour éviter de trop consommer.

Les principaux inconvénients sont :

- La machine virtuelle ajoute une couche de complexité qui peut provoquer des comportements étonnants si on est pas au fait de ses subtilités. L'un d'entre eux est l'objet de cet article.[3](#page-3-0)
- Comme le code est interprété, il s'exécutera moins vite qu'un programme compilé. Ceci n'est pas forcément un problème, c'est une question de priorités.

Je rajoute que cette compilation en *bytecode* peut être commandée par le développeur (comme en Java et dans les langages à JVM – les fichiers .class), ou automatiquement à la lecture des fichiers source par l'interpréteur (comme en Python – les fichiers .pyc).

<sup>2.</sup> En théorie seulement. En pratique, si le langage le permet et si le programme utilise des portions de code spécifiques à un système d'exploitation ou à une architecture, le programme ne sera plus utilisable partout.

<sup>3.</sup> Et pour la petite histoire, c'est l'une des raisons de la mauvaise réputation de la machine virtuelle Java.

### <span id="page-4-0"></span>**1.2. Brainfuck**

Brainfuck est un [langage de programmation ésotérique](https://fr.wikipedia.org/wiki/Brainfuck)  $\sigma$ , qui s'écrit avec seulement huit symboles et qui malgré tout est *[Turing-complet](https://fr.wikipedia.org/wiki/Turing-complet)* , c'est-à-dire qu'on peut théoriquement écrire n'importe quel programme avec.

Mais ce n'est pas ses caractéristiques exotiques qui vont nous intéresser aujourd'hui, mais une propriété annexe du langage. En effet, Brainfuck peut aussi être vu comme une définition de machine virtuelle ultra-simple :

- processeur à huit instructions, dont
- une instruction d'entrée, et
- une instruction de sortie,
- deux zones mémoires (une pour le programme, une pour la mémoire de travail).

Et c'est tout.

Il peut donc peut être interprété directement ou être compilé en autre chose – c'est même un excellent point de départ pour apprendre ce genre de technique. Il y a d'ailleurs [un atelier sur](https://zestedesavoir.com/forums/sujet/1011/creer-un-compilateurinterpreteur-brainfuck/?page=1) [Zeste de Savoir](https://zestedesavoir.com/forums/sujet/1011/creer-un-compilateurinterpreteur-brainfuck/?page=1)  $\vec{c}$  à propos des interpréteurs et des compilateurs Brainfuck.

C'est cette simplicité à l'interpréter ou à le compiler qui va nous servir pour le présent sujet.

### <span id="page-4-1"></span>**1.3. La JVM et Kotlin**

Les exemples qui suivent sont écrits en langage [Kotlin](https://kotlinlang.org/)  $\mathbb{C}$ , qui permet d'écrire des programmes qui tournent sur la [machine virtuelle Java](https://fr.wikipedia.org/wiki/Machine_virtuelle_Java)  $\mathbb{C}$  tout en étant moins verbeux que Java.

Normalement le langage est relativement clair ; dans tous les cas il n'est nul besoin de comprendre les subtilités de l'implémentation pour suivre cet article, les grandes lignes suffisent.

## <span id="page-4-2"></span>**2. Pour aller plus vite, compilons du Brainfuck !**

Ainsi donc, comme Brainfuck peut être vu comme une machine virtuelle, nous pouvons écrire un interpréteur. Et comme souvent en informatique, on veut que cet interpréteur aille *vite*.

### <span id="page-4-3"></span>**2.1. Un interpréteur optimisé de Brainfuck**

Comme Brainfuck est un langage simple, lui créer un interpréteur est simple aussi, de même que son optimisation. Je laisse ceux que les détails intéressent lire [ce billet](https://zestedesavoir.com/billets/1802/kotlin-brainfuck-efficacite-compacite-optimisation/)  $\mathbb{C}$ , mais après un peu de travail on obtient cet interpréteur :

```
1 package fr.spacefox.brainfuck
2
3 import java.io.File
4 import java.io.IOException
```

```
5 import java.io.InputStreamReader
6 import kotlin.system.measureTimeMillis
7
8 class CompiledBrainFuck(strProgram: String) {
9
10 private val instructions = strProgram
11 .filter { it in listOf('+', '-', '>', '<', '[', ']',
               '.', ',') }
12 .replace(">[-]<[->+<]", "m") // Move
13 .replace("[->+<]", "a") // Addition
14 .replace("[-]", "0") // Cell reset
15 .toCharArray()
16 private val ram = IntArray(30000)
17 private val inputReader = InputStreamReader(System.`in`)
18
19 fun run() {
20 val (compiled, parameters) = compile(instructions)
21 var ramPtr = 0
22 var programPtr = 0
23
24 do {
25 when (compiled[programPtr]) {
26 '>', '<' -> ramPtr += parameters[programPtr]
27 +1, -1 -> ram[ramPtr] = (ram[ramPtr] +
                   parameters[programPtr]) % 0xFFFF
28 '0' -> ram[ramPtr] = 0
29 'a' -> { ram[ramPtr + 1] += ram[ramPtr] ;
                  ram\lceil \text{ramPtr} \rceil = 0 }
30 'm' -> { ram[ramPtr + 1] = ram[ramPtr] ;
                  ram[ramPtr] = 0 }
\begin{array}{ccc} 31 & -& \end{array} if (ram[ramPtr] == 0) programPtr =
                  parameters[programPtr]
32 ']' -> if (ram[ramPtr] != 0) programPtr =
                  parameters[programPtr]
\left| \cdot \right| -> print(ram[ramPtr].toChar())
34 ',' -> ram[ramPtr] = try {
                  inputReader.read() } catch (e: IOException) { 0
                  }
35 }
36 programPtr++
37 } while (programPtr < compiled.size)
38 }
39
40 private fun compile(unCompiled: CharArray): Pair<CharArray,
         IntArray> {
41
42 val compiled = mutableListOf<Char>()
43 val parameters = mutableListOf<Int>()
44 var lastInstruction = '\u0000'
45
```

```
46 for (instruction in unCompiled) {
47 when (instruction) {
48 '>', '+' -> if (instruction == lastInstruction) {
49 parameters[parameters.lastIndex]++
50 } else {
51 compiled.add(instruction)
52 parameters.add(1)
53 }
54 '<', '-' -> if (instruction == lastInstruction) {
55 parameters[parameters.lastIndex]--
56 } else {
57 compiled.add(instruction)
58 parameters.add(-1)
59 }
60 else -> {
61 compiled.add(instruction)
62 parameters.add(0)
63 }
64 }
65 lastInstruction = instruction
66 }
67
68 for (open in 0..compiled.lastIndex) {
69 if (compiled[open] == '[') {
70 var loops = 1
71 var close = open
72 while (loops > 0) {
73 close++
74 when {
75 compiled[close] == '[' -> loops++
76 compiled[close] == ']' -> loops--
77 }
78 }
79 parameters[open] = close // Match [ → ]
80 parameters[close] = open // Match ] → [
81 }
82 }
83
84 return Pair(compiled.toCharArray(),
         parameters.toIntArray())
85 }
86 }
87
88 fun main(args: Array<String>) {
89 val time = measureTimeMillis {
      CompiledBrainFuck(File(args[0]).readText()).run() }
90 println("Completed in $time ms")
91 }
```
C'est bien un interpréteur, même si on y voit une étape de « compilation » interne : à chaque

fois qu'on va exécuter un programme, on va lire tout le code source, le transformer et l'exécuter, et ce même si on l'a déjà exécuté juste avant.

Par rapport à un interpréteur naïf, on trouve les modifications suivantes :

- 1. Ajout de 3 instructions au langage (parce qu'on sait que certaines séries d'instructions Brainfuck peuvent se simplifier) ;
- 2. Regroupement des instructions « empilables » (exemple : 5 instructions « +1 » de suite  $\rightarrow$  1 instruction « +5 »);
- 3. Suppression des commentaires, sauts de lignes, etc tout ce qui est inutile.

<span id="page-7-1"></span>Testons avec un programme qui calcule et affiche une fractale :

[Contenu masqué n°1](#page-13-1)

En ajoutant un bête compteur dans la boucle d'interprétation principale (lignes 17 à 29), on se rends compte que le calcul de cette fractale, une fois le code optimisé, nécessite l'exécution de 2 951 274 897 instructions, soit **285 893 141 instructions par seconde**.

### <span id="page-7-0"></span>**2.2. Un compilateur optimisé de Brainfuck**

Ça peut paraître gigantesque, mais pour des instructions aussi simples que celle-ci, votre processeur physique peut probablement en exécuter au moins une par cycle d'horloge, soit **plusieurs milliards** par seconde.

Or, en inspectant la boucle principale du programme, on se rends compte que **pour chaque** instruction, le programme doit **en plus** :

- récupérer l'instruction dans le tableau,
- déterminer l'instruction à exécuter à partir de son code,
- et incrémenter le pointeur d'instruction.

Alors chacune de ces actions a probablement un temps d'exécution ridiculement court ; mais elles doivent être effectuées jusqu'à plusieurs milliards de fois pour terminer le programme. Donc autant dire que si on pouvait s'en passer, ça nous permettrait probablement de gagner pas mal de performances.

L'adaptation du programme précédent pour lui faire générer un programme Kotlin à partir des sources Brainfuck n'est pas bien compliqué. La principale différence est qu'il n'y a plus besoin de calculer quoi que ce soit pour la correspondance des sauts, puisque le saut [ est l'équivalent d'un while et que le saut ] est l'équivalent de l'} de ce while. Ce qui nous donne :

```
1 package fr.spacefox.brainfuck
2
3 import java.io.File
4
5 class CompilerBrainFuck(strProgram: String) {
```

```
6
7 private val instructions = strProgram
8 .filter { it in listOf('+', '-', '>', '<', '[', ']',
                  '.', ',') }
9 .replace(">[-]<[->+<]", "m") // Move
10 .replace("[->+<]", "a") // Addition
11 .replace("[-]", "0") // Cell reset
12 .toCharArray()
13
14 fun run() {
15 val (compiled, parameters) = compile(instructions)
16
17 println("import java.io.InputStreamReader")
18 println("fun main(args: Array<String>) {")
19 println("val start = System.currentTimeMillis()")
20 println("val ram = IntArray(30000)")
21 println("val inputReader = InputStreamReader(System.'in')")
22 println("var ramPtr = 0")
23
24 for ((i, c) in compiled.withIndex()) {
25 when (c) {
26 '>', '<' ->
                      println("ramPtr += ${parameters[i]}")
27 '+', '-' ->
                      println("ram[ramPtr] = (ram[ramPtr] + \S{parameters[i]}) %
28 '0' -> println("ram[ramPtr] = 0")
29 'a' ->
                      println("ram[ramPtr + 1] += ram[ramPtr] ; ram[ramPtr] = 0"30 | \mathsf{m}' \mathsf{m}' ->
                      println("ram[ramPtr + 1] = ram[ramPtr] ; ram[ramPtr] = 0")
31 ->
                      println("while (ram[ramPtr] != 0) {")
32 \qquad \qquad \qquad \qquad \qquad \qquad -> println("}")
33 | \qquad \qquad \qquad \qquad \qquad \qquad \qquad \qquad \qquad \qquad \qquad \qquad \qquad \qquad \qquad \qquad \qquad \qquad \qquad \qquad \qquad \qquad \qquad \qquad \qquad \qquad \qquad \qquad \qquad \qquad \qquad \qquad \qquad \qquad \qquad \qquad \qquad \qquad \qprintln("print(ram[ramPtr].toChar())")
34 \vert \vert, \vert \vert \vertprintln("ram[ramPtr] = try { inputReader.read() } catch (e
35 }
36 }
37
              println("println(\"Completed in \S{'}\'\S'}{ System.currentTimeMillis()
38 println("}")
39 }
4041 private fun compile(unCompiled: CharArray): Pair<CharArray,
          IntArray> {
42
43 val compiled = mutableListOf<Char>()
44 val parameters = mutableListOf<Int>()
45 var lastInstruction = '\u0000'
```

```
46
47 for (instruction in unCompiled) {
48 when (instruction) {
49 '>', '+' -> if (instruction == lastInstruction) {
50 parameters[parameters.lastIndex]++
51 } else {
52 compiled.add(instruction)
53 parameters.add(1)
\begin{array}{c|c}\n54 & \rightarrow \end{array}55 '<', '-' -> if (instruction == lastInstruction) {
56 parameters[parameters.lastIndex]--
57 } else {
58 compiled.add(instruction)
59 parameters.add(-1)
60 }
61 else -> {
62 compiled.add(instruction)
63 parameters.add(0)
64 }
65 }
66 lastInstruction = instruction
67 }
68
69 return Pair(compiled.toCharArray(),
         parameters.toIntArray())
70 }
71 }
72
73 fun main(args: Array<String>) {
74 CompilerBrainFuck(File(args[0]).readText()).run()
75 }
```
Ces soixante-quinze lignes de programme appliquées au programme de génération de fractale nous donnent pas moins de trois-mille-huit-cent-six (3 806) lignes de programme Kotlin, que voici après formatage (en secret, pour que ça reste « lisible ») :

[Contenu masqué n°2](#page-15-0)

Bon d'accord, c'est gros et illisible, mais on s'en fiche : c'est un programme généré non destiné à être maintenu ni même lu. Et vu qu'on ne fait plus d'opération « inutile » (modulo les limitations de Brainfuck), ça devrait dépoter !

### <span id="page-9-0"></span>**2.3. C'est l'heure du test !**

Pour rappel, notre interpréteur exécutait en 2 951 274 897 instructions en 10 323 millisecondes, soit 285 893 141 instructions par seconde. Là, on supprime trois opérations à effectuer pour

chacune de ces instructions, soit pas loin de six milliards d'opérations. On devrait donc pouvoir diviser au moins le temps d'exécution par deux, non ?

Et pourtant :

```
1 $ java CompiledKt
2 \lceil \cdot \cdot \cdot \cdot \rceil affichage de la fractale ...
3 Completed in 25647 ms
4
5 Process finished with exit code 0
```
Soit environ **deux fois et demie** le temps d'exécution de la version interprétée. Alors qu'on s'attendait à peu près au résultat inverse ! Et le résultat est reproductible ! Mais comment est-ce possible ?

# <span id="page-10-0"></span>**3. Comment expliquer ces résultats?**

## <span id="page-10-1"></span>**3.1. Éliminons l'hypothèse d'un défaut de la JVM**

Il se pourrait que ce soit un défaut de la JVM. C'est difficile d'expliquer en quoi, mais cette idée vient assez rapidement, d'autant plus quand on ne maitrise pas les arcanes du langage.

La JVM utilisée est celle-ci, mais les résultats sont comparables avec Java 11 :

```
1 $ java -version
2 java version "1.8.0_111"
3 Java(TM) SE Runtime Environment (build 1.8.0_111-b14)
  Java HotSpot(TM) 64-Bit Server VM (build 25.111-b14, mixed mode)
```
HotSpot est le petit nom de la [JVM commune à OpenJDK et à la version de Java distribuée](https://en.wikipedia.org/wiki/OpenJDK) [par Oracle](https://en.wikipedia.org/wiki/OpenJDK)  $\mathbb{C}$ . Il va donc falloir chercher ailleurs.

Par exemple, chez IBM, qui produit une JVM qui s'appelle J9 et qui maintenant [a été libérée](https://adoptopenjdk.net/) [et donnée à la fondation Eclipse](https://adoptopenjdk.net/)  $\mathbb{Z}$ . Qu'est-ce qu'elle nous donne?

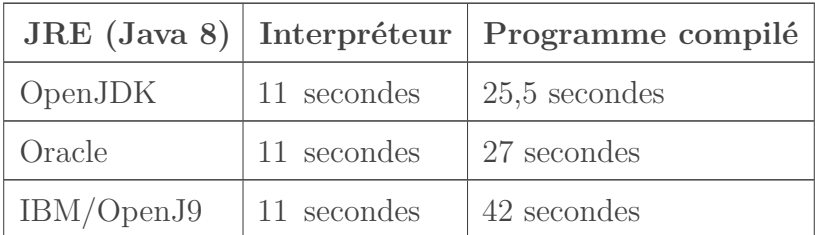

*Dans tous les cas les temps d'exécution sont précis à ± 10 %, ne serait-ce que parce que l'ordinateur fait autre chose et que la fréquence du CPU n'est pas fixe.*

Ah. Zut. Non seulement le phénomène est reproduit, mais en plus l'écart entre la version

#### 3. Comment expliquer ces résultats ?

interprétée et la version compilée est *pire* avec la JVM IBM. Donc, c'est un comportement « normal » indépendant du fabriquant de notre JVM, apparemment.

### <span id="page-11-0"></span>**3.2. Quand la machine virtuelle se permet des optimisations…**

Depuis le début de cet article, je parle de « compilation *Just In Time* », c'est donc probablement l'explication à ce mystère, non ? Eh bien oui.

Si on consulte [la documentation Oracle](https://docs.oracle.com/cd/E13150_01/jrockit_jvm/jrockit/geninfo/diagnos/underst_jit.html)  $\mathbb{Z}$ , on voit que la JVM peut automatiquement « convertir le code Java en code machine hautement optimisé ».

 $\boldsymbol{i}$ 

Le fonctionnement « standard » d'une compilation « Just In Time » est le suivant :

- Le programme est exécuté par l'interpréteur (rapide à démarrer) et est surveillé.
- Si un bout de code est souvent exécuté, il est compilé en langage machine et optimisé.

Ceci permet des **performances optimales** dans le cas général, puisque seules les portions de code critiques sont optimisées, on ne perds pas de temps à tout compiler à la volée.

Or, pour que le compilateur intégré à la machine virtuelle se mette en route, il faut que la portion de code puisse être identifiée comme critique pour les performances. Et donc **qu'elle soit exécutée plusieurs fois**.

C'est précisément là l'explication du pourquoi notre Brainfuck compilé en Kotlin est plus lent que sa version interprétée :

- Le code Kotlin produit par la compilation est une énorme méthode de près de 4000 lignes : la machine virtuelle a du mal à déterminer quelles sont les portions critiques et donc ne compile presque rien en langage machine.
- Le code de l'interpréteur, au contraire, est très court et contient une boucle exécutée littéralement des milliards de fois ; la JVM comprends donc très rapidement que cette portion de code est à optimiser autant que possible.

En résumé :

La compilation « Just In Time » est une fonctionnalité puissante et généralement efficace des machines virtuelles, mais qui peut complexifier l'optimisation et produire des comportements imprévus dans les cas aux limites.

### <span id="page-11-1"></span>**3.3. Des mesures de cette compilation « Just In Time »**

Pour vérifier l'impact de cette compilation – et la véracité de tout ce que je vous dit depuis le début de cet article –, on va essayer de mesurer l'impact de cette fonctionnalité. Pour ça, on va jouer avec deux options que l'on peut passer à la JVM :

1. -Xint permet de forcer la JVM en mode « Interpréteur seulement » et donc de désactiver totalement ce genre d'optimisation.

#### 3. Comment expliquer ces résultats ?

2.  $-X$ jit:count=0 est [une option spécifique à la JVM IBM](https://www.ibm.com/support/knowledgecenter/en/SSYKE2_8.0.0/com.ibm.java.zos.80.doc/diag/appendixes/cmdline/xjit.html)  $\sigma$  qui permet de forcer la compilation en langage machine de tout le programme *avant* son exécution. L'équivalent OpenJDK/Oracle est -Xcomp mais ne semble pas fonctionner.

<span id="page-12-0"></span>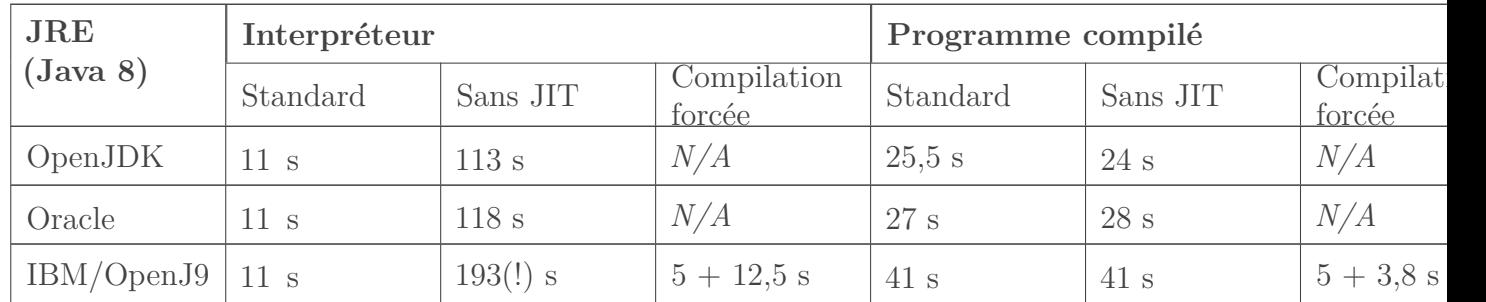

Le premier chiffre dans les colonnes « Compilation forcée » correspond au temps de lancement de la JVM, donc de compilation. Ce temps est négligeable sur des programmes aussi petits dans tous les autres cas.

On remarque donc que :

- Comme supposé, dans le cas du programme Brainfuck compilé en Kotlin, le compilateur « Just In Time » ne se lance pas et donc n'optimise rien<sup>[4](#page-12-0)</sup>.
- Quelle que soit la JVM, quand le compilateur « Just In Time » s'enclenche, il est *très* efficace<sup>[5](#page-12-0)</sup>.
- L'interpréteur Oracle/OpenJDK est *beaucoup* plus performant que celui d'IBM.
- Forcer la compilation sur la JVM IBM ralentit beaucoup le démarrage, pour un gain de temps final qui n'est pas garanti.

Ce qui nous permet donc cet avertissement :

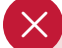

**Ne touchez pas** aux options de réglage du compilateur JIT, à moins de savoir exactement ce que vous faites !

La compilation à la volée, dite *« Just In Time »* est un mécanisme qui permet à une machine virtuelle d'optimiser les performances en compilant des parties du programme au lieu de les interpréter.

Cette fonctionnalité permet d'améliorer beaucoup les performances, mais peut provoquer des effets surprenants dans des cas particuliers. Les réglages automatiques de cette fonctionnalité sont normalement efficaces, quand il est possible d'y toucher manuellement, mieux vaut avoir des métriques précises pour éviter les mauvaises surprises.

<sup>4.</sup> Le fait que le programme généré à partir du programme BrainFuck soit plus rapide en désactivant le JIT avec OpenJDK semble reproductible chez moi. Ça peut être un artefact de mesure comme quelque chose de réel, par exemple le temps gagné en ne tentant *pas* de détecter les bouts de code à optimiser. Répondre à cette question nécessiterait des tests poussés hors sujet de cet article.

<sup>5.</sup> Or ce compilateur JIT n'existait pas avant Java 1.2, sorti en 1998. Ceci peut être l'une des explications à la réputation de lenteur de Java.

Merci à @d3m0t3p, @lthms et @artragis pour leurs commentaires pendant la bêta.

# <span id="page-13-0"></span>**Contenu masqué**

# <span id="page-13-1"></span>**Contenu masqué n°1**

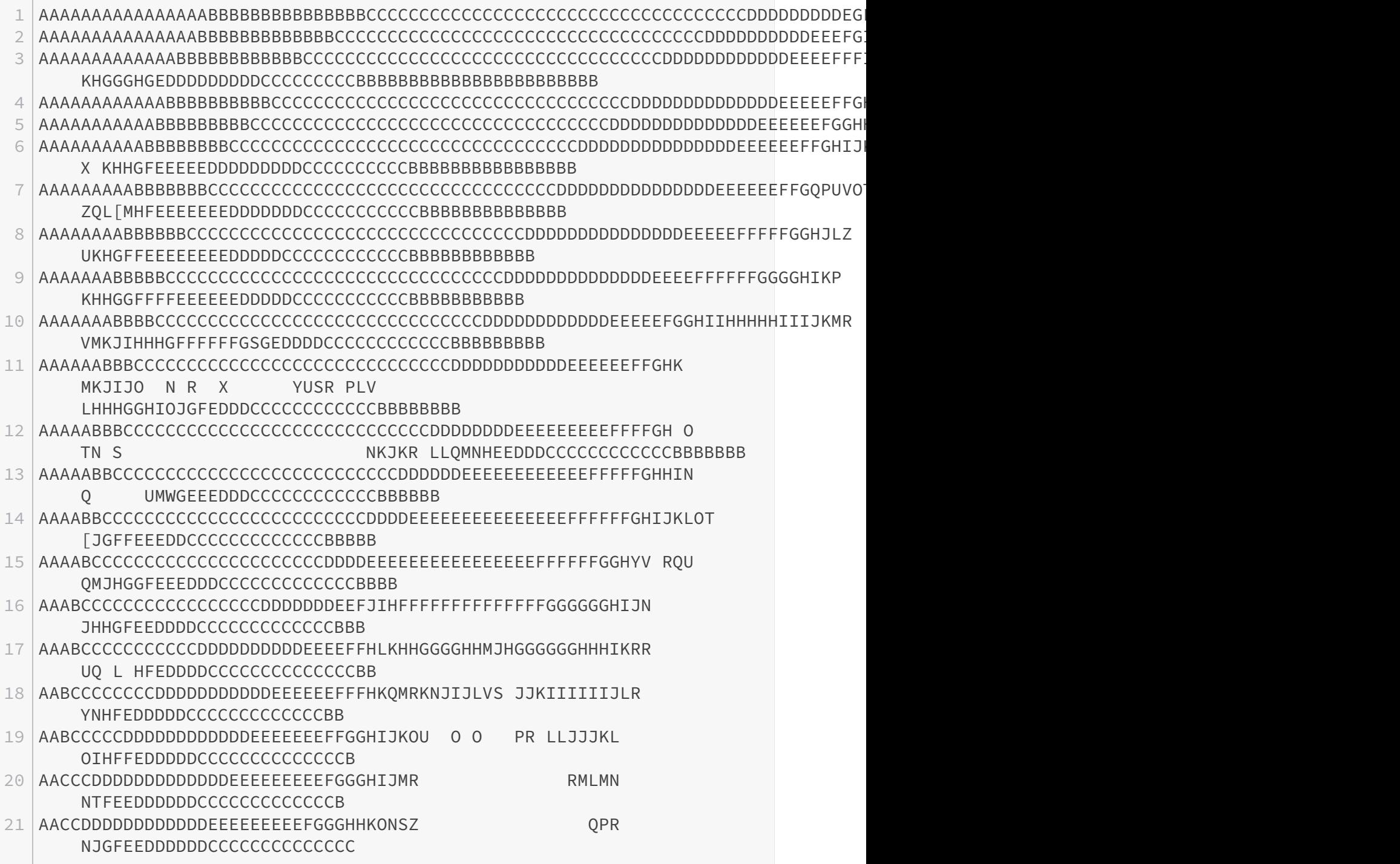

### Contenu masqué

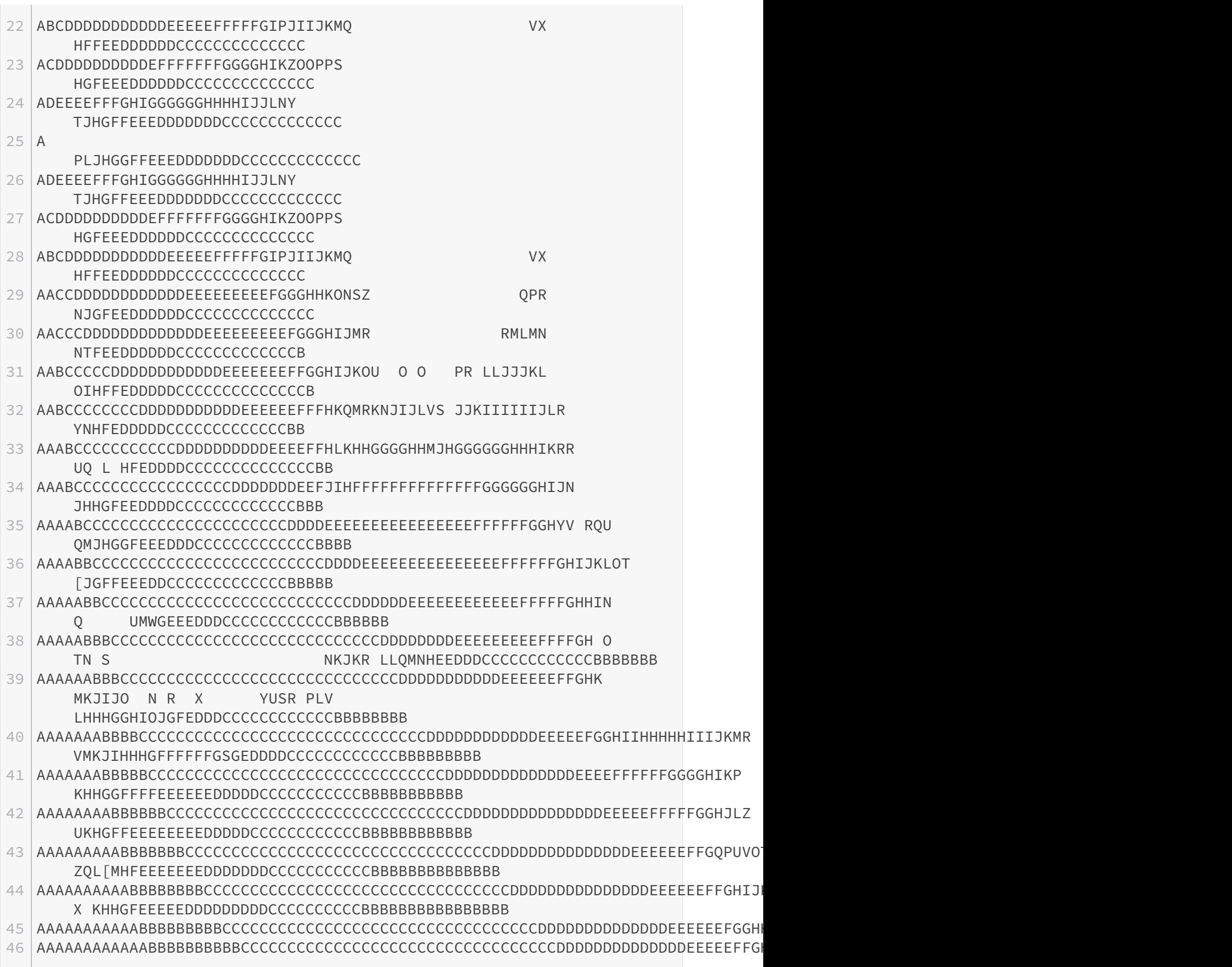

 AAAAAAAAAAAAABBBBBBBBBBBBCCCCCCCCCCCCCCCCCCCCCCCCCCCCCCCCCCDDDDDDDDDDDDEEEEFFFI KHGGGHGEDDDDDDDDDCCCCCCCCCBBBBBBBBBBBBBBBBBBBBBBB AAAAAAAAAAAAAAABBBBBBBBBBBBBCCCCCCCCCCCCCCCCCCCCCCCCCCCCCCCCCCCDDDDDDDDDDEEEFGIIGFFEEEDDDDDDDDCCCCCCCCCBBBBBBBBBBBBBBBBBBBBBBBBBB

```
49 Completed in 10323 ms
```
[Retourner au texte.](#page-7-1)

# <span id="page-15-0"></span>**Contenu masqué n°2**

```
1 import java.io.InputStreamReader
2
3 fun main(args: Array<String>) {
4 val start = System.currentTimeMillis()
5 val ram = IntArray(30000)
6 val inputReader = InputStreamReader(System.`in`)
7 var ramPtr = 0
8 ram[ramPtr] = (ram[ramPtr] + 13) % 0xFFFF
9 while (ram[ramPtr] != 0) {
10 ram[ramPtr] = (ram[ramPtr] + -1) % 0xFFFF
11 ramPtr += 1
12 ram[ramPtr] = (ram[ramPtr] + 2) % 0xFFFF
13 ramPtr += 3
14 ram[ramPtr] = (ram[ramPtr] + 5) % 0xFFFF
15 ramPtr += 1
16 ram[ramPtr] = (ram[ramPtr] + 2) % 0xFFFF
17 ramPtr += 1
18 ram[ramPtr] = (ram[ramPtr] + 1) % 0xFFFF
19 ramPtr += -6
20 }
21 ramPtr += 5
22 ram[ramPtr] = (ram[ramPtr] + 6) % 0xFFFF
23 ramPtr += 1
24 ram[ramPtr] = (ram[ramPtr] + -3) % 0xFFFF
25 ramPtr += 10
26 ram[ramPtr] = (ram[ramPtr] + 15) % 0xFFFF
27 while (ram[ramPtr] != 0) {
28 while (ram[ramPtr] != 0) {
29 ramPtr += 9
30 }
31 ram[ramPtr] = (ram[ramPtr] + 1) % 0xFFFF
32 while (ram[ramPtr] != 0) {
33 ramPtr += -9
34 }
35 ramPtr += 9
36 ram[ramPtr] = (ram[ramPtr] + -1) % 0xFFFF
37 }
```

```
38 ram[ramPtr] = (ram[ramPtr] + 1) % 0xFFFF
39 while (ram[ramPtr] != 0) {
40 ramPtr += 8
41 ram[ramPtr] = 0
42 ramPtr += 1
43 }
44 ramPtr += -9
45 while (ram[ramPtr] != 0) {
46 ramPtr += -9
47 }
48 ramPtr += 8
49 ram[ramPtr] = 0
50 ram[ramPtr] = (ram[ramPtr] + 1) % 0xFFFF
51 ramPtr += -7
52 ram[ramPtr] = (ram[ramPtr] + 5) % 0xFFFF
53 while (ram[ramPtr] != 0) {
54 ram[ramPtr] = (ram[ramPtr] + -1) % 0xFFFF
55 while (ram[ramPtr] != 0) {
56 ram[ramPtr] = (ram[ramPtr] + -1) % 0xFFFF
57 ramPtr += 9
58 ram[ramPtr] = (ram[ramPtr] + 1) % 0xFFFF
59 ramPtr += -9
60 }
61 ramPtr += 9
62 }
63 ramPtr += 7
64 ram[ramPtr] = (ram[ramPtr] + 1) % 0xFFFF
65 ramPtr += 27
66 ram[ramPtr] = (ram[ramPtr] + 1) % 0xFFFF
67 ramPtr += -17
68 while (ram[ramPtr] != 0) {
69 ramPtr += -9
70 }
71 ramPtr += 3
72 ram[ramPtr] = 0
73 ram[ramPtr] = (ram[ramPtr] + 1) % 0xFFFF
74 while (ram[ramPtr] != 0) {
75 ramPtr += 6
76 while (ram[ramPtr] != 0) {
77 ramPtr += 7
78 ram[ramPtr] = 0
79 ramPtr += 2
80 }
81 ramPtr += -9
82 while (ram[ramPtr] != 0) {
83 ramPtr += -9
84 }
85 ramPtr += 7
86 ram[ramPtr] = 0
87 ram[ramPtr] = (ram[ramPtr] + 1) % 0xFFFF
```

```
88 ramPtr += -6
89 ram[ramPtr] = (ram[ramPtr] + 4) % 0xFFFF
90 while (ram[ramPtr] != 0) {
91 ram[ramPtr] = (ram[ramPtr] + -1) % 0xFFFF
92 while (ram[ramPtr] != 0) {
93 ram[ramPtr] = (ram[ramPtr] + -1) % 0xFFFF
94 ramPtr += 9
95 ram[ramPtr] = (ram[ramPtr] + 1) % 0xFFFF
96 ramPtr += -9
97 }
98 ramPtr += 9
99 }
100 ramPtr += 6
101 ram[ramPtr] = (ram[ramPtr] + 1) % 0xFFFF
102 ramPtr += -6
103 ram[ramPtr] = (ram[ramPtr] + 7) % 0xFFFF
104 while (ram[ramPtr] != 0) {
105 ram[ramPtr] = (ram[ramPtr] + -1) % 0xFFFF
106 while (ram[ramPtr] != 0) {
107 ram[ramPtr] = (ram[ramPtr] + -1) % 0xFFFF
108 ramPtr += 9
109 ram[ramPtr] = (ram[ramPtr] + 1) % 0xFFFF
110 ramPtr += -9
111 }
112 ramPtr += 9
113 }
114 ramPtr += 6
115 ram[ramPtr] = (ram[ramPtr] + 1) % 0xFFFF
116 ramPtr += -16
117 while (ram[ramPtr] != 0) {
118 ramPtr += -9
119 }
120 ramPtr += 3
121 while (ram[ramPtr] != 0) {
122 ram[ramPtr] = 0
123 ramPtr += 6
124 while (ram[ramPtr] != 0) {
125 ramPtr += 7
126 while (ram[ramPtr] != 0) {
127 ram[ramPtr] = (ram[ramPtr] + -1) % 0xFFFF
128 ramPtr += -6
129 ram[ramPtr] = (ram[ramPtr] + 1) % 0xFFFF
130 ramPtr += 6
131 }
132 ramPtr += -6
133 while (ram[ramPtr] != 0) {
134 ram[ramPtr] = (ram[ramPtr] + -1) % 0xFFFF
135 ramPtr += 6
136 ram[ramPtr] = (ram[ramPtr] + 1) % 0xFFFF
137 ramPtr += -2
```

```
138 ram[ramPtr] = (ram[ramPtr] + 1) % 0xFFFF
139 ramPtr += -3
140 ram[ramPtr] = (ram[ramPtr] + 1) % 0xFFFF
141 ramPtr += -1
142 }
143 ramPtr += 8
144 }
145 ramPtr += -9
146 while (ram[ramPtr] != 0) {
147 ramPtr += -9
148 }
149 ramPtr += 9
150 while (ram[ramPtr] != 0) {
151 ramPtr += 8
152 while (ram[ramPtr] != 0) {
153 ram[ramPtr] = (ram[ramPtr] + -1) % 0xFFFF
154 ramPtr += -7
155 ram[ramPtr] = (ram[ramPtr] + 1) % 0xFFFF
156 ramPtr += 7
157 }
158 ramPtr += -7
159 while (ram[ramPtr] != 0) {
160 ram[ramPtr] = (ram[ramPtr] + -1) % 0xFFFF
161 ramPtr += 7
162 ram[ramPtr] = (ram[ramPtr] + 1) % 0xFFFF
163 ramPtr += -2
164 ram[ramPtr] = (ram[ramPtr] + 1) % 0xFFFF
165 ramPtr += -3
166 ram[ramPtr] = (ram[ramPtr] + 1) % 0xFFFF
167 ramPtr += -2
168 }
169 ramPtr += 8
170 }
171 ramPtr += -9
172 while (ram[ramPtr] != 0) {
173 ramPtr += -9
174 }
175 ramPtr += 7
176 while (ram[ramPtr] != 0) {
177 ram[ramPtr] = (ram[ramPtr] + -1) % 0xFFFF
178 ramPtr += -7
179 ram[ramPtr] = (ram[ramPtr] + 1) % 0xFFFF
180 ramPtr += 7
181 }
182 ramPtr += -7
183 while (ram[ramPtr] != 0) {
184 ram[ramPtr] = (ram[ramPtr] + -1) % 0xFFFF
185 ramPtr += 7
186 ram[ramPtr] = (ram[ramPtr] + 1) % 0xFFFF
187 ramPtr += -2
```

```
188 ram[ramPtr] = (ram[ramPtr] + 1) % 0xFFFF
189 ramPtr += -5
190 }
191 ramPtr += 9
192 ram[ramPtr] = (ram[ramPtr] + 15) % 0xFFFF
193 while (ram[ramPtr] != 0) {
194 while (ram[ramPtr] != 0) {
195 ramPtr += 9
196 }
197 ram[ramPtr] = (ram[ramPtr] + 1) % 0xFFFF
198 ramPtr += 1
199 ram[ramPtr] = 0
200 ramPtr += 1
201 ram[ramPtr] = 0
202 ramPtr += 1
203 ram[ramPtr] = 0
204 ramPtr += 1
205 ram[ramPtr] = 0
206 ramPtr += 1
207 ram[ramPtr] = 0
208 ramPtr += 1
209 ram[ramPtr] = 0
210 ramPtr += 1
211 ram[ramPtr] = 0
212 ramPtr += 1
213 ram[ramPtr] = 0
214 ramPtr += 1
215 ram[ramPtr] = 0
216 ramPtr += -9
217 while (ram[ramPtr] != 0) {
218 ramPtr += -9
219 }
220 ramPtr += 9
221 ram[ramPtr] = (ram[ramPtr] + -1) % 0xFFFF
222 }
223 ram[ramPtr] = (ram[ramPtr] + 1) % 0xFFFF
224 while (ram[ramPtr] != 0) {
225 ramPtr += 1
226 ram[ramPtr] = (ram[ramPtr] + 1) % 0xFFFF
227 ramPtr += 8
228 }
229 ramPtr += -9
230 while (ram[ramPtr] != 0) {
231 ramPtr += -9
232 }
233 ramPtr += 9
234 while (ram[ramPtr] != 0) {
235 ramPtr += 1
236 ram[ramPtr] = (ram[ramPtr] + -1) % 0xFFFF
237 ramPtr += 4
```

```
238 while (ram[ramPtr] != 0) {
239 ram[ramPtr] = (ram[ramPtr] + -1) % 0xFFFF
240 ramPtr += -4
241 ram[ramPtr] = (ram[ramPtr] + 1) % 0xFFFF
242 ramPtr += 4
243 }
244 ramPtr += -4
245 while (ram[ramPtr] != 0) {
246 ram[ramPtr] = (ram[ramPtr] + -1) % 0xFFFF
247 ramPtr += 4
248 ram[ramPtr] = (ram[ramPtr] + 1) % 0xFFFF
249 ramPtr += -5
250 while (ram[ramPtr] != 0) {
251 ram[ramPtr] = (ram[ramPtr] + -1) % 0xFFFF
252 ramPtr += 2
253 while (ram[ramPtr] != 0) {
254 ram[ramPtr] = (ram[ramPtr] + -1) %
                   0xFFFF
255 ramPtr += -2
256 ram[ramPtr] = (ram[ramPtr] + 1) %
                   0xFFFF
257 ramPtr += 2
258 }
259 ramPtr += -2
260 while (ram[ramPtr] != 0) {
261 ram[ramPtr] = (ram[ramPtr] + -1) %
                   0xFFFF
262 ramPtr += 2
263 ram[ramPtr] = (ram[ramPtr] + 1) %
                   0xFFFF
264 ramPtr += 2
265 ram[ramPtr] = (ram[ramPtr] + 1) %
                   0xFFFF
266 ramPtr += -4
267 }
268 ram[ramPtr] = (ram[ramPtr] + 1) % 0xFFFF
269 ramPtr += 9
270 }
271 ramPtr += -8
272 while (ram[ramPtr] != 0) {
273 ramPtr += -9
274 }
275 }
276 ramPtr += 9
277 while (ram[ramPtr] != 0) {
278 ramPtr += 9
279 }
280 ramPtr += -9
281 while (ram[ramPtr] != 0) {
282 ramPtr += 1
```

```
283 while (ram[ramPtr] != 0) {
284 ram[ramPtr] = (ram[ramPtr] + -1) % 0xFFFF
285 ramPtr += 9
286 ram[ramPtr] = (ram[ramPtr] + 1) % 0xFFFF
287 ramPtr += -9
288 }
289 ramPtr += -10
290 }
291 ramPtr += 1
292 while (ram[ramPtr] != 0) {
293 ram[ramPtr] = (ram[ramPtr] + -1) % 0xFFFF
294 ramPtr += 9
295 ram[ramPtr] = (ram[ramPtr] + 1) % 0xFFFF
296 ramPtr += -9
297 }
298 ramPtr += -1
299 ram[ramPtr] = (ram[ramPtr] + 1) % 0xFFFF
300 ramPtr += 8
301 }
302 ramPtr += -9
303 while (ram[ramPtr] != 0) {
304 ramPtr += 1
305 ram[ramPtr] = 0
306 ramPtr += -1
307 ram[ramPtr] = (ram[ramPtr] + -1) % 0xFFFF
308 ramPtr += 4
309 while (ram[ramPtr] != 0) {
310 ram[ramPtr] = (ram[ramPtr] + -1) % 0xFFFF
311 ramPtr += -4
312 ram[ramPtr] = (ram[ramPtr] + 1) % 0xFFFF
313 ramPtr += 1
314 while (ram[ramPtr] != 0) {
315 ramPtr += -1
316 ram[ramPtr] = (ram[ramPtr] + -1) % 0xFFFF
317 ramPtr += 1
318 ram[ramPtr] = (ram[ramPtr] + -1) % 0xFFFF
319 ramPtr += -6
320 ram[ramPtr] = (ram[ramPtr] + 1) % 0xFFFF
321 ramPtr += 6
322 }
323 ramPtr += -1
324 ram[ramPtr + 1] += ram[ramPtr]; ram[ramPtr] = 0
325 ramPtr += 4
326 }
327 ramPtr += -3
328 while (ram[ramPtr] != 0) {
329 ram[ramPtr] = (ram[ramPtr] + -1) % 0xFFFF
330 ramPtr += 3
331 ram[ramPtr] = (ram[ramPtr] + 1) % 0xFFFF
332 ramPtr += -3
```

```
333 }
334 ramPtr += -1
335 ram[ramPtr] = (ram[ramPtr] + 1) % 0xFFFF
336 ramPtr += -9
337 }
338 ramPtr += 9
339 while (ram[ramPtr] != 0) {
340 ramPtr += 1
341 ram[ramPtr] = (ram[ramPtr] + 1) % 0xFFFF
342 ramPtr += 8
343 }
344 ramPtr += -9
345 while (ram[ramPtr] != 0) {
346 ramPtr += -9
347 }
348 ramPtr += 9
349 while (ram[ramPtr] != 0) {
350 ramPtr += 1
351 ram[ramPtr] = (ram[ramPtr] + -1) % 0xFFFF
352 ramPtr += 5
353 while (ram[ramPtr] != 0) {
354 ram[ramPtr] = (ram[ramPtr] + -1) % 0xFFFF
355 ramPtr += -5
356 ram[ramPtr] = (ram[ramPtr] + 1) % 0xFFFF
357 ramPtr += 5
358 }
359 ramPtr += -5
360 while (ram[ramPtr] != 0) {
361 ram[ramPtr] = (ram[ramPtr] + -1) % 0xFFFF
362 ramPtr += 5
363 ram[ramPtr] = (ram[ramPtr] + 1) % 0xFFFF
364 ramPtr += -6
365 while (ram[ramPtr] != 0) {
366 ram[ramPtr] = (ram[ramPtr] + -1) % 0xFFFF
367 ramPtr += 3
368 while (ram[ramPtr] != 0) {
369 ram[ramPtr] = (ram[ramPtr] + -1) %
                    0xFFFF
370 ramPtr += -3
371 ram[ramPtr] = (ram[ramPtr] + 1) %
                    0xFFFF
372 ramPtr += 3
373 }
374 ramPtr += -3
375 while (ram[ramPtr] != 0) {
376 ram[ramPtr] = (ram[ramPtr] + -1) %
                    0xFFFF
377 ramPtr += 3
378 ram[ramPtr] = (ram[ramPtr] + 1) %
                    0xFFFF
```

```
379 ramPtr += 1
380 ram[ramPtr] = (ram[ramPtr] + 1) %
                   0xFFFF
381 ramPtr += -4
382 }
383 ram[ramPtr] = (ram[ramPtr] + 1) % 0xFFFF
384 ramPtr += 9
385 }
386 ramPtr += -8
387 while (ram[ramPtr] != 0) {
388 ramPtr += -9
389 }
390 }
391 ramPtr += 9
392 while (ram[ramPtr] != 0) {
393 ramPtr += 9
394 }
395 ramPtr += -9
396 while (ram[ramPtr] != 0) {
397 ramPtr += 2
398 while (ram[ramPtr] != 0) {
399 ram[ramPtr] = (ram[ramPtr] + -1) % 0xFFFF
400 ramPtr += 9
401 ram[ramPtr] = (ram[ramPtr] + 1) % 0xFFFF
402 ramPtr += -9
403 }
404 ramPtr += -11
405 }
406 ramPtr += 2
407 while (ram[ramPtr] != 0) {
408 ram[ramPtr] = (ram[ramPtr] + -1) % 0xFFFF
409 ramPtr += 9
410 ram[ramPtr] = (ram[ramPtr] + 1) % 0xFFFF
411 ramPtr += -9
412 }
413 ramPtr += -2
414 ram[ramPtr] = (ram[ramPtr] + 1) % 0xFFFF
415 ramPtr += 8
416 }
417 ramPtr += -9
418 while (ram[ramPtr] != 0) {
419 ramPtr += 1
420 ram[ramPtr] = 0
421 ramPtr += -1
422 ram[ramPtr] = (ram[ramPtr] + -1) % 0xFFFF
423 ramPtr += 4
424 while (ram[ramPtr] != 0) {
425 ram[ramPtr] = (ram[ramPtr] + -1) % 0xFFFF
426 ramPtr += -4
427 ram[ramPtr] = (ram[ramPtr] + 1) % 0xFFFF
```

```
428 ramPtr += 1
429 while (ram[ramPtr] != 0) {
430 ramPtr += -1
431 ram[ramPtr] = (ram[ramPtr] + -1) % 0xFFFF
432 ramPtr += 1
433 ram[ramPtr] = (ram[ramPtr] + -1) % 0xFFFF
434 ramPtr += -6
435 ram[ramPtr] = (ram[ramPtr] + 1) % 0xFFFF
436 ramPtr += 6
437 }
438 ramPtr += -1
439 ram[ramPtr + 1] += ram[ramPtr]; ram[ramPtr] = 0
440 ramPtr += 4
441 }
442 ramPtr += -3
443 while (ram[ramPtr] != 0) {
444 ram[ramPtr] = (ram[ramPtr] + -1) % 0xFFFF
445 ramPtr += 3
446 ram[ramPtr] = (ram[ramPtr] + 1) % 0xFFFF
447 ramPtr += -3
448 }
449 ramPtr += -1
450 ram[ramPtr] = (ram[ramPtr] + 1) % 0xFFFF
451 ramPtr += -9
452 }
453 ramPtr += 9
454 while (ram[ramPtr] != 0) {
455 ramPtr += 4
456 while (ram[ramPtr] != 0) {
457 ram[ramPtr] = (ram[ramPtr] + -1) % 0xFFFF
458 ramPtr += -36
459 ram[ramPtr] = (ram[ramPtr] + 1) % 0xFFFF
460 ramPtr += 36
461 }
462 ramPtr += 5
463 }
464 ramPtr += -9
465 while (ram[ramPtr] != 0) {
466 ramPtr += -9
467 }
468 ramPtr += 9
469 ram[ramPtr] = (ram[ramPtr] + 15) % 0xFFFF
470 while (ram[ramPtr] != 0) {
471 while (ram[ramPtr] != 0) {
472 ramPtr += 9
473 }
474 ramPtr += -9
475 ram[ramPtr] = (ram[ramPtr] + -1) % 0xFFFF
476 ramPtr += -9
477 while (ram[ramPtr] != 0) {
```

```
478 ramPtr += -9
479 }
480 ramPtr += 9
481 ram[ramPtr] = (ram[ramPtr] + -1) % 0xFFFF
482 }
483 ram[ramPtr] = (ram[ramPtr] + 1) % 0xFFFF
484 ramPtr += 21
485 ram[ramPtr] = (ram[ramPtr] + 1) % 0xFFFF
486 ramPtr += -3
487 while (ram[ramPtr] != 0) {
488 ramPtr += -9
489 }
490 ramPtr += 9
491 while (ram[ramPtr] != 0) {
492 ramPtr += 3
493 while (ram[ramPtr] != 0) {
494 ram[ramPtr] = (ram[ramPtr] + -1) % 0xFFFF
495 ramPtr += -3
496 ram[ramPtr] = (ram[ramPtr] + -1) % 0xFFFF
497 ramPtr += 3
498 }
499 ram[ramPtr] = (ram[ramPtr] + 1) % 0xFFFF
500 ramPtr += -3
501 while (ram[ramPtr] != 0) {
502 ram[ramPtr] = (ram[ramPtr] + -1) % 0xFFFF
503 ramPtr += 3
504 ram[ramPtr] = (ram[ramPtr] + -1) % 0xFFFF
505 ramPtr += 1
506 while (ram[ramPtr] != 0) {
507 ram[ramPtr] = (ram[ramPtr] + -1) % 0xFFFF
508 ramPtr += -4
509 ram[ramPtr] = (ram[ramPtr] + 1) % 0xFFFF
510 ramPtr += 4
511 }
512 ramPtr += -4
513 while (ram[ramPtr] != 0) {
514 ram[ramPtr] = (ram[ramPtr] + -1) % 0xFFFF
515 ramPtr += 4
516 ram[ramPtr] = (ram[ramPtr] + 1) % 0xFFFF
517 ramPtr += -13
518 while (ram[ramPtr] != 0) {
519 ramPtr += -9
520 }
521 ramPtr += 4
522 ram[ramPtr] = 0
523 ram[ramPtr] = (ram[ramPtr] + 1) % 0xFFFF
524 ramPtr += 5
525 while (ram[ramPtr] != 0) {
526 ramPtr += 9
527 }
```

```
528 ramPtr += 1
529 ram[ramPtr] = (ram[ramPtr] + 1) % 0xFFFF
530 ramPtr += -1
531 }
532 }
533 ram[ramPtr] = (ram[ramPtr] + 1) % 0xFFFF
534 ramPtr += 4
535 while (ram[ramPtr] != 0) {
536 ram[ramPtr] = (ram[ramPtr] + -1) % 0xFFFF
537 ramPtr += -4
538 ram[ramPtr] = (ram[ramPtr] + -1) % 0xFFFF
539 ramPtr += 4
540 }
541 ram[ramPtr] = (ram[ramPtr] + 1) % 0xFFFF
542 ramPtr += -4
543 while (ram[ramPtr] != 0) {
544 ram[ramPtr] = (ram[ramPtr] + -1) % OxFFFF545 ramPtr += 4
546 ram[ramPtr] = (ram[ramPtr] + -1) % 0xFFFF
547 ramPtr += -1
548 while (ram[ramPtr] != 0) {
549 ram[ramPtr] = (ram[ramPtr] + -1) % 0xFFFF
550 ramPtr += -3
551 ram[ramPtr] = (ram[ramPtr] + 1) % 0xFFFF
552 ramPtr += 3
553 }
554 ramPtr += -3
555 while (ram[ramPtr] != 0) {
556 ram[ramPtr] = (ram[ramPtr] + -1) % 0xFFFF
557 ramPtr += 3
558 ram[ramPtr] = (ram[ramPtr] + 1) % 0xFFFF
559 ramPtr += -12
560 while (ram[ramPtr] != 0) {
561 ramPtr += -9
562 }
563 ramPtr += 3
564 ram[ramPtr] = 0
565 ram[ramPtr] = (ram[ramPtr] + 1) % 0xFFFF
566 ramPtr += 6
567 while (ram[ramPtr] != 0) {
568 ramPtr += 9
569 }
570 ramPtr += 1
571 ram[ramPtr] = 0
572 ram[ramPtr] = (ram[ramPtr] + 1) % 0xFFFF
573 ramPtr += -1
574 }
575 }
576 ram[ramPtr] = (ram[ramPtr] + 1) % 0xFFFF
577 ramPtr += 1
```

```
578 while (ram[ramPtr] != 0) {
579 ram[ramPtr] = (ram[ramPtr] + -1) % 0xFFFF
580 ramPtr += -1
581 while (ram[ramPtr] != 0) {
582 ramPtr += 9
583 }
584 ramPtr += -8
585 }
586 ramPtr += 8
587 }
588 ramPtr += -9
589 while (ram[ramPtr] != 0) {
590 ramPtr += -9
591 }
592 ramPtr += -7
593 while (ram[ramPtr] != 0) {
594 ram[ramPtr] = (ram[ramPtr] + -1) % 0xFFFF
595 ramPtr += 1
596 ram[ramPtr] = (ram[ramPtr] + 1) % 0xFFFF
597 ramPtr += 3
598 ram[ramPtr] = (ram[ramPtr] + -1) % 0xFFFF
599 ramPtr += -4
600 }
601 ramPtr += 9
602 ram[ramPtr] = (ram[ramPtr] + 26) % 0xFFFF
603 ramPtr += 2
604 while (ram[ramPtr] != 0) {
605 ram[ramPtr] = (ram[ramPtr] + -1) % 0xFFFF
606 ramPtr += -4
607 ram[ramPtr] = (ram[ramPtr] + 1) % 0xFFFF
608 ramPtr += 4
609 }
610 ramPtr += -4
611 while (ram[ramPtr] != 0) {
612 ram[ramPtr] = (ram[ramPtr] + -1) % 0xFFFF
613 ramPtr += 4
614 ram[ramPtr] = (ram[ramPtr] + 1) % 0xFFFF
615 ramPtr += -2
616 ram[ramPtr] = 0
617 ramPtr += -2
618 }
619 ramPtr += 2
620 while (ram[ramPtr] != 0) {
621 ramPtr += -7
622 ram[ramPtr] = (ram[ramPtr] + 1) % 0xFFFF
623 ramPtr += -1624 while (ram[ramPtr] != 0) {
625 ram[ramPtr] = (ram[ramPtr] + -1) % 0xFFFF
626 ramPtr += -1627 ram[ramPtr] = (ram[ramPtr] + 1) % OxFFFF
```

```
628 ramPtr += 4
629 ram[ramPtr] = (ram[ramPtr] + 1) % OxFFFF
630 ramPtr += -2
631 ram[ramPtr] = 0
632 }
633 ramPtr += 1
634 while (ram[ramPtr] != 0) {
635 ram[ramPtr] = (ram[ramPtr] + -1) % 0xFFFF
636 ramPtr += -2
637 while (ram[ramPtr] != 0) {
638 ram[ramPtr] = (ram[ramPtr] + -1) % 0xFFFF
639 ramPtr += 1
640 ram[ramPtr] = (ram[ramPtr] + 1) % 0xFFFF
641 ramPtr += 3
642 ram[ramPtr] = (ram[ramPtr] + -1) % 0xFFFF
643 ramPtr += -4
644 }
645 ramPtr += 3
646 }
647 ramPtr += 13
648 while (ram[ramPtr] != 0) {
649 ramPtr += 2
650 ram[ramPtr] = 0
651 ramPtr += 1
652 ram[ramPtr] = 0
653 ramPtr += 1
654 ram[ramPtr] = 0
655 ramPtr += 5
656 }
657 ramPtr += -9
658 while (ram[ramPtr] != 0) {
659 ramPtr += -9
660 }
661 ramPtr += 3
662 ram[ramPtr] = 0
663 ramPtr += 6
664 while (ram[ramPtr] != 0) {
665 ramPtr += 5
666 while (ram[ramPtr] != 0) {
667 ram[ramPtr] = (ram[ramPtr] + -1) % 0xFFFF
668 ramPtr += -4
669 ram[ramPtr] = (ram[ramPtr] + 1) % 0xFFFF
670 ramPtr += 4
671 }
672 ramPtr += -4
673 while (ram[ramPtr] != 0) {
674 ram[ramPtr] = (ram[ramPtr] + -1) % 0xFFFF
675 ramPtr += 4
676 ram[ramPtr] = (ram[ramPtr] + 1) % 0xFFFF
677 ramPtr += -3
```

```
678 ram[ramPtr] = (ram[ramPtr] + 1) % 0xFFFF
679 ramPtr += -1
680 }
681 ramPtr += 8
682 }
683 ramPtr += -9
684 while (ram[ramPtr] != 0) {
685 ramPtr += -9
686 }
687 ramPtr += 9
688 while (ram[ramPtr] != 0) {
689 ramPtr += 2
690 while (ram[ramPtr] != 0) {
691 ram[ramPtr] = (ram[ramPtr] + -1) % 0xFFFF
692 ramPtr += -9
693 ram[ramPtr] = (ram[ramPtr] + 1) % 0xFFFF
694 ramPtr += 9
695 }
696 ramPtr += 7
697 }
698 ramPtr += -9
699 while (ram[ramPtr] != 0) {
700 ramPtr += -9
701 }
702 ramPtr += 9
703 ram[ramPtr] = (ram[ramPtr] + 15) % 0xFFFF
704 while (ram[ramPtr] != 0) {
705 while (ram[ramPtr] != 0) {
706 ramPtr += 9
707 }
708 ram[ramPtr] = (ram[ramPtr] + 1) % 0xFFFF
709 ramPtr += 1
710 ram[ramPtr] = 0
711 ramPtr += 1
712 ram[ramPtr] = 0
713 ramPtr += 1
714 ram[ramPtr] = 0
715 ramPtr += 1
716 ram[ramPtr] = 0
717 ramPtr += 1
718 ram[ramPtr] = 0
719 ramPtr += 1
720 ram[ramPtr] = 0
721 ramPtr += 1
722 ram[ramPtr] = 0
723 ramPtr += 1
724 ram[ramPtr] = 0
725 ramPtr += 1
726 ram[ramPtr] = 0
727 ramPtr += -9
```

```
728 while (ram[ramPtr] != 0) {
729 ramPtr += -9
730 }
731 ramPtr += 9
732 ram[ramPtr] = (ram[ramPtr] + -1) % 0xFFFF
733 }
734 ram[ramPtr] = (ram[ramPtr] + 1) % 0xFFFF
735 while (ram[ramPtr] != 0) {
736 ramPtr += 1
737 ram[ramPtr] = (ram[ramPtr] + 1) % 0xFFFF
738 ramPtr += 8
739 }
740 ramPtr += -9
741 while (ram[ramPtr] != 0) {
742 ramPtr += -9
743 }
744 ramPtr += 9
745 while (ram[ramPtr] != 0) {
746 ramPtr += 1
747 ram[ramPtr] = (ram[ramPtr] + -1) % 0xFFFF
748 ramPtr += 5
749 while (ram[ramPtr] != 0) {
750 ram[ramPtr] = (ram[ramPtr] + -1) % 0xFFFF
751 ramPtr += -5
752 ram[ramPtr] = (ram[ramPtr] + 1) % 0xFFFF
753 ramPtr += 5
754 }
755 ramPtr += -5
756 while (ram[ramPtr] != 0) {
757 ram[ramPtr] = (ram[ramPtr] + -1) % 0xFFFF
758 ramPtr += 5
759 ram[ramPtr] = (ram[ramPtr] + 1) % 0xFFFF
760 ramPtr += -6
761 while (ram[ramPtr] != 0) {
762 ram[ramPtr] = (ram[ramPtr] + -1) %
                   0xFFFF
763 ramPtr += 2
764 while (ram[ramPtr] != 0) {
765 ram[ramPtr] = (ram[ramPtr] + -1) %
                     0xFFFF
766 ramPtr += -2
767 ram[ramPtr] = (ram[ramPtr] + 1) %
                     0xFFFF
768 ramPtr += 2
769 }
770 ramPtr += -2
771 while (ram[ramPtr] != 0) {
772 ram[ramPtr] = (ram[ramPtr] + -1) %
                     0xFFFF
773 ramPtr += 2
```
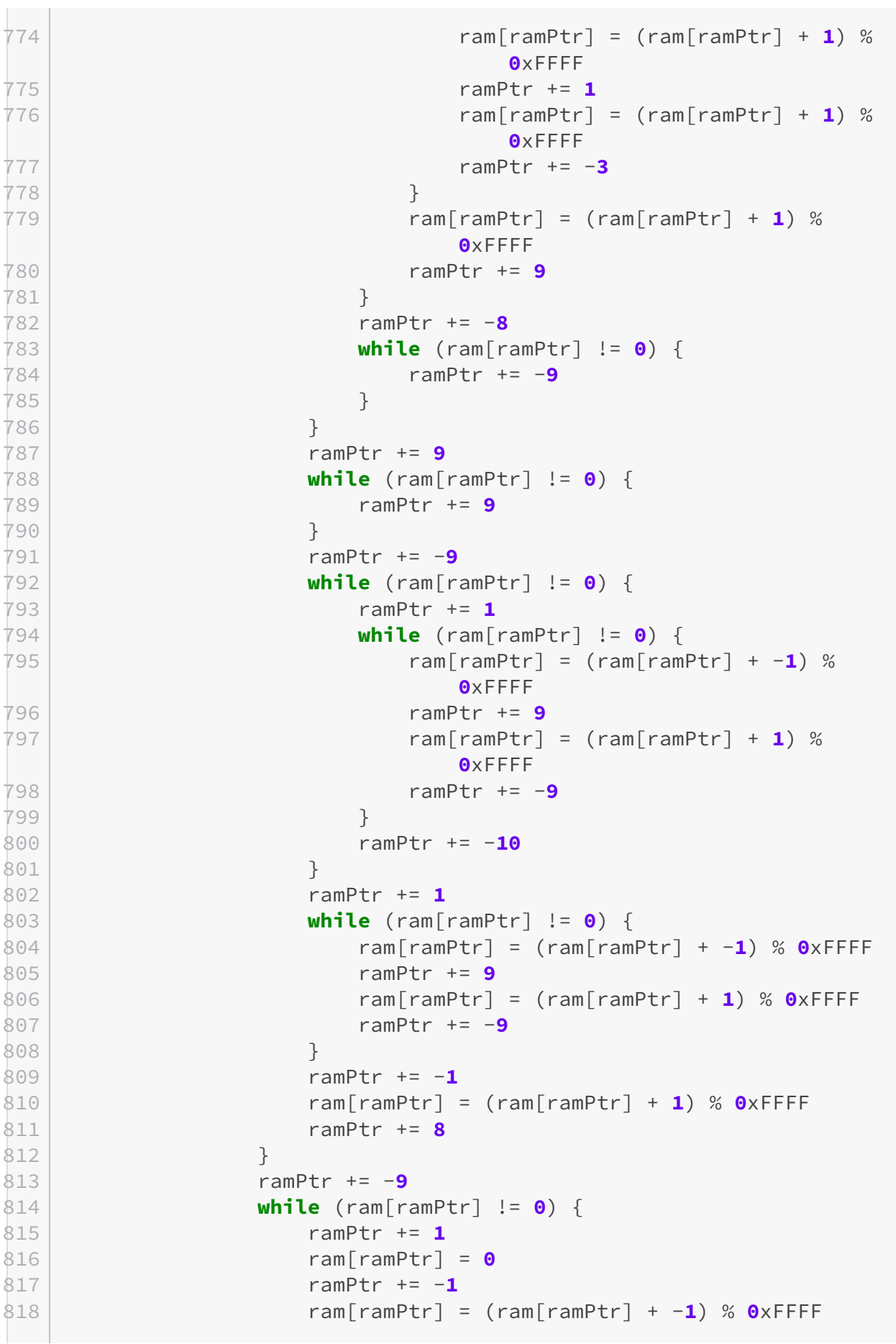

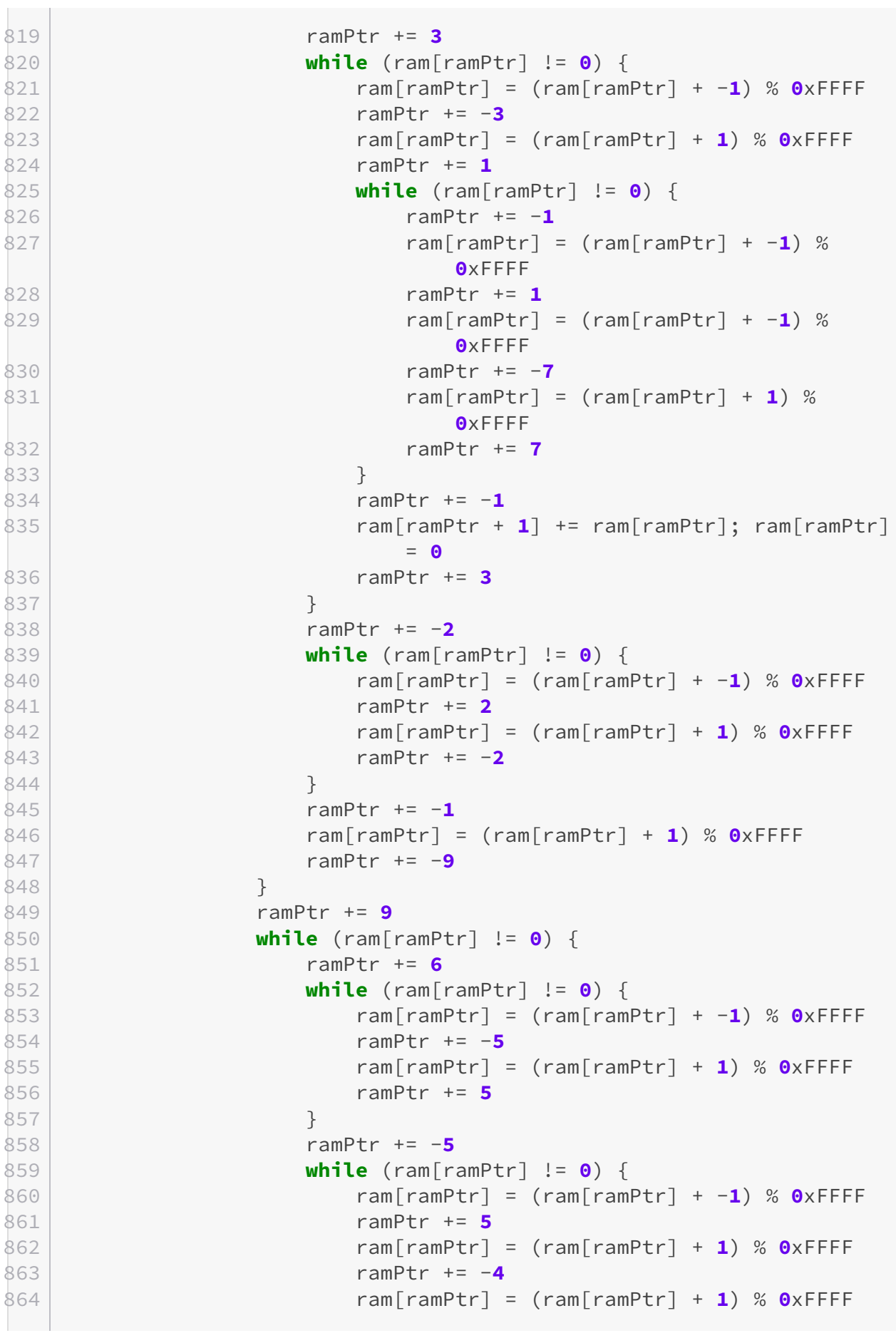

```
865 ramPtr += -1
866 }
867 ramPtr += 8
868 }
869 ramPtr += -9
870 while (ram[ramPtr] != 0) {
871 ramPtr += -9
872 }
873 ramPtr += 9
874 while (ram[ramPtr] != 0) {
875 ramPtr += 1
876 ram[ramPtr] = (ram[ramPtr] + 1) % OxFFFF
877 ramPtr += 8
878 }
879 ramPtr += -9
880 while (ram[ramPtr] != 0) {
881 ramPtr += -9
882 }
883 ramPtr += 9
884 while (ram[ramPtr] != 0) {
885 ramPtr += 1
886 ram[ramPtr] = (ram[ramPtr] + -1) % 0xFFFF
887 ramPtr += 5
888 while (ram[ramPtr] != 0) {
889 ram[ramPtr] = (ram[ramPtr] + -1) % 0xFFFF
890 ramPtr += -5
891 ram[ramPtr] = (ram[ramPtr] + 1) % 0xFFFF
892 ramPtr += 5
893 }
894 ramPtr += -5
895 while (ram[ramPtr] != 0) {
896 ram[ramPtr] = (ram[ramPtr] + -1) % 0xFFFF
897 ramPtr += 5
898 ram[ramPtr] = (ram[ramPtr] + 1) % 0xFFFF
899 ramPtr += -6
900 while (ram[ramPtr] != 0) {
901 ram[ramPtr] = (ram[ramPtr] + -1) %
                  0xFFFF
902 ramPtr += 2
903 while (ram[ramPtr] != 0) {
904 ram[ramPtr] = (ram[ramPtr] + -1) %
                    0xFFFF
905 ramPtr += -2
906 ram[ramPtr] = (ram[ramPtr] + 1) %
                    0xFFFF
907 ramPtr += 2
908 }
909 ramPtr += -2
910 while (ram[ramPtr] != 0) {
```
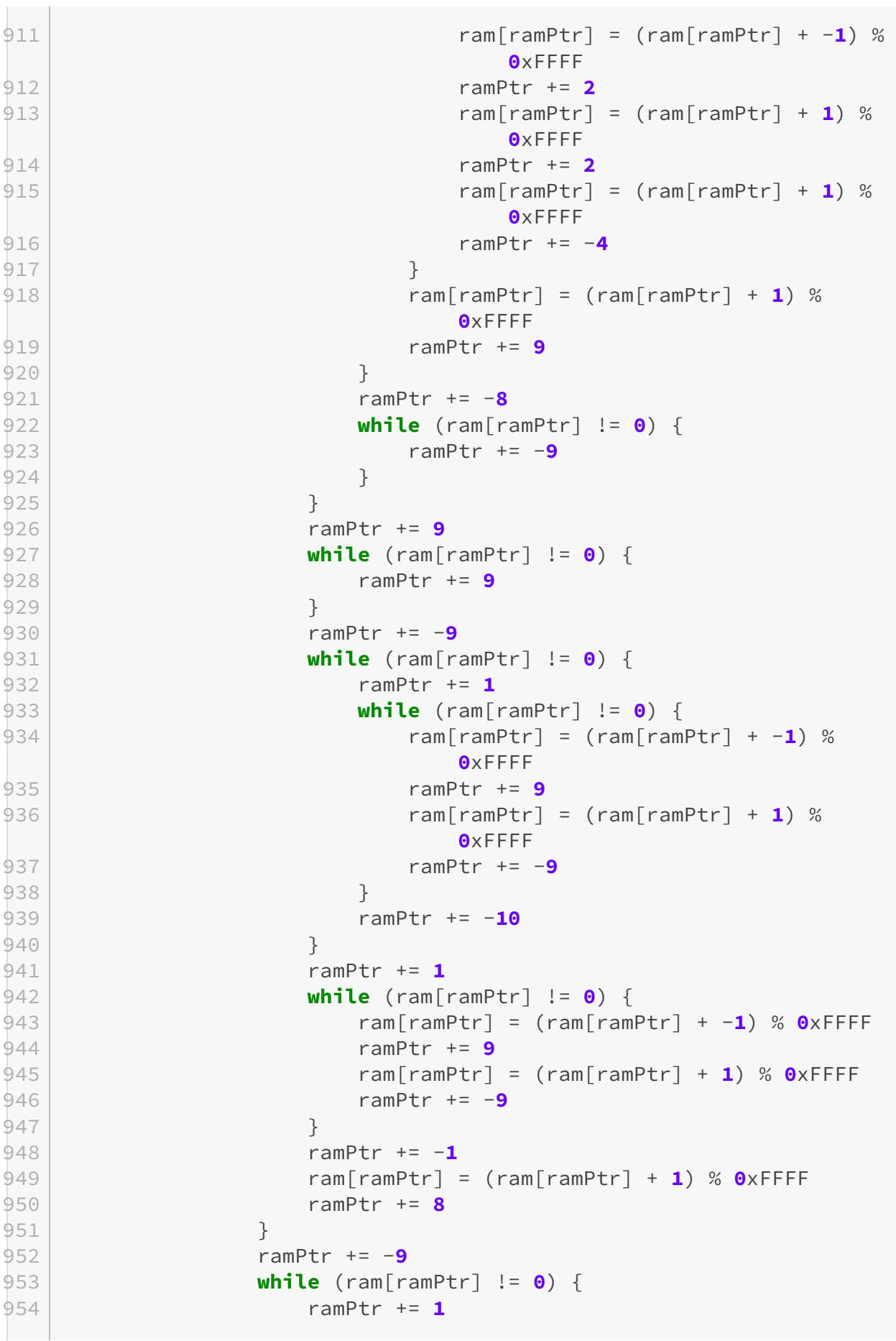

```
955 ram[ramPtr] = 0
956 ramPtr += -1
957 ram[ramPtr] = (ram[ramPtr] + -1) % 0xFFFF
958 ramPtr += 4
959 while (ram[ramPtr] != 0) {
960 ram[ramPtr] = (ram[ramPtr] + -1) % 0xFFFF
961 ramPtr += -4
962 ram[ramPtr] = (ram[ramPtr] + 1) % 0xFFFF
963 ramPtr += 1
964 while (ram[ramPtr] != 0) {
965 ramPtr += -1
966 ram[ramPtr] = (ram[ramPtr] + -1) %
                   0xFFFF
967 ramPtr += 1
968 ram[ramPtr] = (ram[ramPtr] + -1) %
                   0xFFFF
969 ramPtr += -6
970 ram[ramPtr] = (ram[ramPtr] + 1) %
                   0xFFFF
971 ramPtr += 6
972 }
973 ramPtr += -1
974 ram[ramPtr + 1] += ram[ramPtr]; ram[ramPtr]
                 = 0
975 ramPtr += 4
976 }
977 ramPtr += -3
978 while (ram[ramPtr] != 0) {
979 ram[ramPtr] = (ram[ramPtr] + -1) % 0xFFFF
980 ramPtr += 3
981 ram[ramPtr] = (ram[ramPtr] + 1) % 0xFFFF
982 ramPtr += -3
983 }
984 ramPtr += -1
985 ram[ramPtr] = (ram[ramPtr] + 1) % 0xFFFF
986 ramPtr += -9
987 }
988 ramPtr += 9
989 while (ram[ramPtr] != 0) {
990 ramPtr += 4
991 while (ram[ramPtr] != 0) {
992 ram[ramPtr] = (ram[ramPtr] + -1) % 0xFFFF
993 ramPtr += -36
994 ram[ramPtr] = (ram[ramPtr] + 1) % 0xFFFF
995 ramPtr += 36
996 }
997 ramPtr += 5
998 }
999 ramPtr += -9
1000 while (ram[ramPtr] != 0) {
```
```
1001 ramPtr += -9
1002 }
1003 ramPtr += 9
1004 while (ram[ramPtr] != 0) {
1005 ramPtr += 3
1006 while (ram[ramPtr] != 0) {
1007 ram[ramPtr] = (ram[ramPtr] + -1) % 0xFFFF
1008 ramPtr += -36
1009 ram[ramPtr] = (ram[ramPtr] + 1) % 0xFFFF
1010 ramPtr += 36
1011 }
1012 ramPtr += 6
1013 }
1014 ramPtr += -9
1015 while (ram[ramPtr] != 0) {
1016 ramPtr += -9
1017 }
1018 ramPtr += 9
1019 ram[ramPtr] = (ram[ramPtr] + 15) % 0xFFFF
1020 while (ram[ramPtr] != 0) {
1021 while (ram[ramPtr] != 0) {
1022 ramPtr += 9
1023 }
1024 ramPtr += -9
1025 ram[ramPtr] = (ram[ramPtr] + -1) % 0xFFFF
1026 ramPtr += -9
1027 while (ram[ramPtr] != 0) {
1028 ramPtr += -9
1029 }
1030 ramPtr += 9
1031 ram[ramPtr] = (ram[ramPtr] + -1) % 0xFFFF
1032 }
1033 ram[ramPtr] = (ram[ramPtr] + 1) % 0xFFFF
1034 while (ram[ramPtr] != 0) {
1035 ramPtr += 8
1036 while (ram[ramPtr] != 0) {
1037 ram[ramPtr] = (ram[ramPtr] + -1) % 0xFFFF
1038 ramPtr += -7
1039 ram[ramPtr] = (ram[ramPtr] + 1) % 0xFFFF
1040 ramPtr += 7
1041 }
1042 ramPtr += -7
1043 while (ram[ramPtr] != 0) {
1044 ram[ramPtr] = (ram[ramPtr] + -1) % 0xFFFF
1045 ramPtr += 7
1046 ram[ramPtr] = (ram[ramPtr] + 1) % 0xFFFF
1047 ramPtr += -6
1048 ram[ramPtr] = (ram[ramPtr] + 1) % 0xFFFF
1049 ramPtr += -1
1050 }
```

```
1051 ramPtr += 8
1052 }
1053 ramPtr += -9
1054 while (ram[ramPtr] != 0) {
1055 ramPtr += -9
1056 }
1057 ramPtr += 9
1058 while (ram[ramPtr] != 0) {
1059 ramPtr += 6
1060 ram[ramPtr] = 0
1061 ramPtr += 3
1062 }
1063 ramPtr += -9
1064 while (ram[ramPtr] != 0) {
1065 ramPtr += -9
1066 }
1067 ramPtr += 4
1068 ram[ramPtr] = (ram[ramPtr] + 1) % 0xFFFF
1069 ramPtr += 1
1070 while (ram[ramPtr] != 0) {
1071 ram[ramPtr] = (ram[ramPtr] + -1) % 0xFFFF
1072 ramPtr += -1
1073 ram[ramPtr] = (ram[ramPtr] + -1) % 0xFFFF
1074 ramPtr += -4
1075 ram[ramPtr] = (ram[ramPtr] + 1) % 0xFFFF
1076 ramPtr += 5
1077 }
1078 ramPtr += 1
1079 while (ram[ramPtr] != 0) {
1080 ram[ramPtr] = (ram[ramPtr] + -1) % 0xFFFF
1081 ramPtr += -6
1082 while (ram[ramPtr] != 0) {
1083 ram[ramPtr] = (ram[ramPtr] + -1) % 0xFFFF
1084 ramPtr += 5
1085 ram[ramPtr] = (ram[ramPtr] + 1) % 0xFFFF
1086 ramPtr += -1
1087 ram[ramPtr] = (ram[ramPtr] + 2) % 0xFFFF
1088 ramPtr += -4
1089 }
1090 ramPtr += 5
1091 while (ram[ramPtr] != 0) {
1092 ram[ramPtr] = (ram[ramPtr] + -1) % 0xFFFF
1093 ramPtr += -5
1094 ram[ramPtr] = (ram[ramPtr] + 1) % 0xFFFF
1095 ramPtr += 5
1096 }
1097 ramPtr += -1
1098 ram[ramPtr] = (ram[ramPtr] + -1) % 0xFFFF
1099 ramPtr += 1
1100 ram[ramPtr] = (ram[ramPtr] + 1) % 0xFFFF
```

```
1101 ramPtr += 1
1102 }
1103 ramPtr += -1
1104 ram[ramPtr + 1] += ram[ramPtr]; ram[ramPtr] = 0
1105 ramPtr += -5
1106 while (ram[ramPtr] != 0) {
1107 ram[ramPtr] = (ram[ramPtr] + -1) % 0xFFFF
1108 ramPtr += 5
1109 ram[ramPtr] = (ram[ramPtr] + 1) % 0xFFFF
1110 ramPtr += -5
1111 }
1112 ramPtr += 6
1113 ram[ramPtr] = 0
1114 ramPtr += -6
1115 ram[ramPtr] = (ram[ramPtr] + 1) % 0xFFFF
1116 ramPtr += 4
1117 while (ram[ramPtr] != 0) {
1118 ram[ramPtr] = (ram[ramPtr] + -1) % 0xFFFF
1119 ramPtr += -4
1120 ram[ramPtr] = (ram[ramPtr] + -1) % 0xFFFF
1121 ramPtr += 4
1122 }
1123 ram[ramPtr] = (ram[ramPtr] + 1) % 0xFFFF
1124 ramPtr += -4
1125 while (ram[ramPtr] != 0) {
1126 ram[ramPtr] = (ram[ramPtr] + -1) % 0xFFFF
1127 ramPtr += 4
1128 ram[ramPtr] = (ram[ramPtr] + -1) % 0xFFFF
1129 ramPtr += 5
1130 while (ram[ramPtr] != 0) {
1131 ramPtr += 2
1132 while (ram[ramPtr] != 0) {
1133 ram[ramPtr] = (ram[ramPtr] + -1) %
                     0xFFFF
1134 ramPtr += -2
1135 ram[ramPtr] = (ram[ramPtr] + -1) %
                     0xFFFF
1136 ramPtr += 2
1137 }
1138 ram[ramPtr] = (ram[ramPtr] + 1) % 0xFFFF
1139 ramPtr += -2
1140 while (ram[ramPtr] != 0) {
1141 ram[ramPtr] = (ram[ramPtr] + -1) %
                     0xFFFF
1142 ramPtr += 2
1143 ram[ramPtr] = (ram[ramPtr] + -1) %
                     0xFFFF
1144 ramPtr += 1
1145 while (ram[ramPtr] != 0) {
```
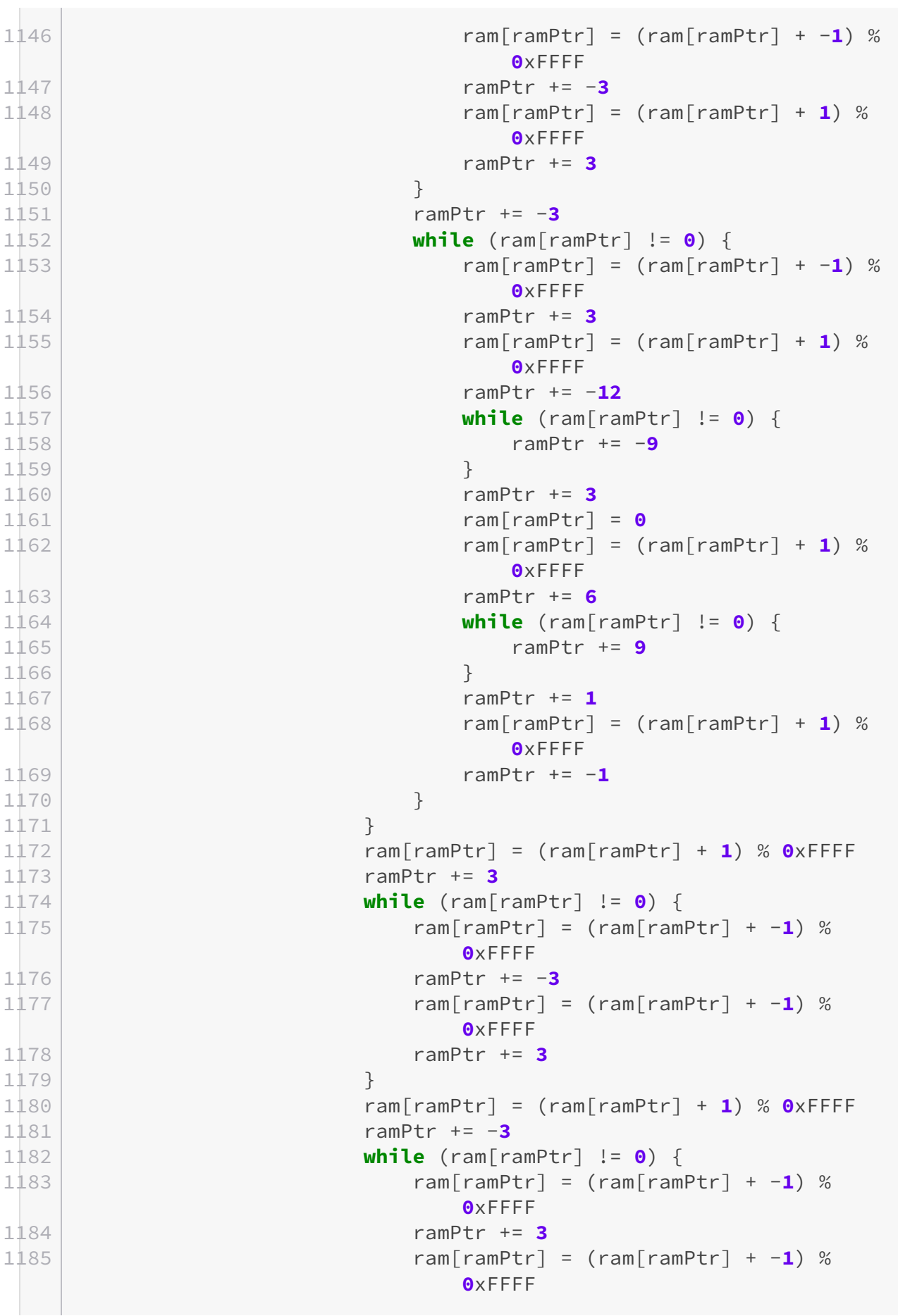

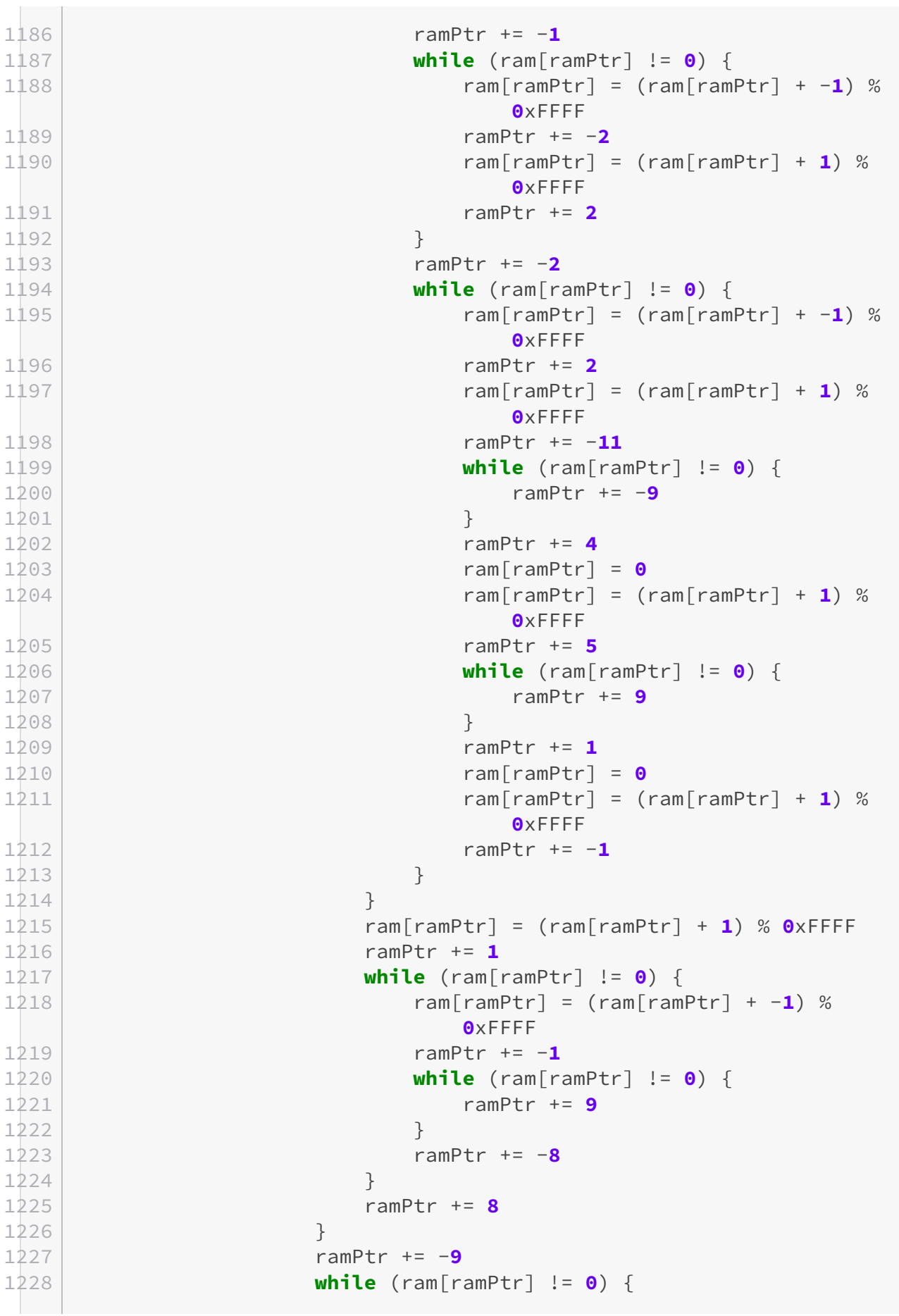

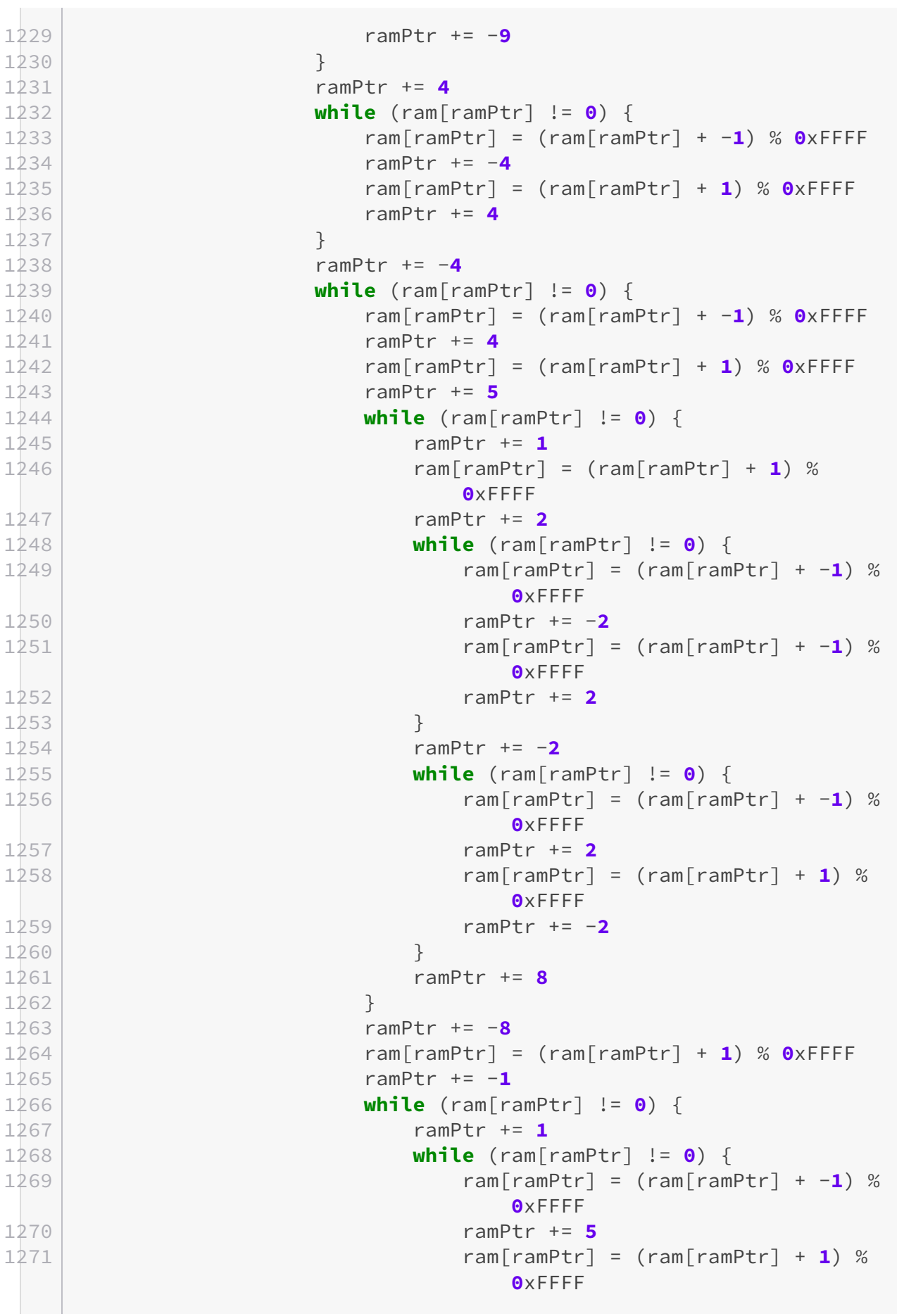

÷.

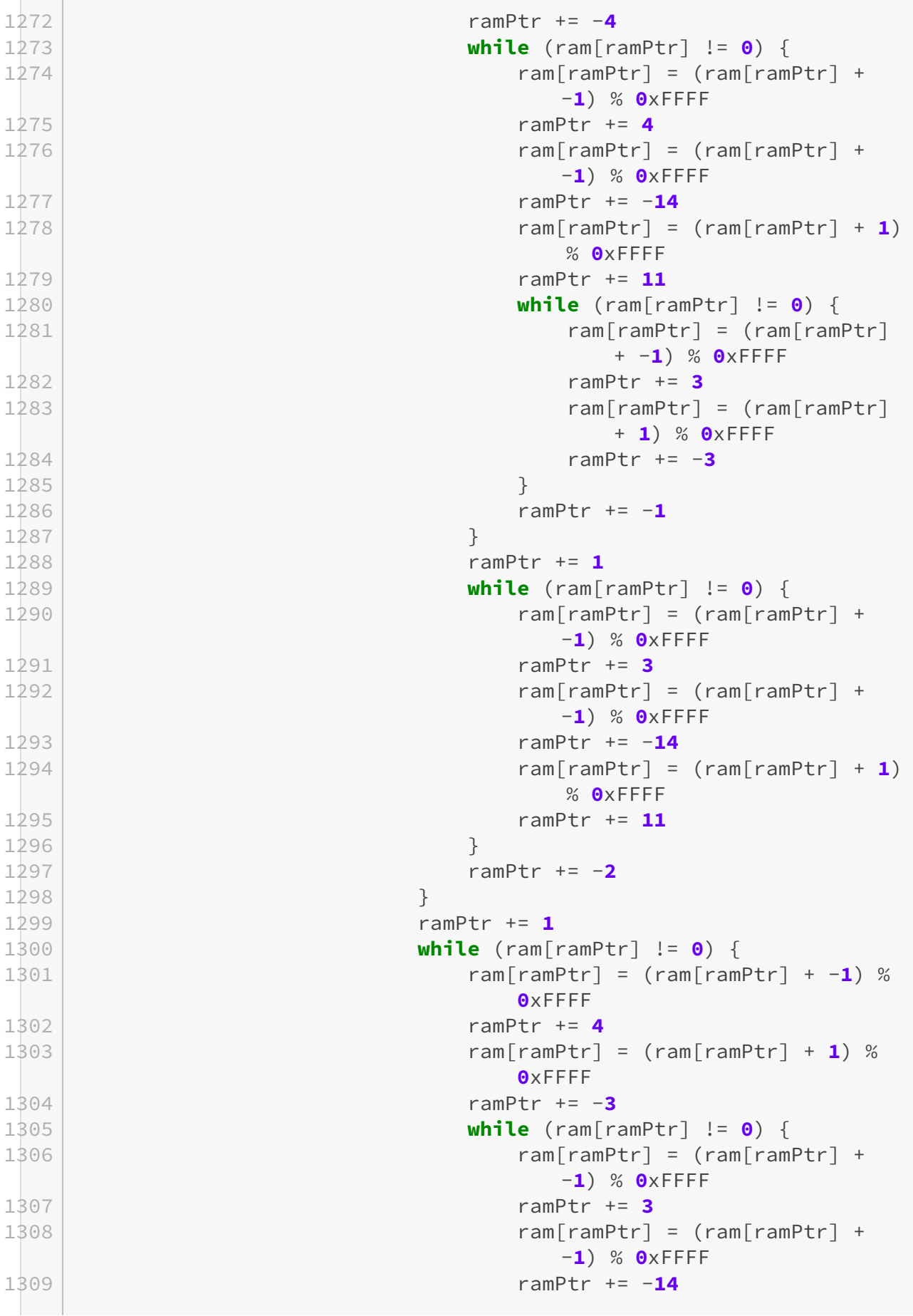

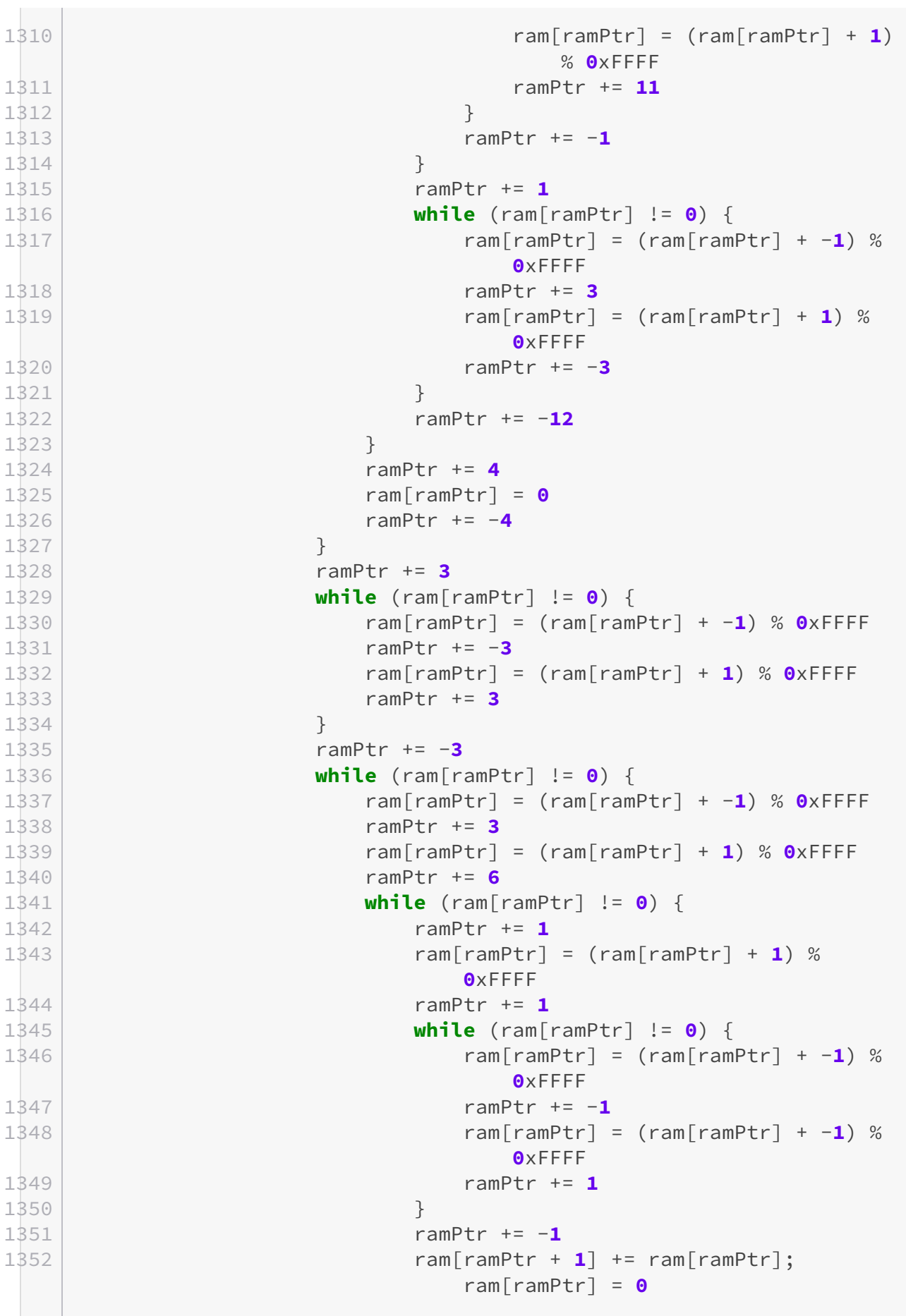

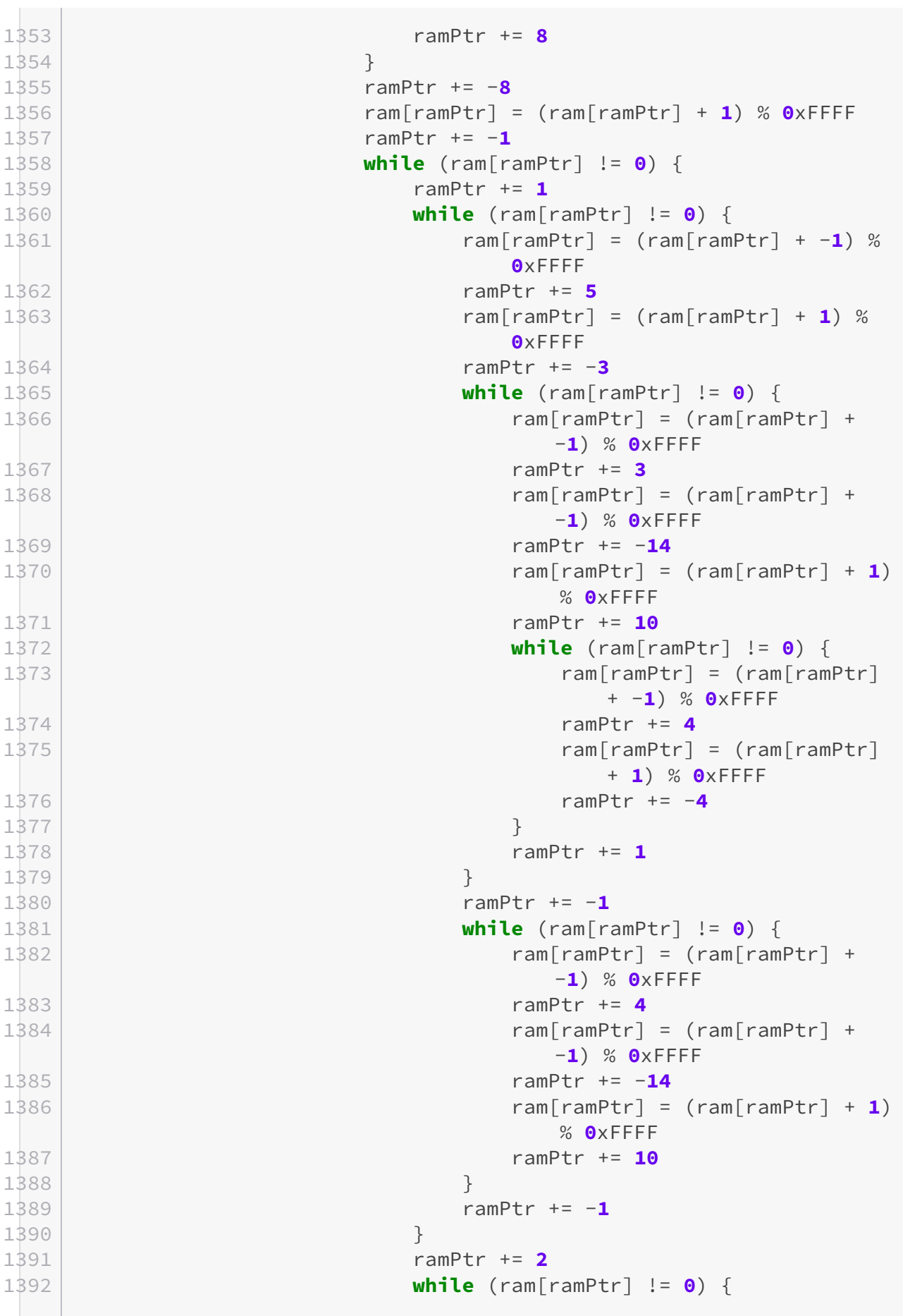

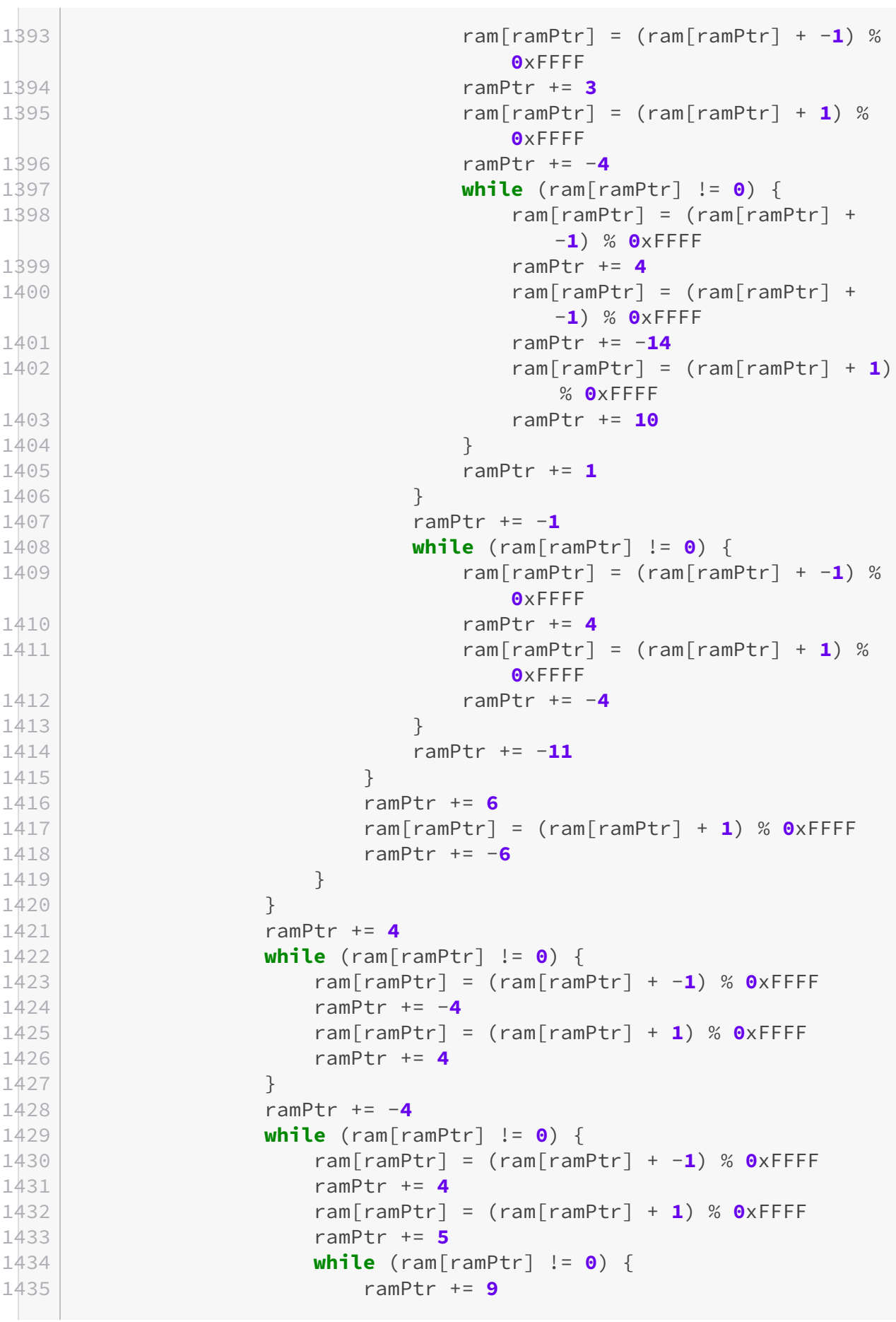

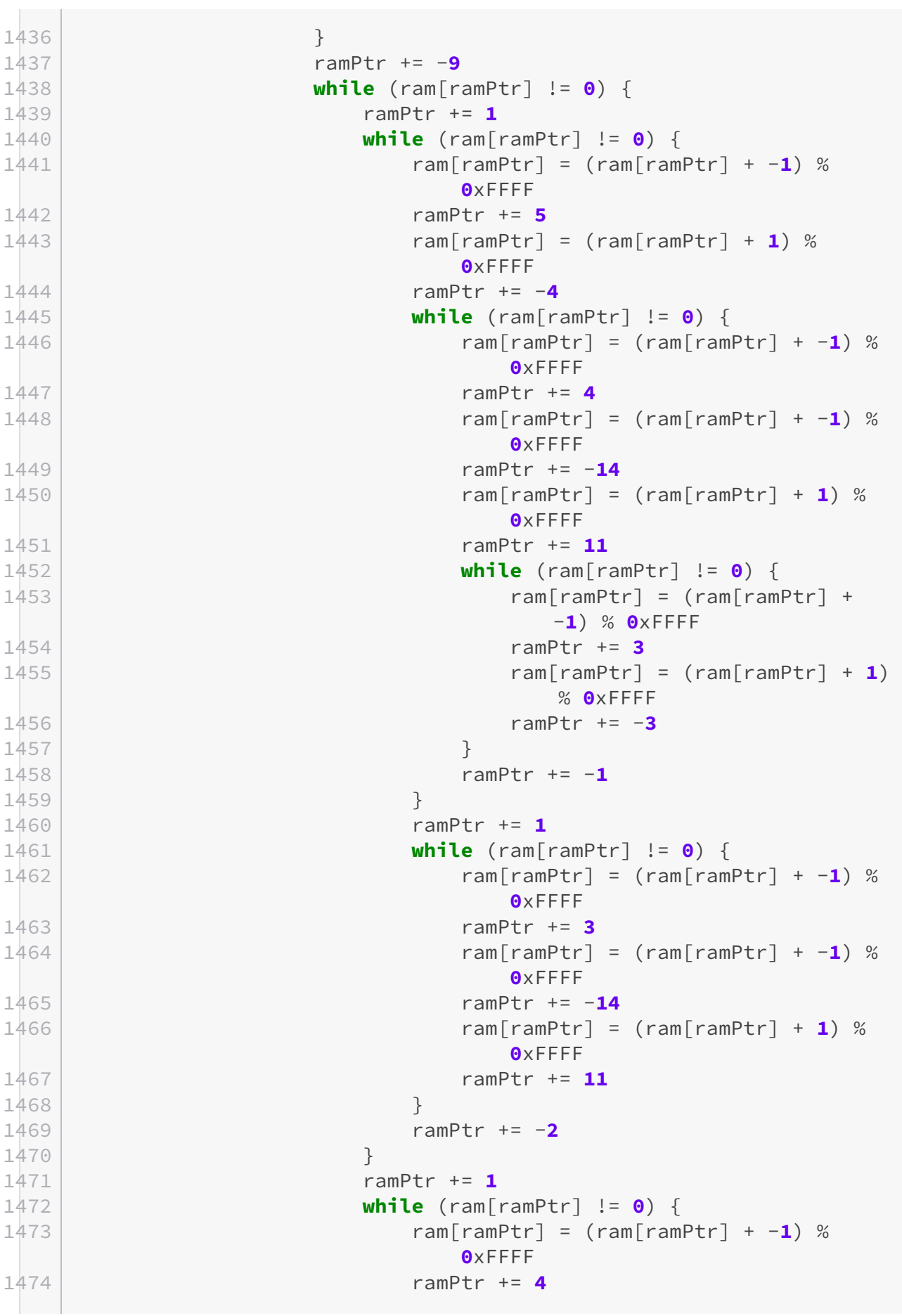

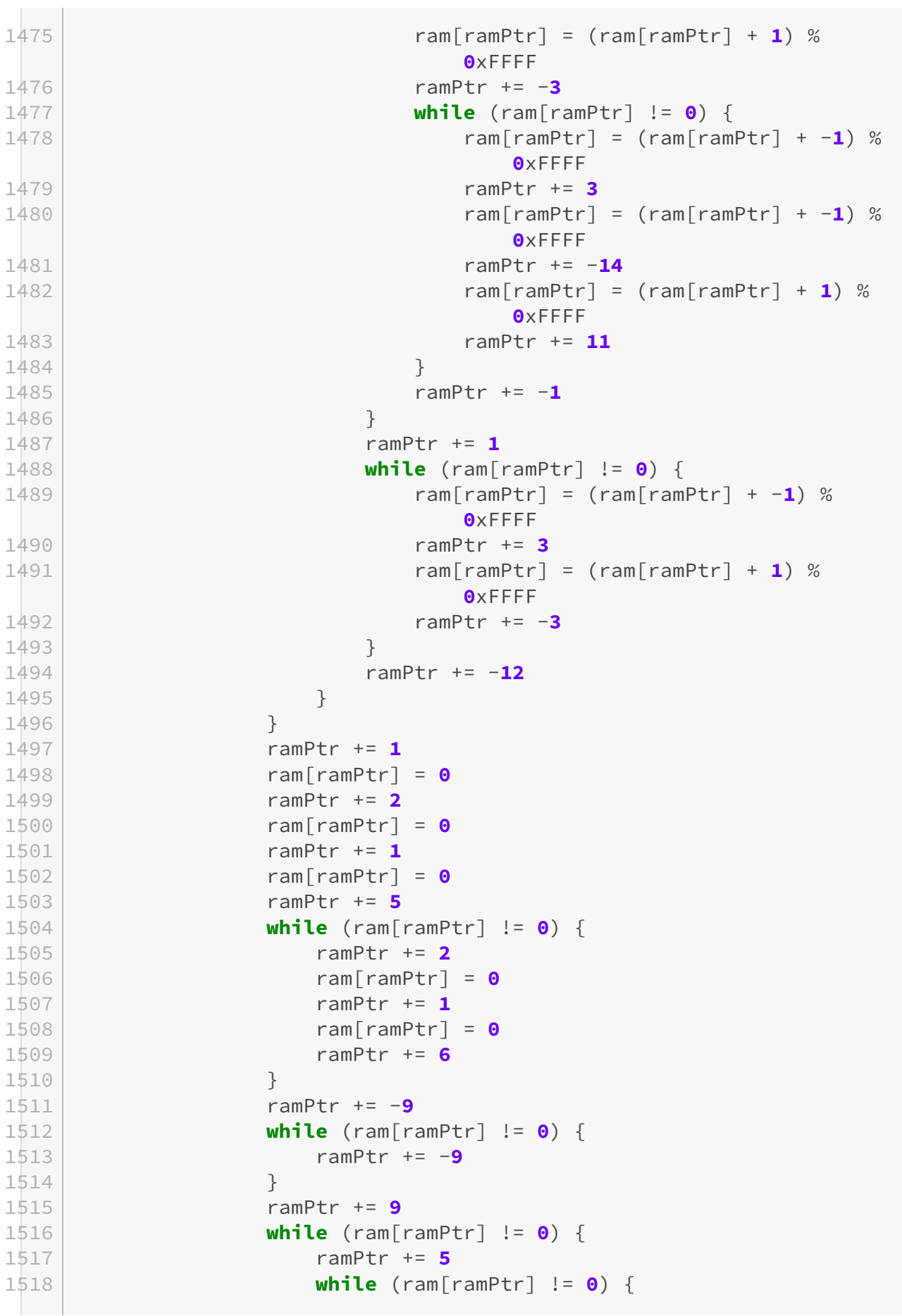

```
1519 ram[ramPtr] = (ram[ramPtr] + -1) % 0xFFFF
1520 ramPtr += -4
1521 ram[ramPtr] = (ram[ramPtr] + 1) % 0xFFFF
1522 ramPtr += 4
1523 }
1524 ramPtr += -4
1525 while (ram[ramPtr] != 0) {
1526 ram[ramPtr] = (ram[ramPtr] + -1) % 0xFFFF
1527 ramPtr += 4
1528 ram[ramPtr] = (ram[ramPtr] + 1) % 0xFFFF
1529 ramPtr += -3
1530 ram[ramPtr] = (ram[ramPtr] + 1) % 0xFFFF
1531 ramPtr += -1
1532 }
1533 ramPtr += 8
1534 }
1535 ramPtr += -9
1536 while (ram[ramPtr] != 0) {
1537 ramPtr += -9
1538 }
1539 ramPtr += 9
1540 ram[ramPtr] = (ram[ramPtr] + 15) % 0xFFFF
1541 while (ram[ramPtr] != 0) {
1542 while (ram[ramPtr] != 0) {
1543 ramPtr += 9
1544 }
1545 ram[ramPtr] = (ram[ramPtr] + 1) % 0xFFFF
1546 ramPtr += 1
1547 ram[ramPtr] = 0
1548 ramPtr += 1
1549 ram[ramPtr] = 0
1550 ramPtr += 1
1551 ram[ramPtr] = 0
1552 ramPtr += 1
1553 ram[ramPtr] = 0
1554 ramPtr += 1
1555 ram[ramPtr] = 0
1556 ramPtr += 1
1557 ram[ramPtr] = 0
1558 ramPtr += 1
1559 ram[ramPtr] = 0
1560 ramPtr += 1
1561 ram[ramPtr] = 0
1562 ramPtr += 1
1563 ram[ramPtr] = 0
1564 ramPtr += -9
1565 while (ram[ramPtr] != 0) {
1566 ramPtr += -9
1567 }
1568 ramPtr += 9
```

```
1569 ram[ramPtr] = (ram[ramPtr] + -1) % 0xFFFF
1570 }
1571 ram[ramPtr] = (ram[ramPtr] + 1) % 0xFFFF
1572 while (ram[ramPtr] != 0) {
1573 ramPtr += 1
1574 ram[ramPtr] = (ram[ramPtr] + 1) % 0xFFFF
1575 ramPtr += 8
1576 }
1577 ramPtr += -9
1578 while (ram[ramPtr] != 0) {
1579 ramPtr += -9
1580 }
1581 ramPtr += 9
1582 while (ram[ramPtr] != 0) {
1583 ramPtr += 1
1584 ram[ramPtr] = (ram[ramPtr] + -1) % 0xFFFF
1585 ramPtr += 4
1586 while (ram[ramPtr] != 0) {
1587 ram[ramPtr] = (ram[ramPtr] + -1) % 0xFFFF
1588 ramPtr += -4
1589 ram[ramPtr] = (ram[ramPtr] + 1) % 0xFFFF
1590 ramPtr += 4
1591 }
1592 ramPtr += -4
1593 while (ram[ramPtr] != 0) {
1594 ram[ramPtr] = (ram[ramPtr] + -1) % 0xFFFF
1595 ramPtr += 4
1596 ram[ramPtr] = (ram[ramPtr] + 1) % 0xFFFF
1597 ramPtr += -5
1598 while (ram[ramPtr] != 0) {
1599 ram[ramPtr] = (ram[ramPtr] + -1) %
                    0xFFFF
1600 ramPtr += 2
1601 while (ram[ramPtr] != 0) {
1602 ram[ramPtr] = (ram[ramPtr] + -1) %
                      0xFFFF
1603 ramPtr += -2
1604 ram[ramPtr] = (ram[ramPtr] + 1) %
                      0xFFFF
1605 ramPtr += 2
1606 }
1607 ramPtr += -2
1608 while (ram[ramPtr] != 0) {
1609 ram[ramPtr] = (ram[ramPtr] + -1) %
                      0xFFFF
1610 ramPtr += 2
1611 ram[ramPtr] = (ram[ramPtr] + 1) %
                      0xFFFF
1612 ramPtr += 1
```
**Contract** 

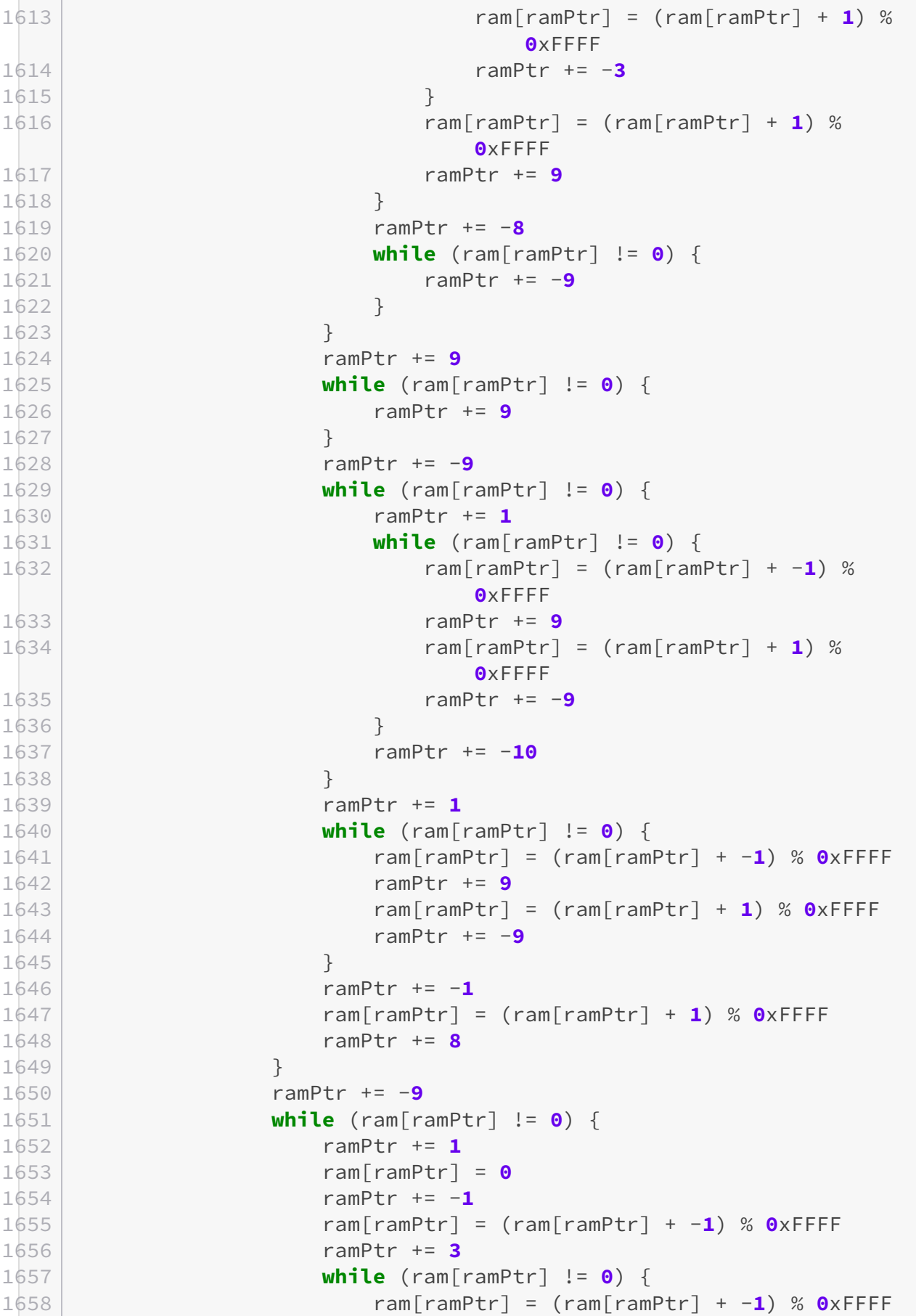

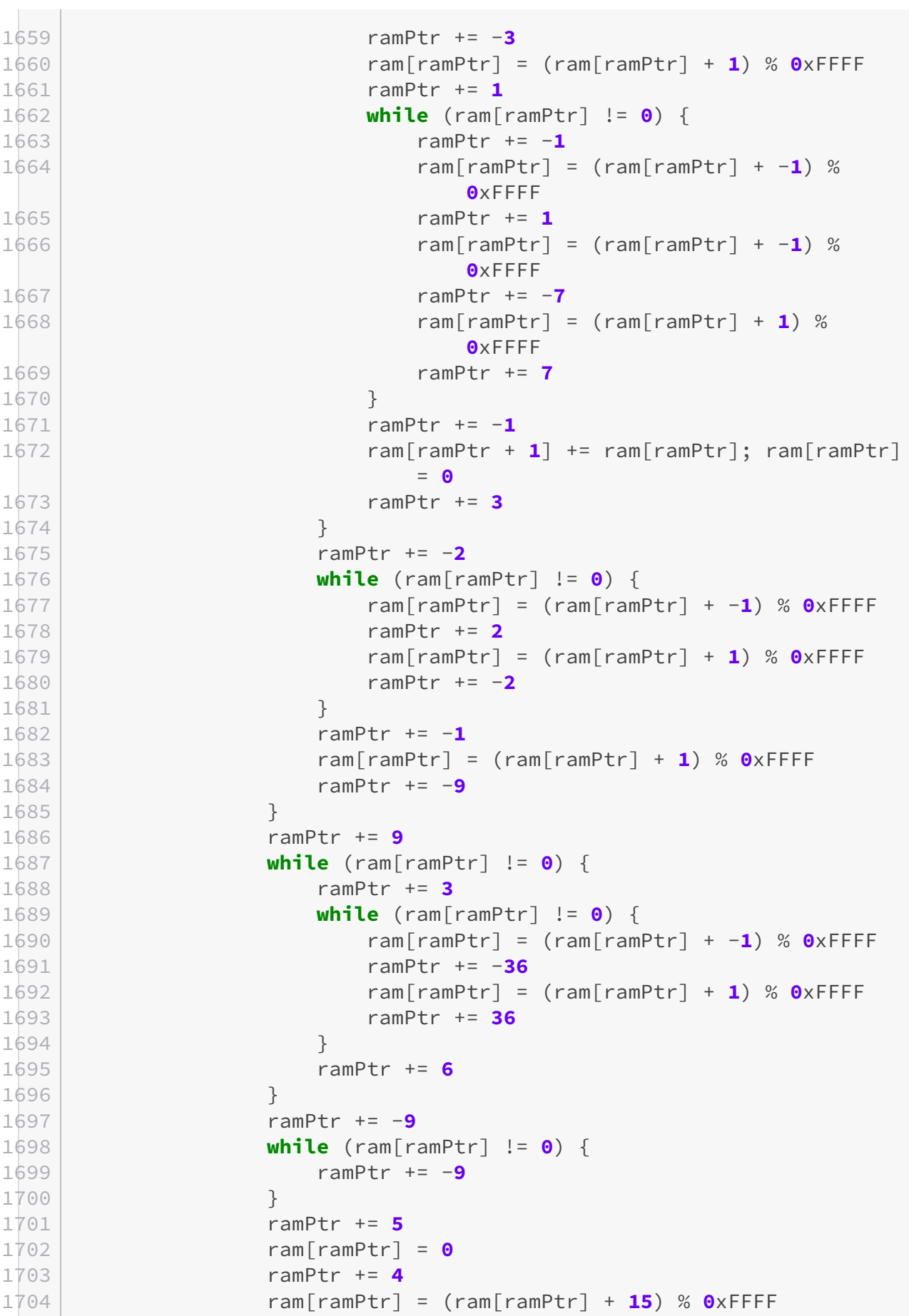

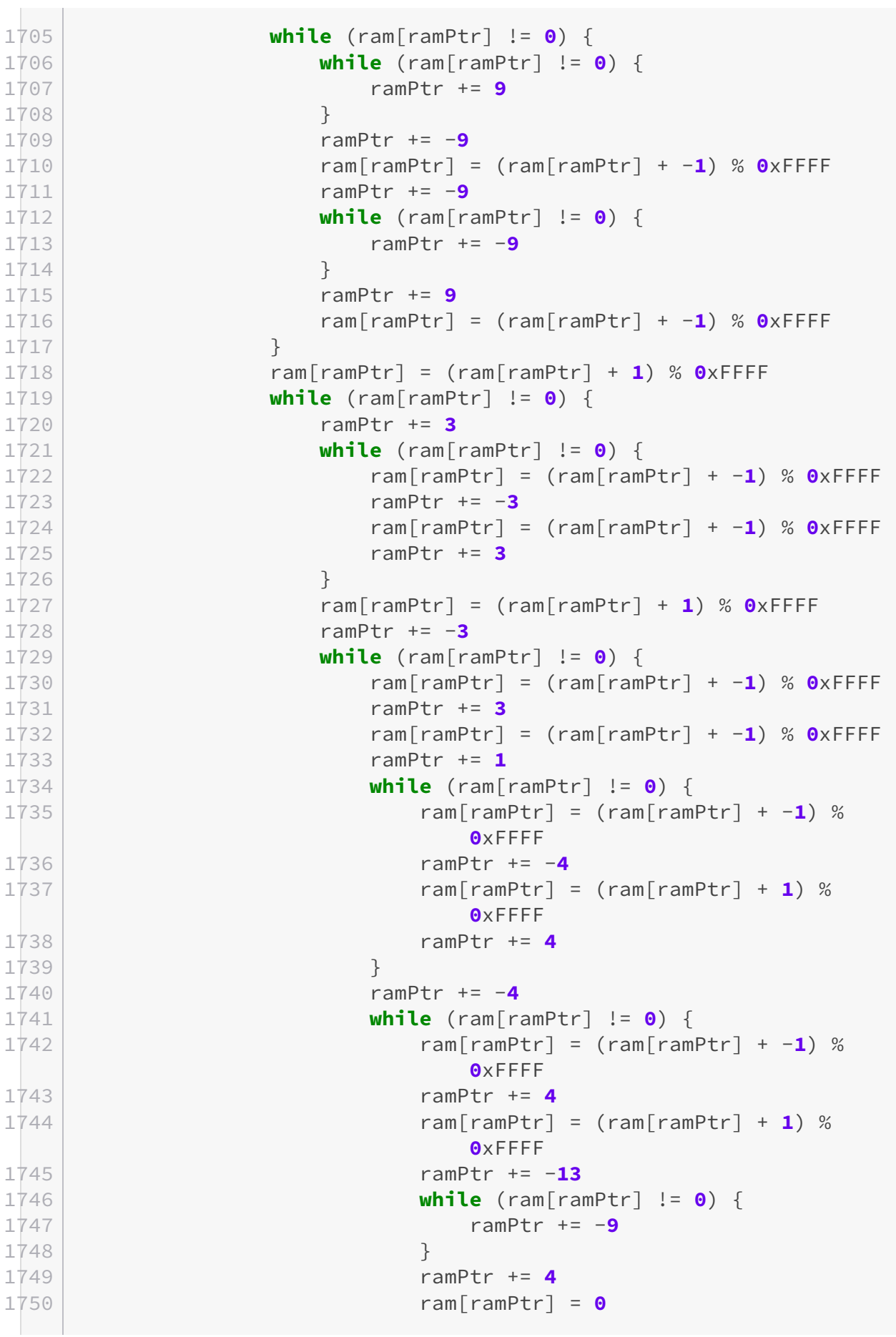

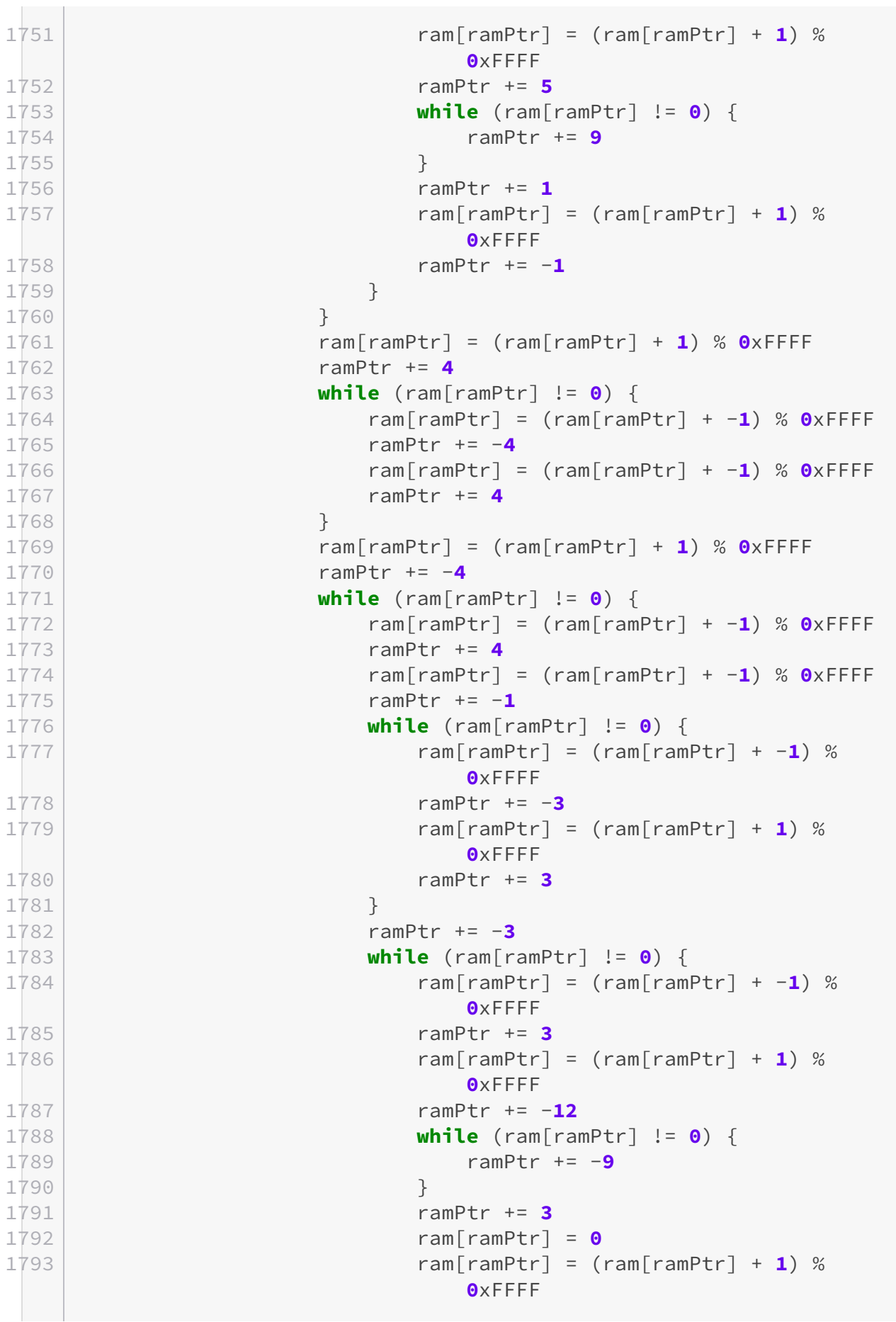

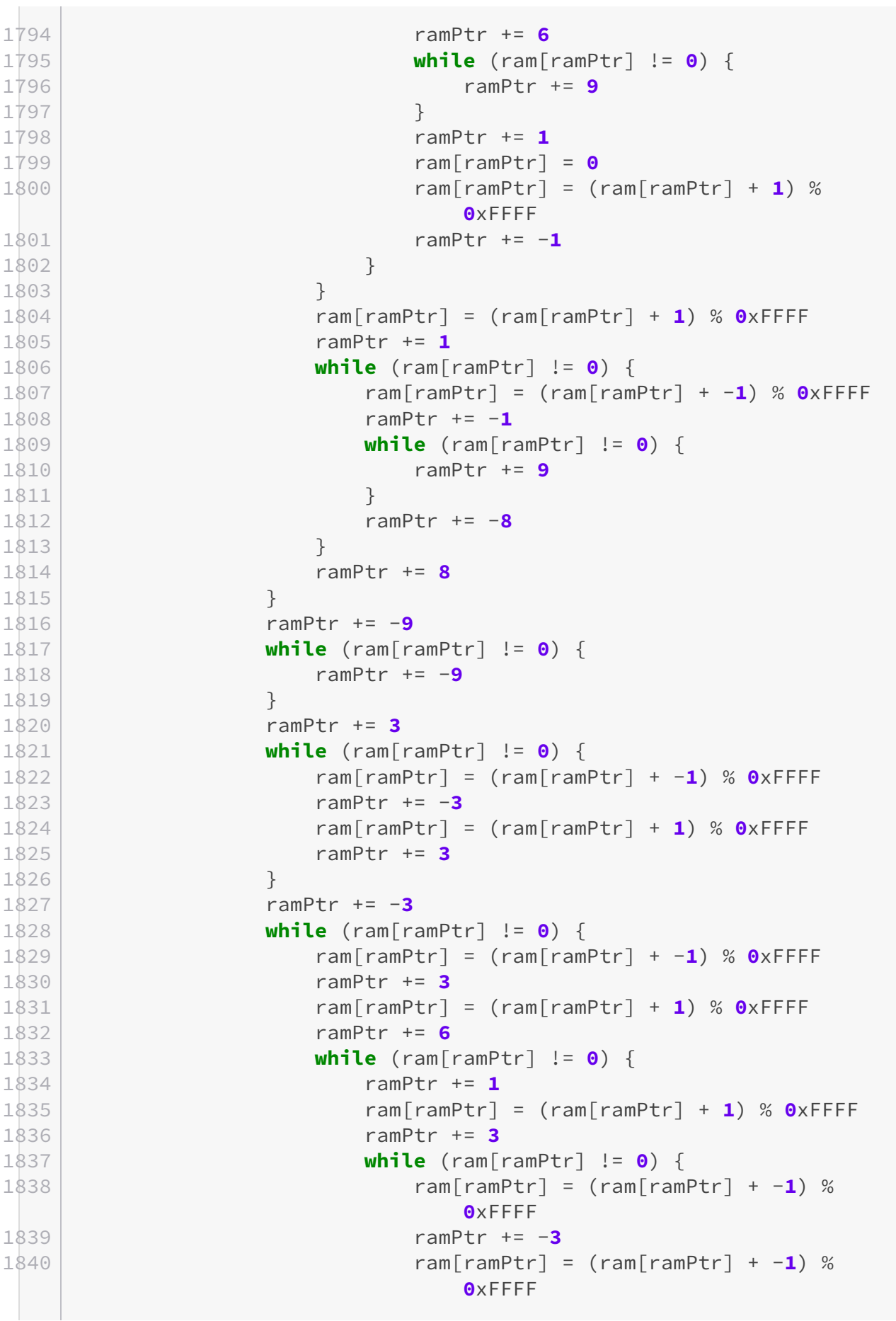

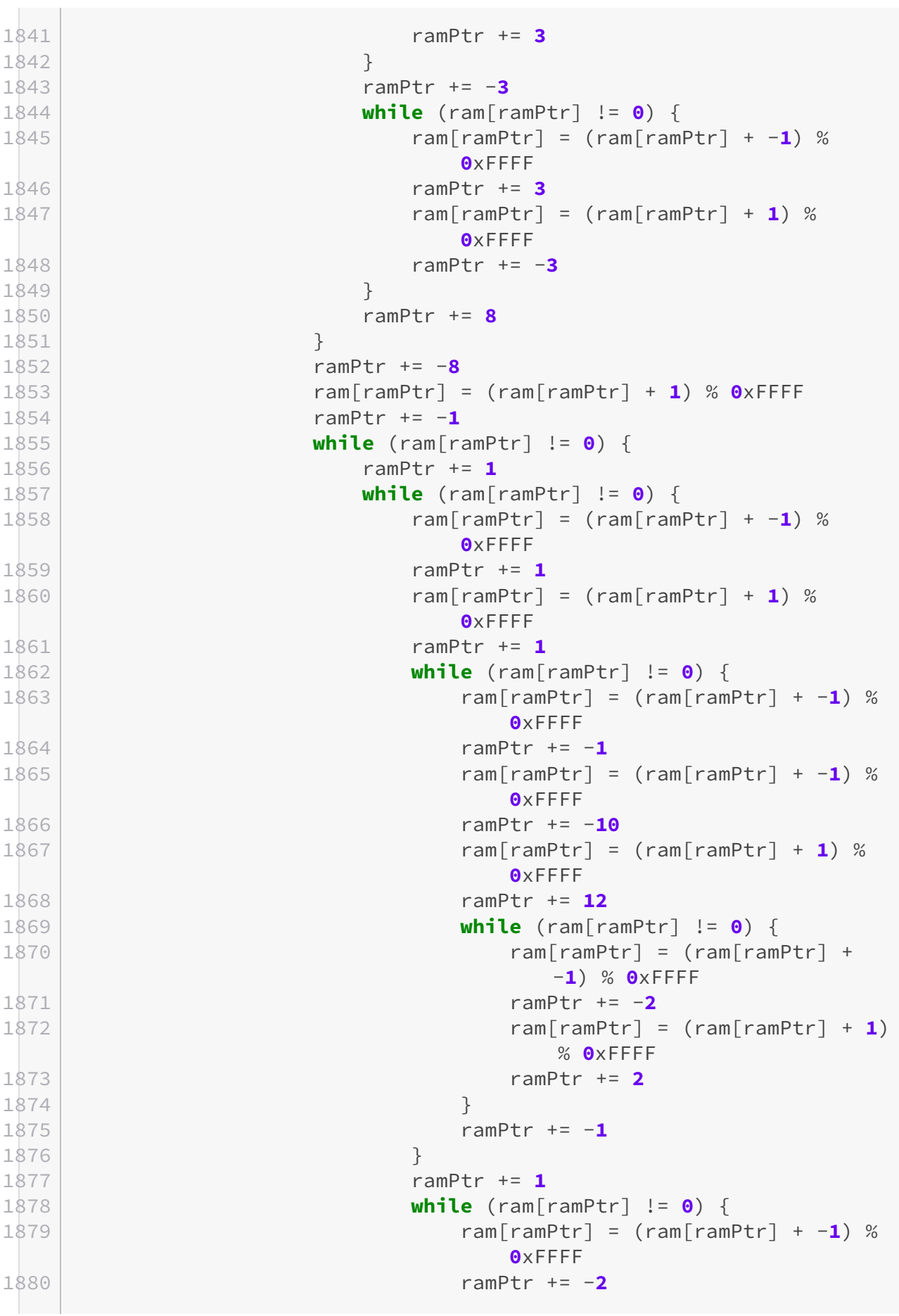

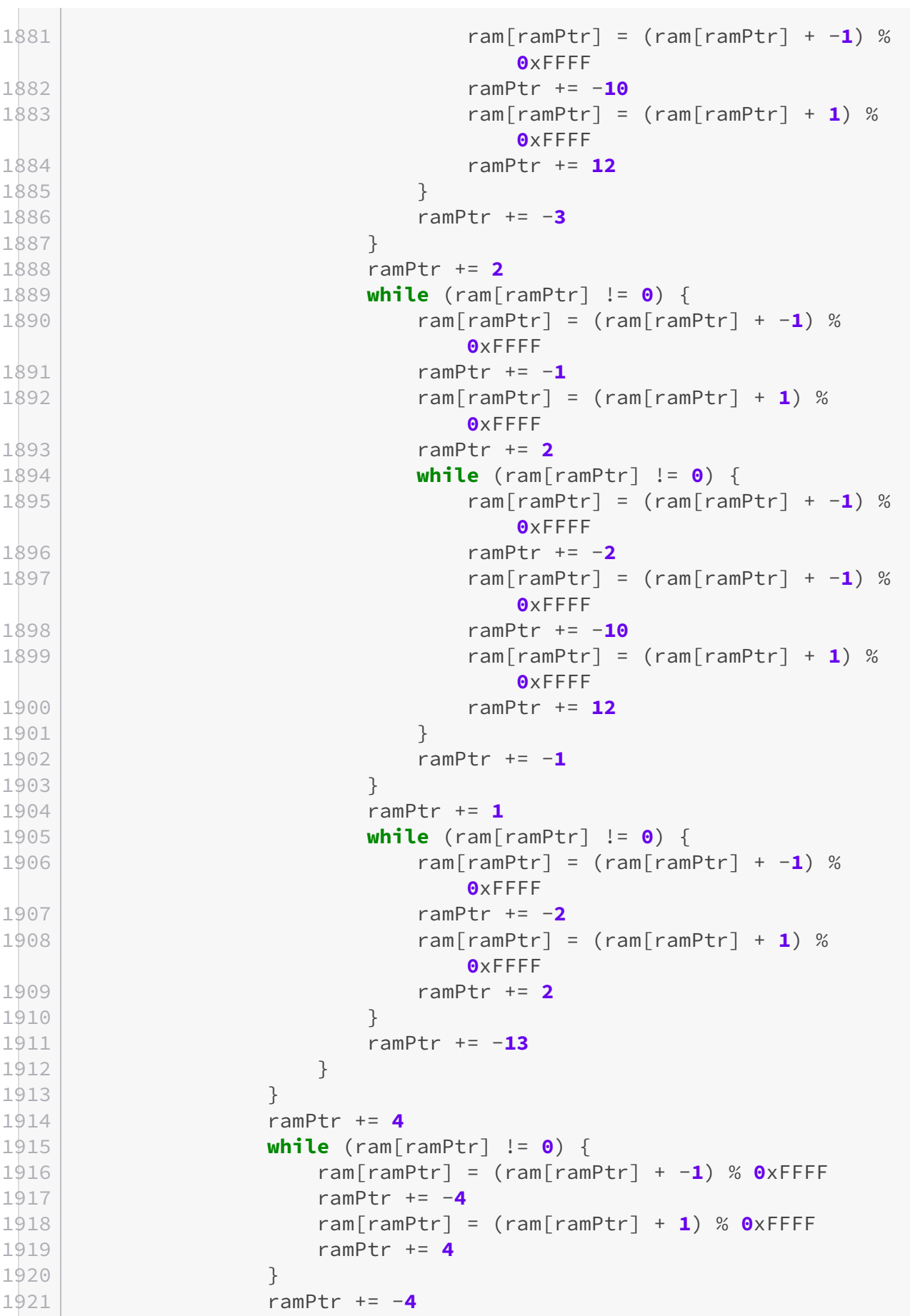

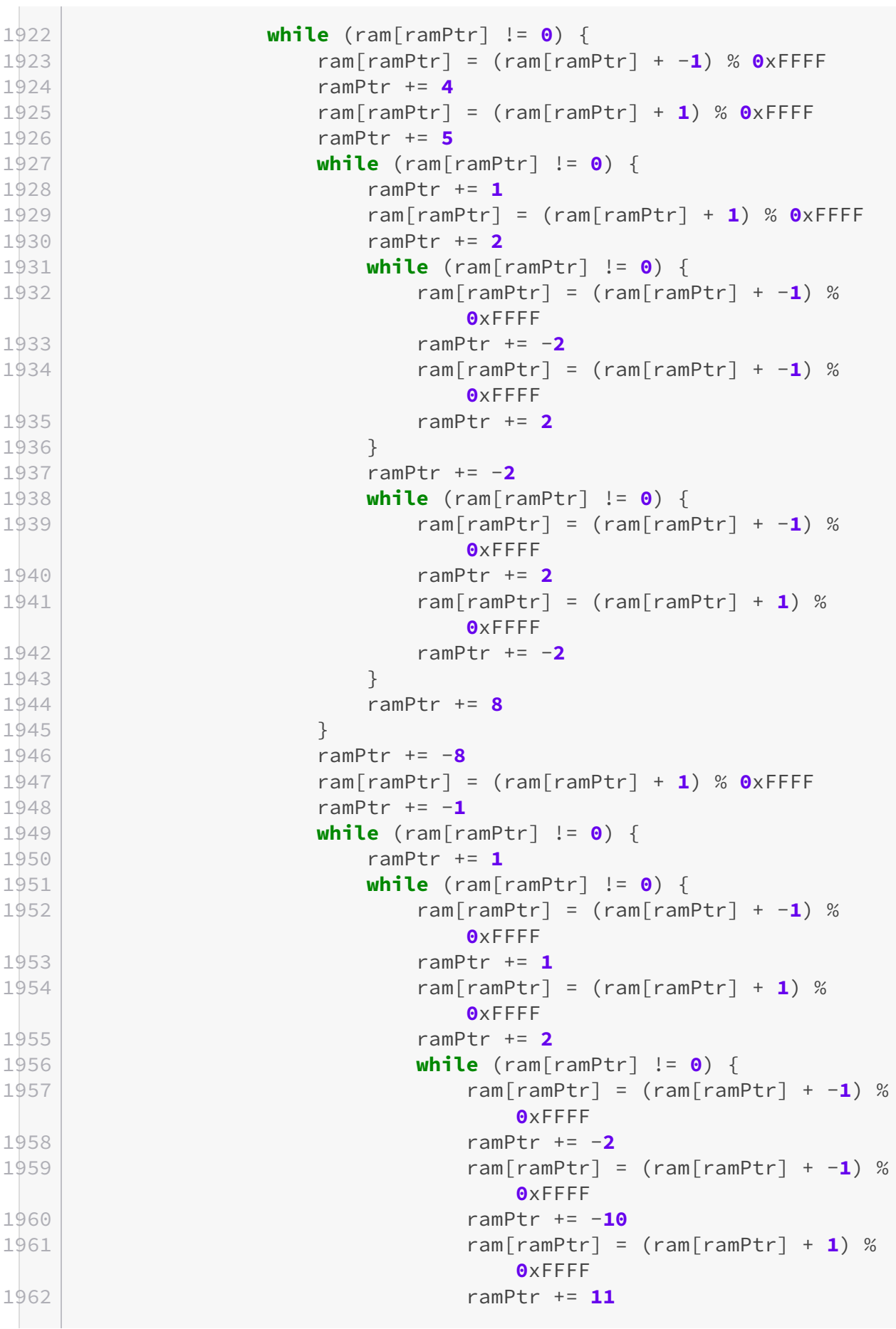

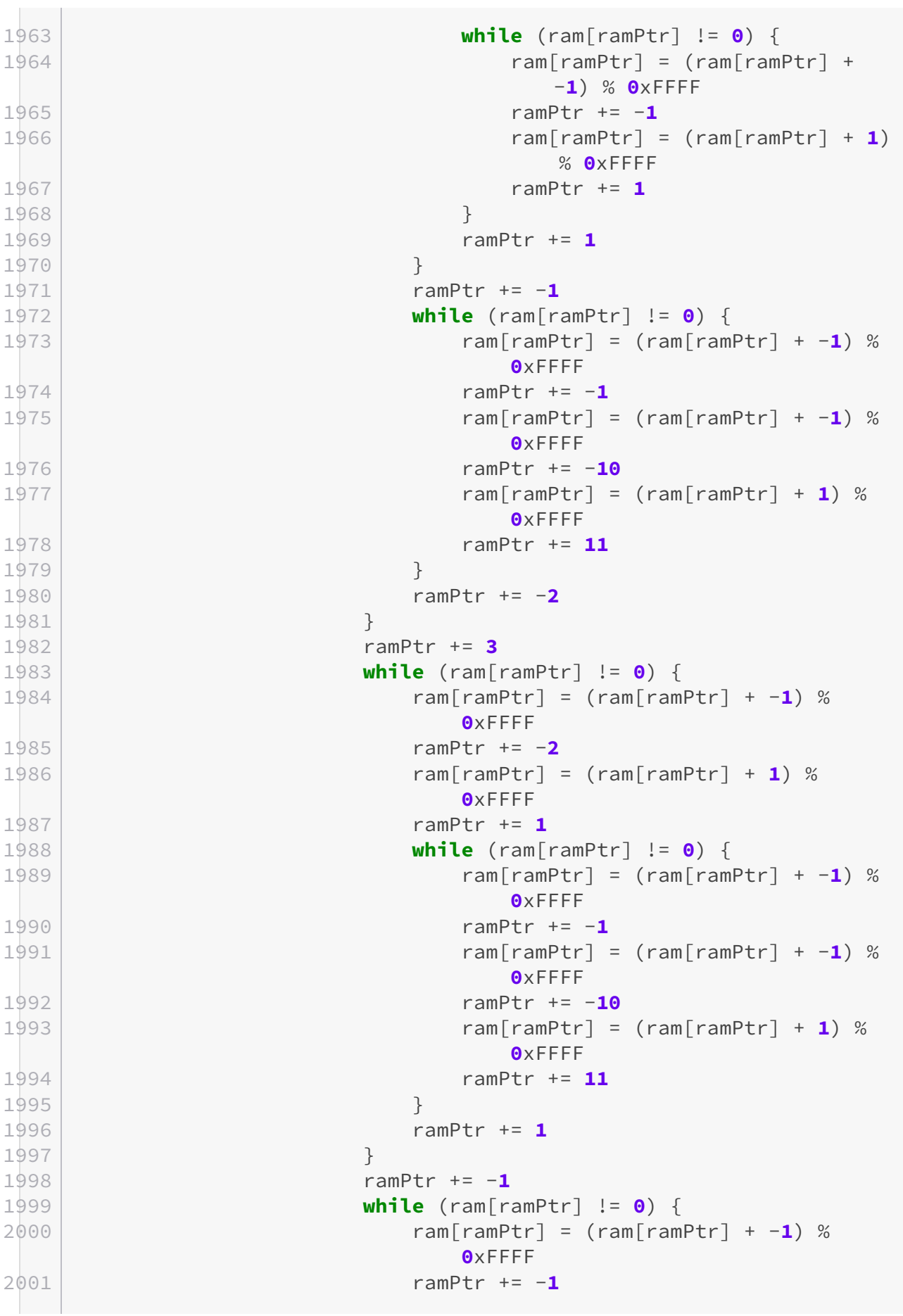

```
2002 ram[ramPtr] = (ram[ramPtr] + 1) %
                   0xFFFF
2003 ramPtr += 1
2004 }
2005 ramPtr += -12
2006 }
2007 ramPtr += 5
2008 ram[ramPtr] = (ram[ramPtr] + 1) % 0xFFFF
2009 ramPtr += -5
2010 }
2011 ramPtr += 9
2012 while (ram[ramPtr] != 0) {
2013 ramPtr += 3
2014 ram[ramPtr] = 0
2015 ramPtr += 1
2016 ram[ramPtr] = 0
2017 ramPtr += 1
2018 ram[ramPtr] = 0
2019 ramPtr += 4
2020 }
2021 ramPtr += -9
2022 while (ram[ramPtr] != 0) {
2023 ramPtr += -9
2024 }
2025 ramPtr += 3
2026 ram[ramPtr] = 0
2027 ramPtr += 1
2028 ram[ramPtr] = 0
2029 ramPtr += 5
2030 while (ram[ramPtr] != 0) {
2031 ramPtr += 7
2032 while (ram[ramPtr] != 0) {
2033 ram[ramPtr] = (ram[ramPtr] + -1) % 0xFFFF
2034 ramPtr += -6
2035 ram[ramPtr] = (ram[ramPtr] + 1) % 0xFFFF
2036 ramPtr += 6
2037 }
2038 ramPtr += -6
2039 while (ram[ramPtr] != 0) {
2040 ram[ramPtr] = (ram[ramPtr] + -1) % 0xFFFF
2041 ramPtr += 6
2042 ram[ramPtr] = (ram[ramPtr] + 1) % 0xFFFF
2043 ramPtr += -4
2044 ram[ramPtr] = (ram[ramPtr] + 1) % 0xFFFF
2045 ramPtr += -2
2046 }
2047 ramPtr += 8
2048 }
2049 ramPtr += -9
2050 while (ram[ramPtr] != 0) {
```

```
2051 ramPtr += -9
2052 }
2053 ramPtr += 4
2054 ram[ramPtr] = (ram[ramPtr] + 1) % OxFFFF
2055 ramPtr += 1
2056 while (ram[ramPtr] != 0) {
2057 ram[ramPtr] = (ram[ramPtr] + -1) % 0xFFFF
2058 ramPtr += -1
2059 ram[ramPtr] = (ram[ramPtr] + -1) % 0xFFFF
2060 ramPtr += -4
2061 ram[ramPtr] = (ram[ramPtr] + 1) % 0xFFFF
2062 ramPtr += 5
2063 }
2064 ramPtr += 2
2065 while (ram[ramPtr] != 0) {
2066 ram[ramPtr] = (ram[ramPtr] + -1) % 0xFFFF
2067 ramPtr += -7
2068 while (ram[ramPtr] != 0) {
2069 ram[ramPtr] = (ram[ramPtr] + -1) % 0xFFFF
2070 ramPtr += 5
2071 ram[ramPtr] = (ram[ramPtr] + 1) % 0xFFFF
2072 ramPtr += -1
2073 ram[ramPtr] = (ram[ramPtr] + 2) % 0xFFFF
2074 ramPtr += -4
2075 }
2076 ramPtr += 5
2077 while (ram[ramPtr] != 0) {
2078 ram[ramPtr] = (ram[ramPtr] + -1) % 0xFFFF
2079 ramPtr += -5
2080 ram[ramPtr] = (ram[ramPtr] + 1) % 0xFFFF
2081 ramPtr += 5
2082 }
2083 ramPtr += -1
2084 ram[ramPtr] = (ram[ramPtr] + -1) % 0xFFFF
2085 ramPtr += 1
2086 ram[ramPtr] = (ram[ramPtr] + 1) % 0xFFFF
2087 ramPtr += 2
2088 }
2089 ramPtr += -2
2090 while (ram[ramPtr] != 0) {
2091 ram[ramPtr] = (ram[ramPtr] + -1) % 0xFFFF
2092 ramPtr += 2
2093 ram[ramPtr] = (ram[ramPtr] + 1) % 0xFFFF
2094 ramPtr += -2
2095 }
2096 ramPtr += -5
2097 while (ram[ramPtr] != 0) {
2098 ram[ramPtr] = (ram[ramPtr] + -1) % 0xFFFF
2099 ramPtr += 5
2100 ram[ramPtr] = (ram[ramPtr] + 1) % 0xFFFF
```

```
2101 ramPtr += -5
2102 }
2103 ram[ramPtr] = (ram[ramPtr] + 1) % 0xFFFF
2104 ramPtr += 4
2105 while (ram[ramPtr] != 0) {
2106 ram[ramPtr] = (ram[ramPtr] + -1) % 0xFFFF
2107 ramPtr += -4
2108 ram[ramPtr] = (ram[ramPtr] + -1) % 0xFFFF
2109 ramPtr += 4
2110 }
2111 ram[ramPtr] = (ram[ramPtr] + 1) % 0xFFFF
2112 ramPtr += -4
2113 while (ram[ramPtr] != 0) {
2114 ram[ramPtr] = (ram[ramPtr] + -1) % 0xFFFF
2115 ramPtr += 4
2116 ram[ramPtr] = (ram[ramPtr] + -1) % 0xFFFF
2117 ramPtr += 5
2118 while (ram[ramPtr] != 0) {
2119 ramPtr += 3
2120 while (ram[ramPtr] != 0) {
2121 ram[ramPtr] = (ram[ramPtr] + -1) %
                    0xFFFF
2122 ramPtr += -3
2123 ram[ramPtr] = (ram[ramPtr] + -1) %
                    0xFFFF
2124 ramPtr += 3
2125 }
2126 ram[ramPtr] = (ram[ramPtr] + 1) % 0xFFFF
2127 ramPtr += -3
2128 while (ram[ramPtr] != 0) {
2129 ram[ramPtr] = (ram[ramPtr] + -1) %
                    0xFFFF
2130 ramPtr += 3
2131 ram[ramPtr] = (ram[ramPtr] + -1) %
                    0xFFFF
2132 ramPtr += -1
2133 while (ram[ramPtr] != 0) {
2134 ram[ramPtr] = (ram[ramPtr] + -1) %
                      0xFFFF
2135 ramPtr += -2
2136 ram[ramPtr] = (ram[ramPtr] + 1) %
                      0xFFFF
2137 ramPtr += 2
2138 }
2139 ramPtr += -2
2140 while (ram[ramPtr] != 0) {
2141 ram[ramPtr] = (ram[ramPtr] + -1) %
                      0xFFFF
2142 ramPtr += 2
```
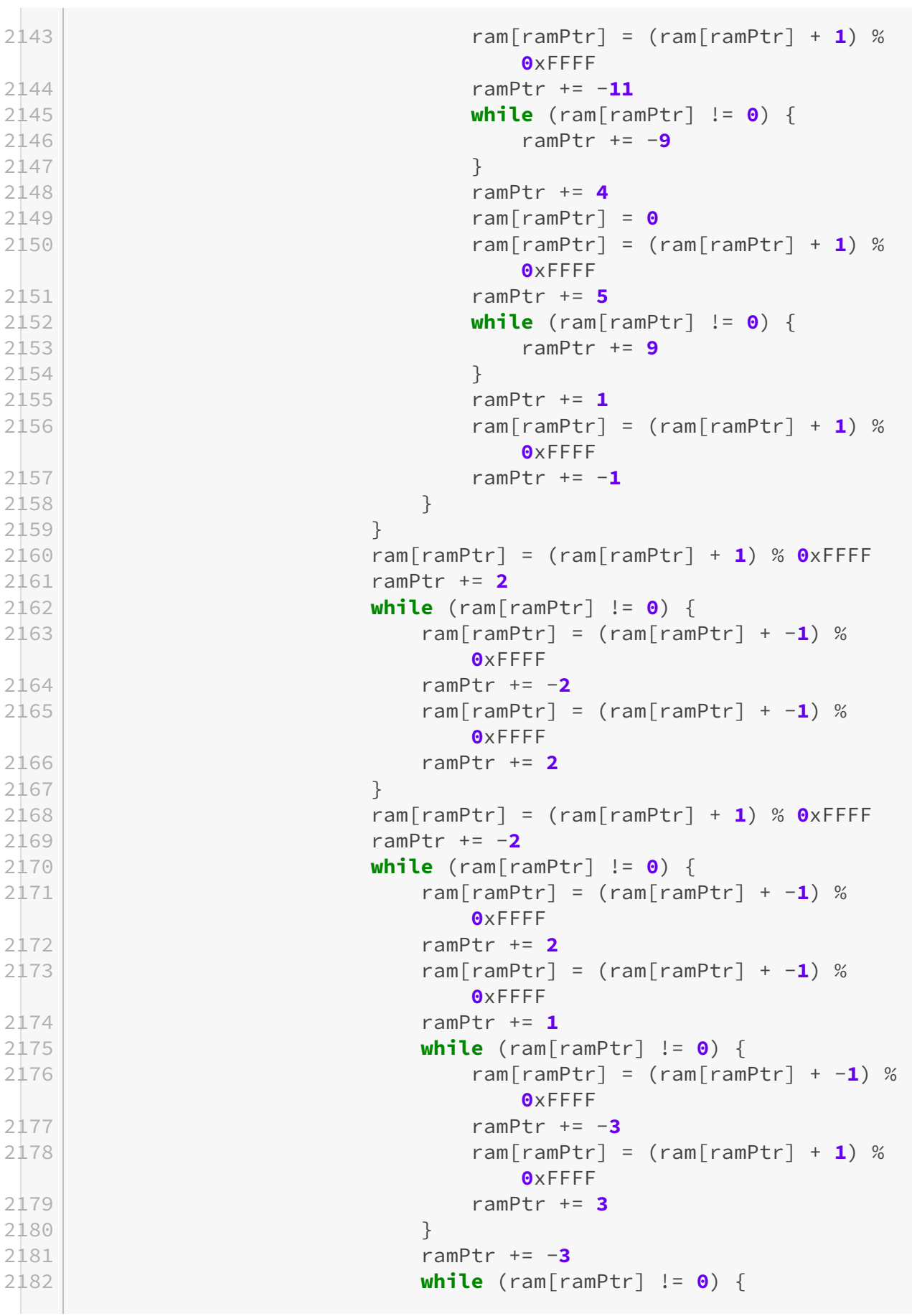

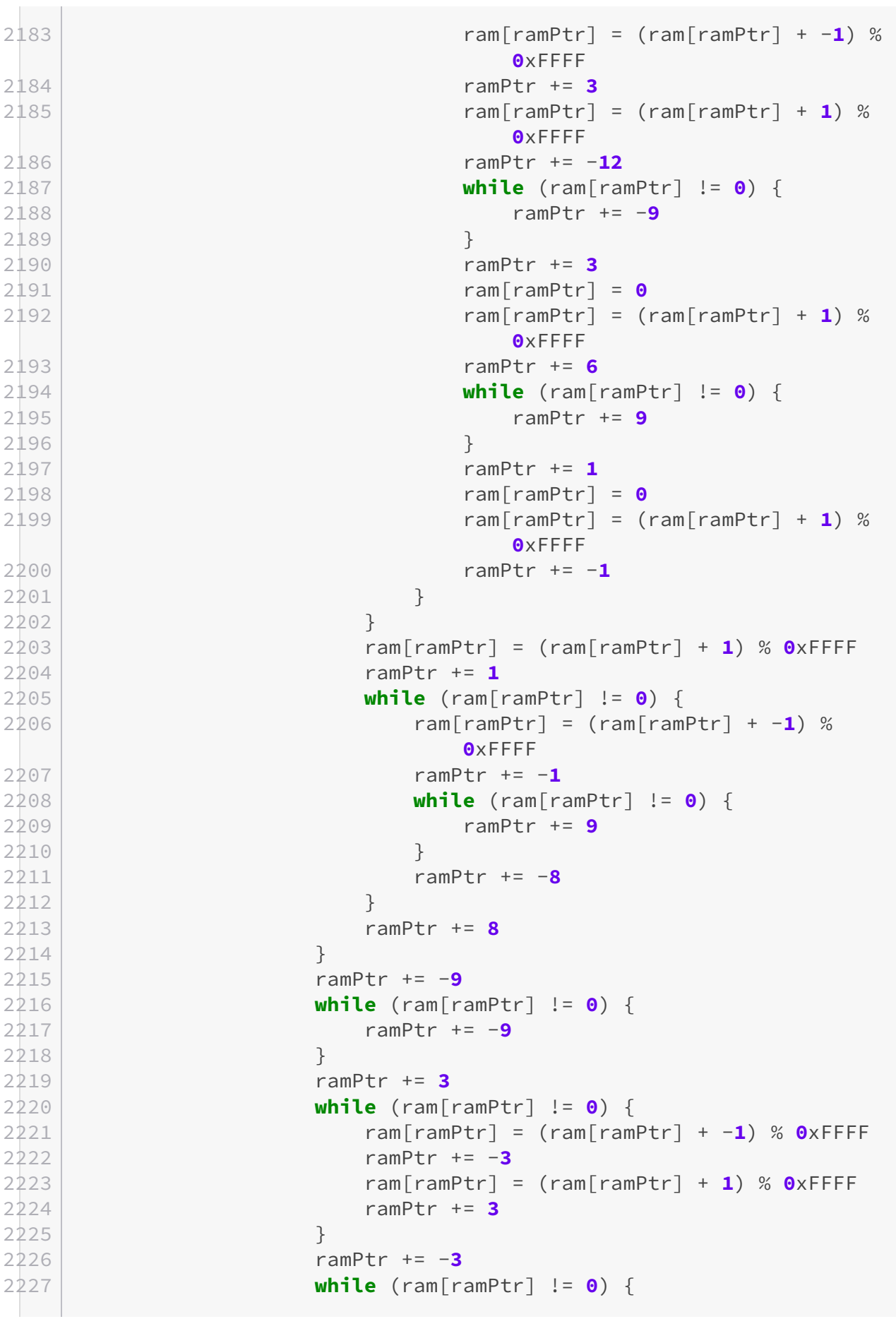

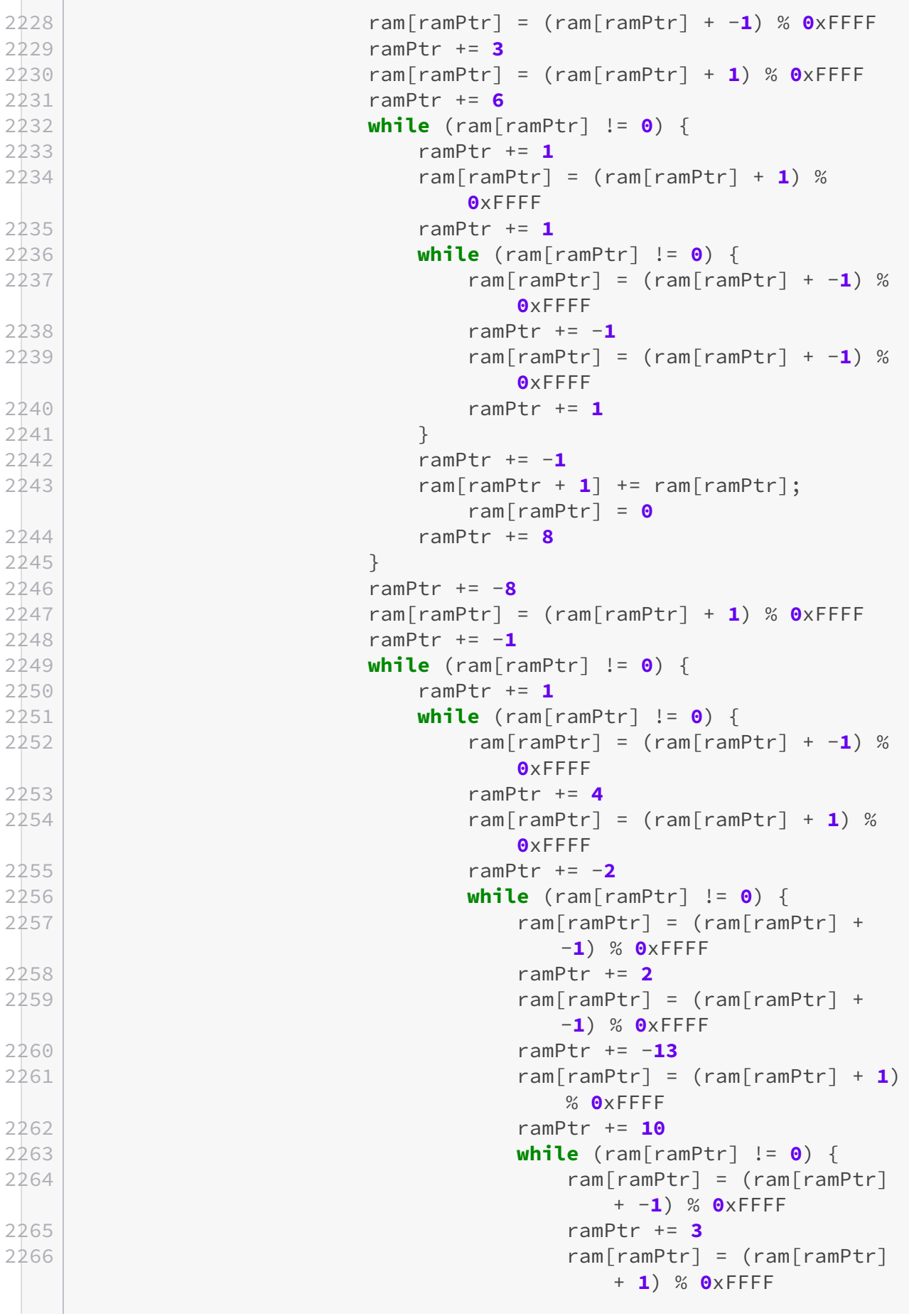

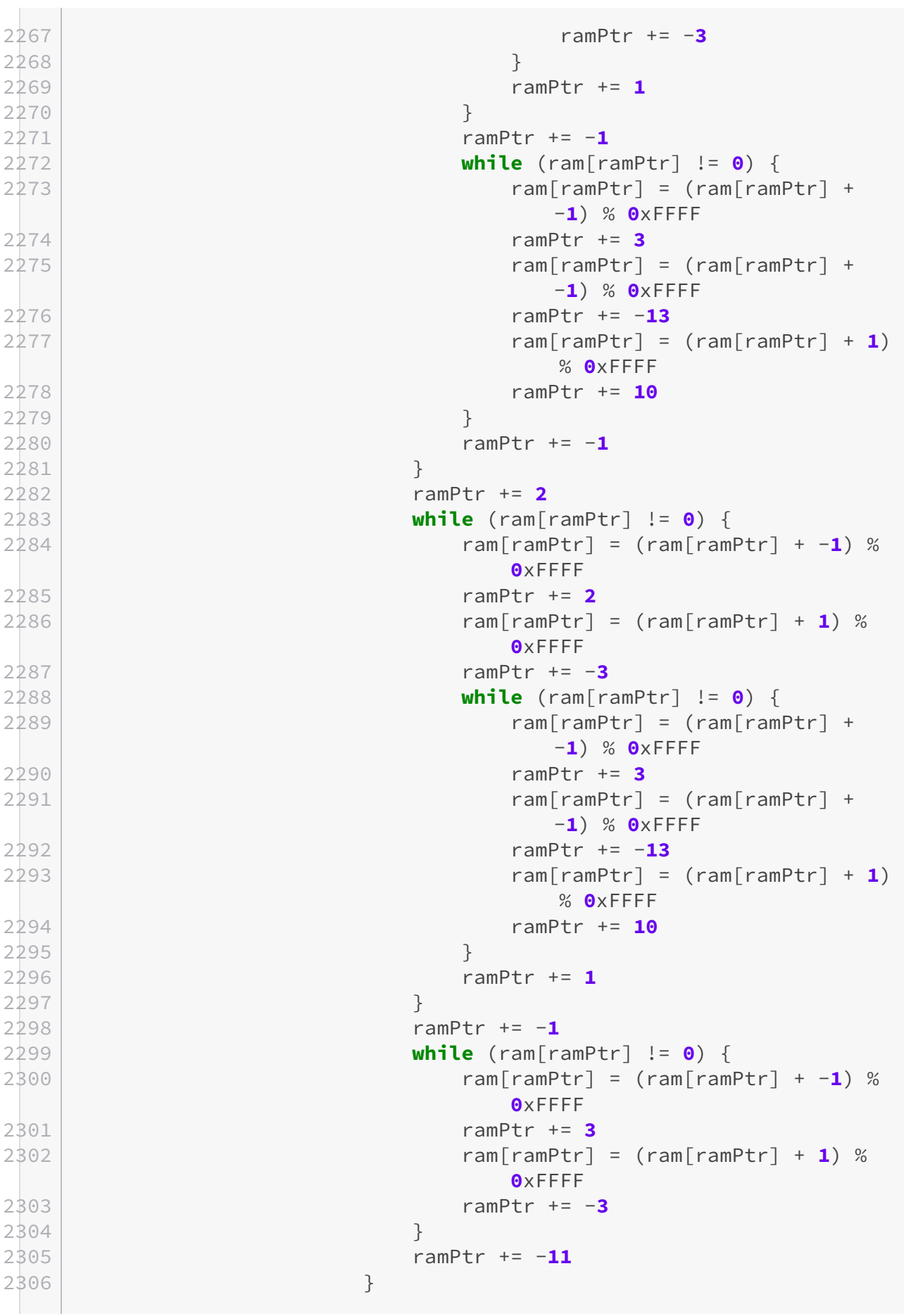

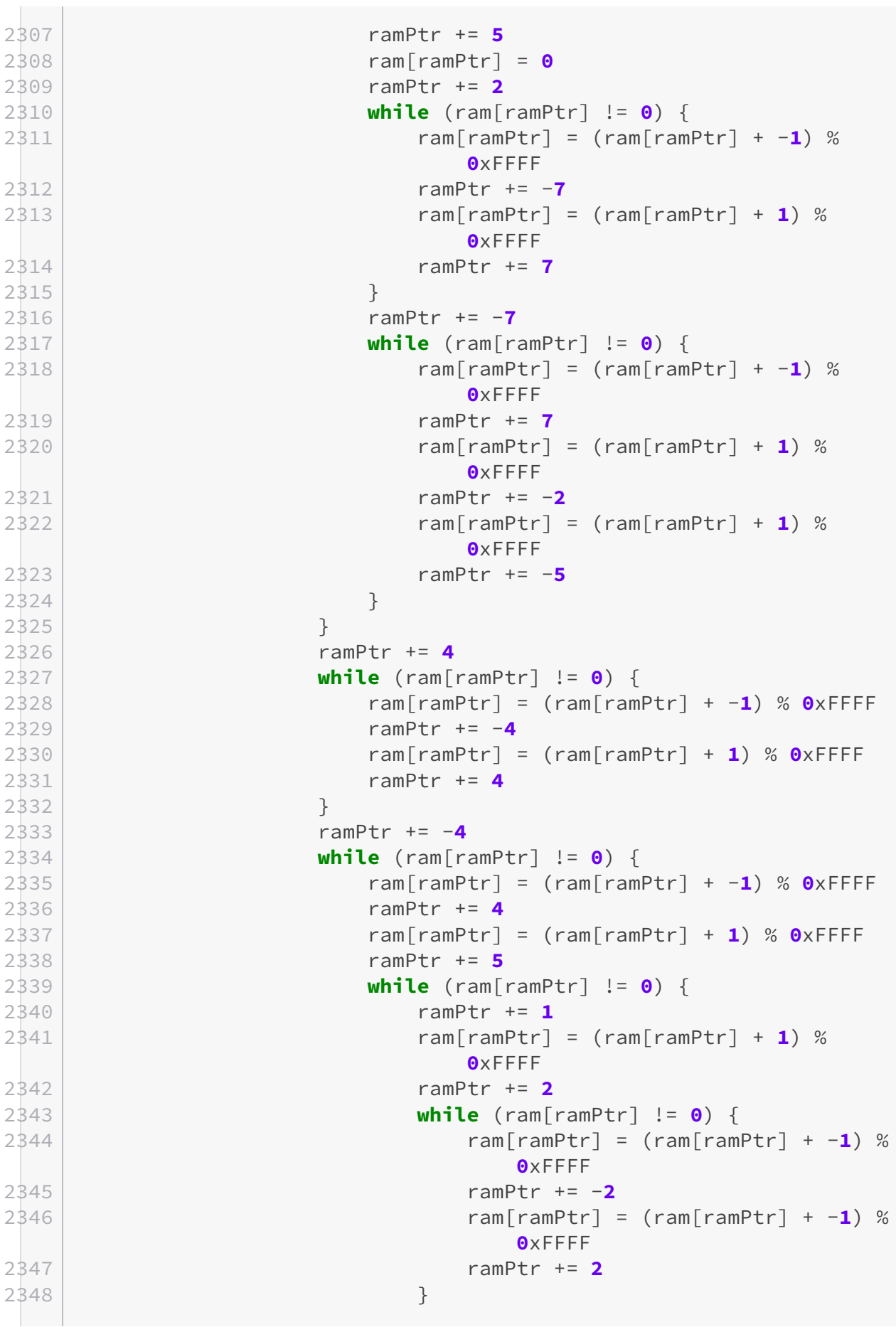

Ŷ.

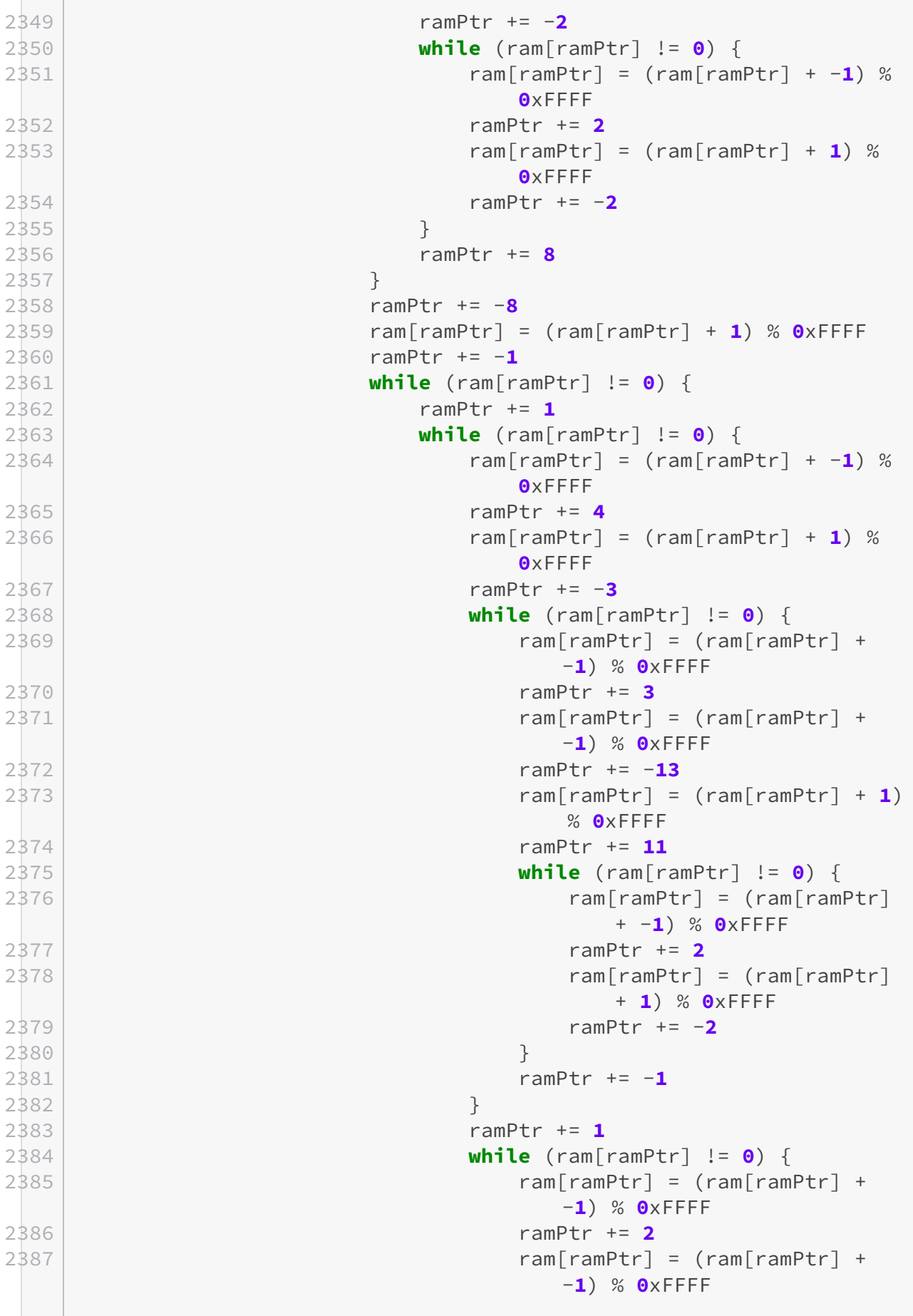

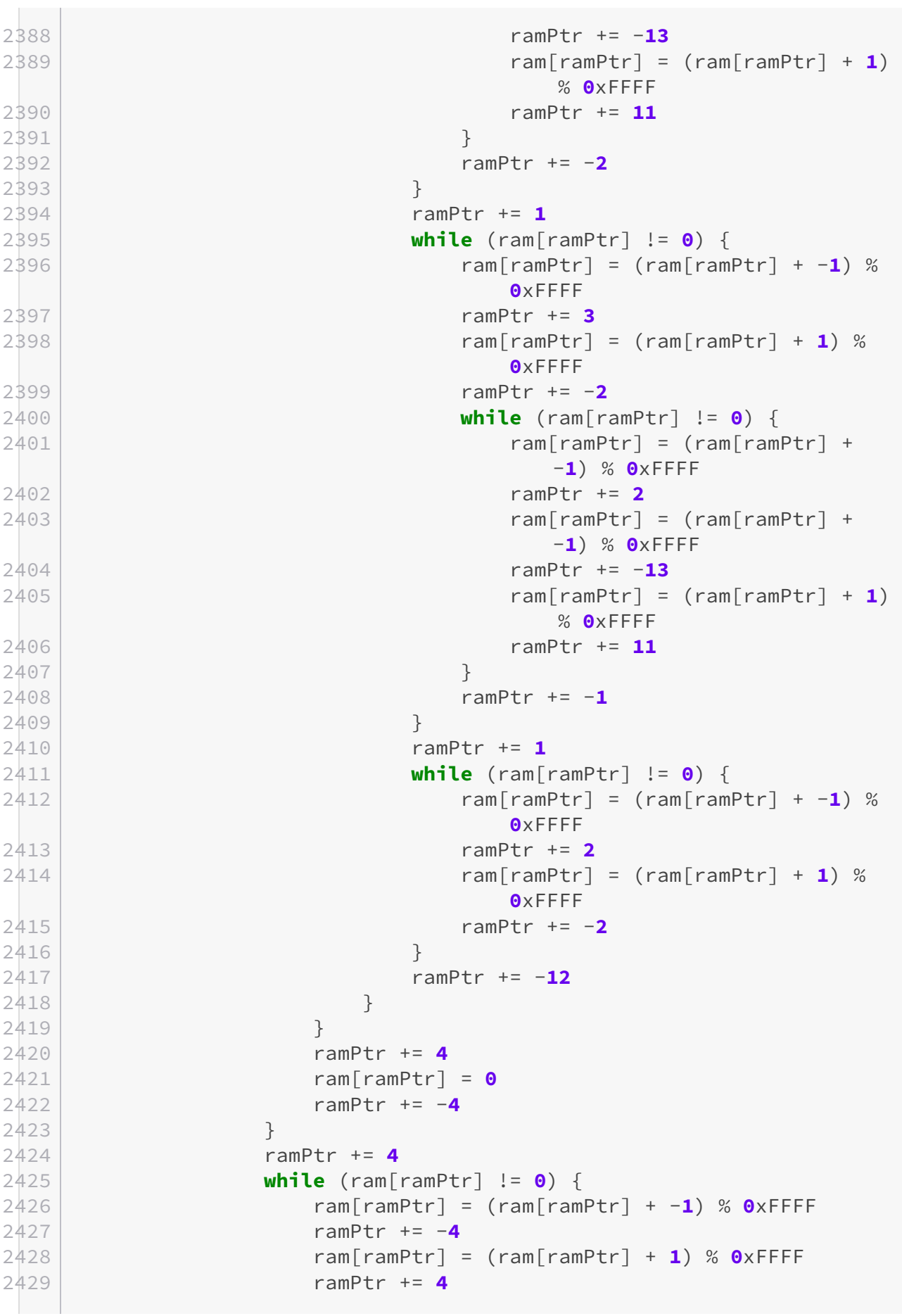

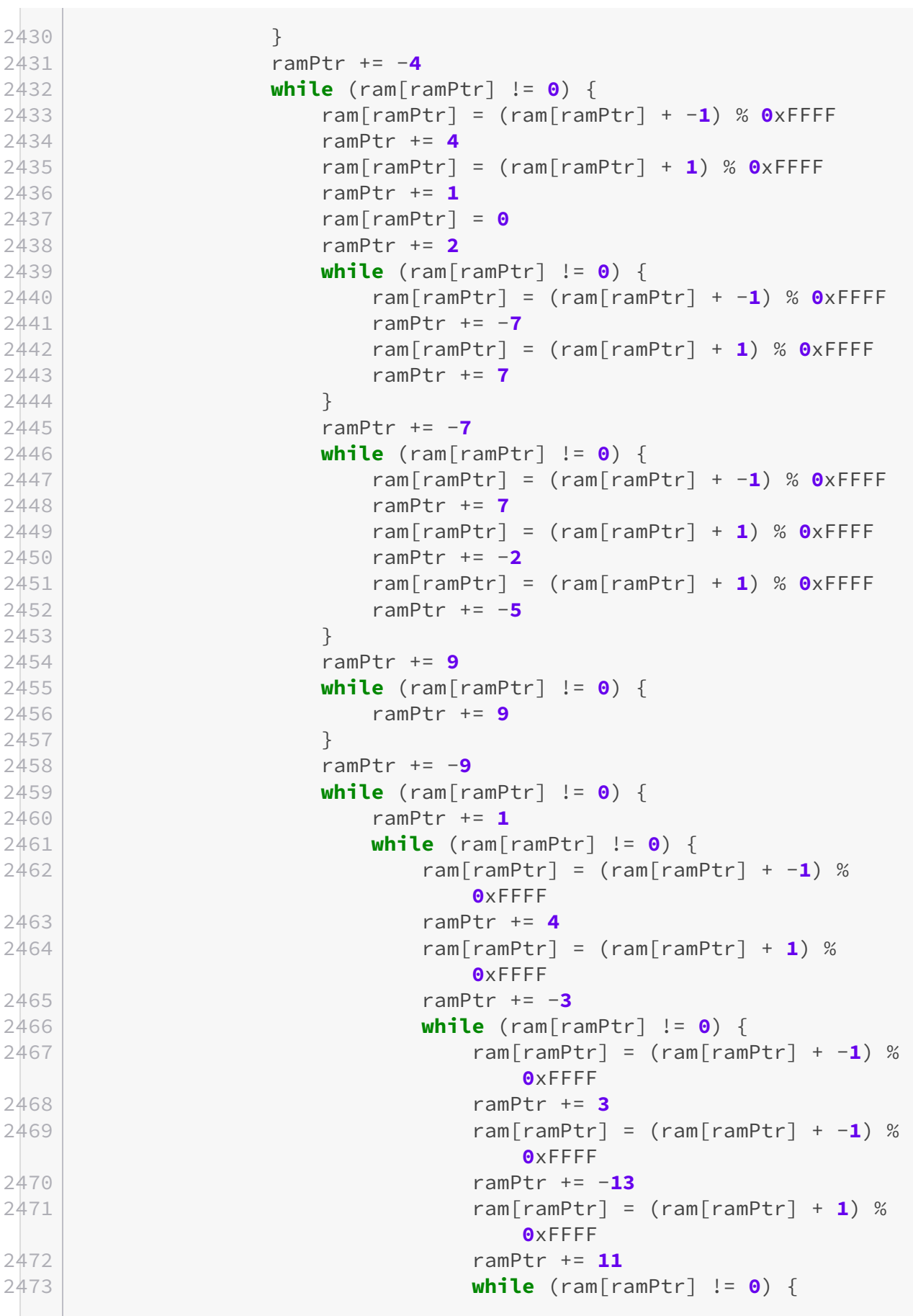

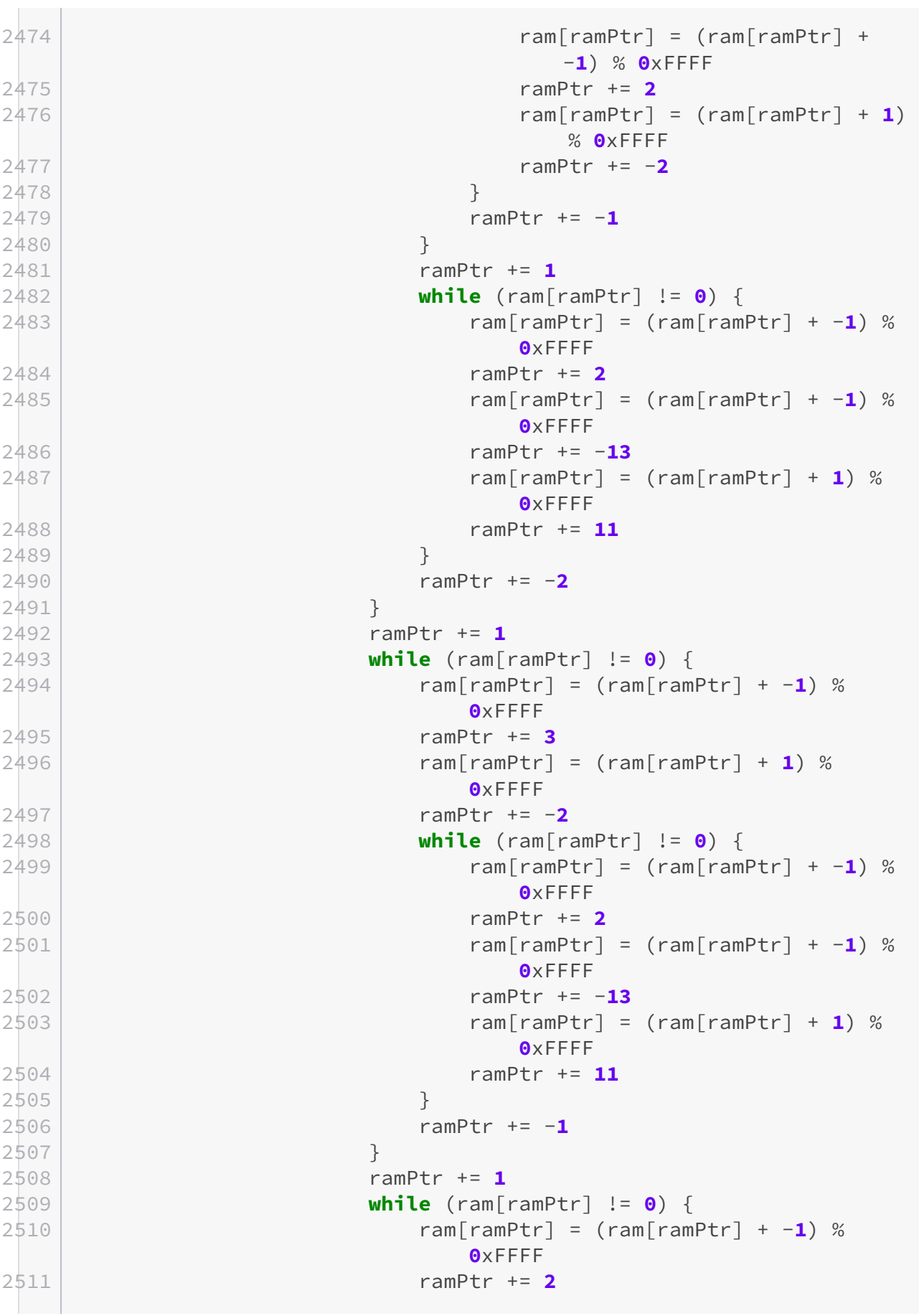

```
2512 ram[ramPtr] = (ram[ramPtr] + 1) %
                   0xFFFF
2513 ramPtr += -2
2514 }
2515 ramPtr += -12
2516 }
2517 }
2518 ramPtr += 9
2519 while (ram[ramPtr] != 0) {
2520 ramPtr += 2
2521 ram[ramPtr] = 0
2522 ramPtr += 1
2523 ram[ramPtr] = 0
2524 ramPtr += 6
2525 }
2526 ramPtr += -9
2527 while (ram[ramPtr] != 0) {
2528 ramPtr += -9
2529 }
2530 ramPtr += 3
2531 ram[ramPtr] = 0
2532 ramPtr += 1
2533 ram[ramPtr] = 0
2534 ramPtr += 5
2535 while (ram[ramPtr] != 0) {
2536 ramPtr += 5
2537 while (ram[ramPtr] != 0) {
2538 ram[ramPtr] = (ram[ramPtr] + -1) % 0xFFFF
2539 ramPtr += -4
2540 ram[ramPtr] = (ram[ramPtr] + 1) % 0xFFFF
2541 ramPtr += 4
2542 }
2543 ramPtr += -4
2544 while (ram[ramPtr] != 0) {
2545 ram[ramPtr] = (ram[ramPtr] + -1) % 0xFFFF
2546 ramPtr += 4
2547 ram[ramPtr] = (ram[ramPtr] + 1) % 0xFFFF
2548 ramPtr += -3
2549 ram[ramPtr] = (ram[ramPtr] + 1) % 0xFFFF
2550 ramPtr += -1
2551 }
2552 ramPtr += 8
2553 }
2554 ramPtr += -9
2555 while (ram[ramPtr] != 0) {
2556 ramPtr += -9
2557 }
2558 ramPtr += 9
2559 while (ram[ramPtr] != 0) {
2560 ramPtr += 6
```
```
2561 while (ram[ramPtr] != 0) {
2562 ram[ramPtr] = (ram[ramPtr] + -1) % 0xFFFF
2563 ramPtr += -5
2564 ram[ramPtr] = (ram[ramPtr] + 1) % 0xFFFF
2565 ramPtr += 5
2566 }
2567 ramPtr += -5
2568 while (ram[ramPtr] != 0) {
2569 ram[ramPtr] = (ram[ramPtr] + -1) % 0xFFFF
2570 ramPtr += 5
2571 ram[ramPtr] = (ram[ramPtr] + 1) % 0xFFFF
2572 ramPtr += -3
2573 ram[ramPtr] = (ram[ramPtr] + 1) % 0xFFFF
2574 ramPtr += -2
2575 }
2576 ramPtr += 8
2577 }
2578 ramPtr += -9
2579 while (ram[ramPtr] != 0) {
2580 ramPtr += -9
2581 }
2582 ramPtr += 9
2583 ram[ramPtr] = (ram[ramPtr] + 15) % 0xFFFF
2584 while (ram[ramPtr] != 0) {
2585 while (ram[ramPtr] != 0) {
2586 ramPtr += 9
2587 }
2588 ram[ramPtr] = (ram[ramPtr] + 1) % 0xFFFF
2589 ramPtr += 1
2590 ram[ramPtr] = 0
2591 ramPtr += 1
2592 ram[ramPtr] = 0
2593 ramPtr += 1
2594 ram[ramPtr] = 0
2595 ramPtr += 1
2596 ram[ramPtr] = 0
2597 ramPtr += 1
2598 ram[ramPtr] = 0
2599 ramPtr += 1
2600 ram[ramPtr] = 0
2601 ramPtr += 1
2602 ram[ramPtr] = 0
2603 ramPtr += 1
2604 ram[ramPtr] = 0
2605 ramPtr += 1
2606 ram[ramPtr] = 0
2607 ramPtr += -9
2608 while (ram[ramPtr] != 0) {
2609 ramPtr += -9
2610 }
```

```
2611 ramPtr += 9
2612 ram[ramPtr] = (ram[ramPtr] + -1) % 0xFFFF
2613 }
2614 ram[ramPtr] = (ram[ramPtr] + 1) % 0xFFFF
2615 while (ram[ramPtr] != 0) {
2616 ramPtr += 1
2617 ram[ramPtr] = (ram[ramPtr] + 1) % 0xFFFF
2618 ramPtr += 8
2619 }
2620 ramPtr += -9
2621 while (ram[ramPtr] != 0) {
2622 ramPtr += -9
2623 }
2624 ramPtr += 9
2625 while (ram[ramPtr] != 0) {
2626 ramPtr += 1
2627 ram[ramPtr] = (ram[ramPtr] + -1) % 0xFFFF
2628 ramPtr += 4
2629 while (ram[ramPtr] != 0) {
2630 ram[ramPtr] = (ram[ramPtr] + -1) % 0xFFFF
2631 ramPtr += -4
2632 ram[ramPtr] = (ram[ramPtr] + 1) % 0xFFFF
2633 ramPtr += 4
2634 }
2635 ramPtr += -4
2636 while (ram[ramPtr] != 0) {
2637 ram[ramPtr] = (ram[ramPtr] + -1) % 0xFFFF
2638 ramPtr += 4
2639 ram[ramPtr] = (ram[ramPtr] + 1) % 0xFFFF
2640 ramPtr += -5
2641 while (ram[ramPtr] != 0) {
2642 ram[ramPtr] = (ram[ramPtr] + -1) %
                    0xFFFF
2643 ramPtr += 2
2644 while (ram[ramPtr] != 0) {
2645 ram[ramPtr] = (ram[ramPtr] + -1) %
                      0xFFFF
2646 ramPtr += -2
2647 ram[ramPtr] = (ram[ramPtr] + 1) %
                      0xFFFF
2648 ramPtr += 2
2649 }
2650 ramPtr += -2
2651 while (ram[ramPtr] != 0) {
2652 ram[ramPtr] = (ram[ramPtr] + -1) %
                      0xFFFF
2653 ramPtr += 2
2654 ram[ramPtr] = (ram[ramPtr] + 1) %
                      0xFFFF
2655 ramPtr += 2
```
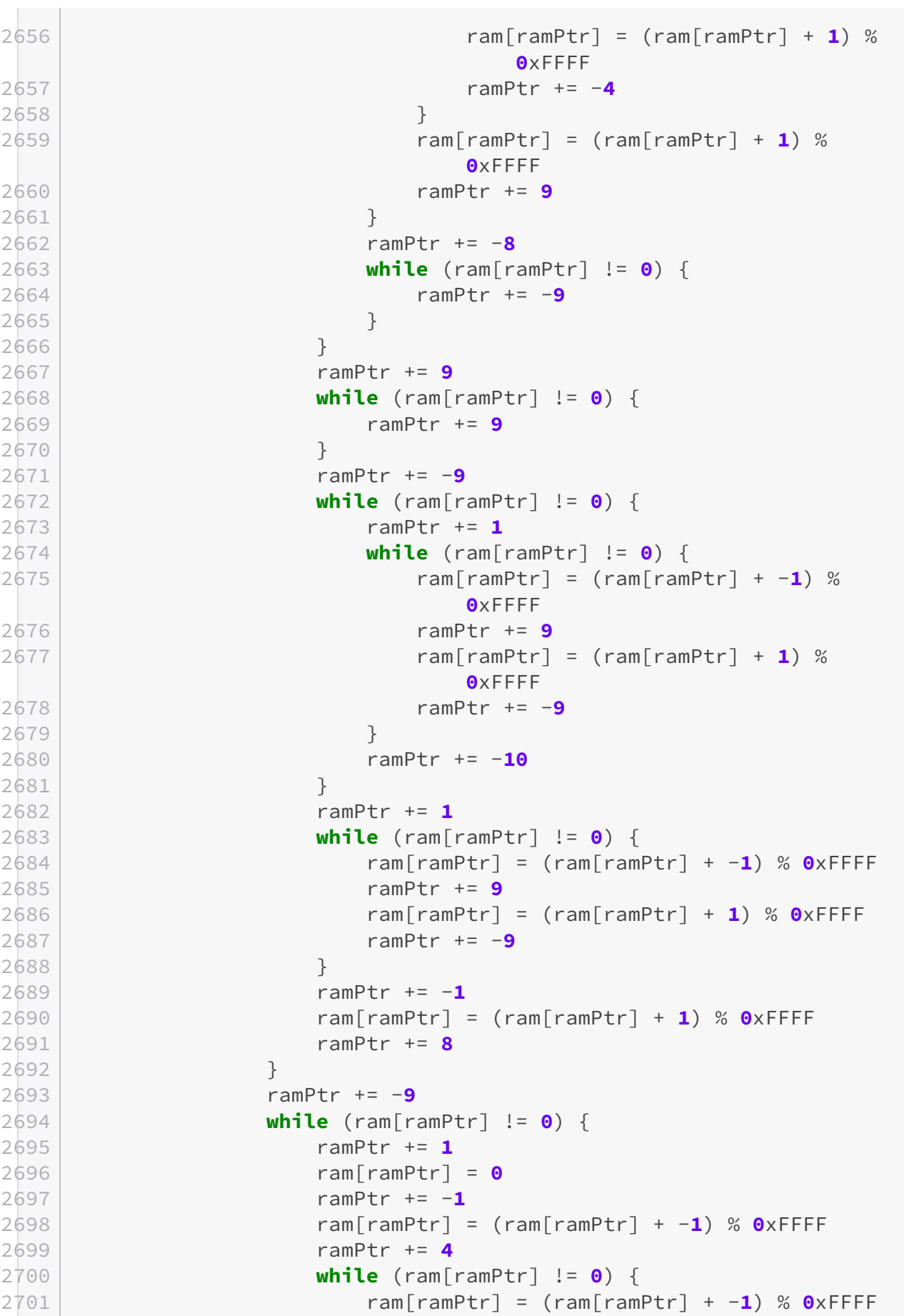

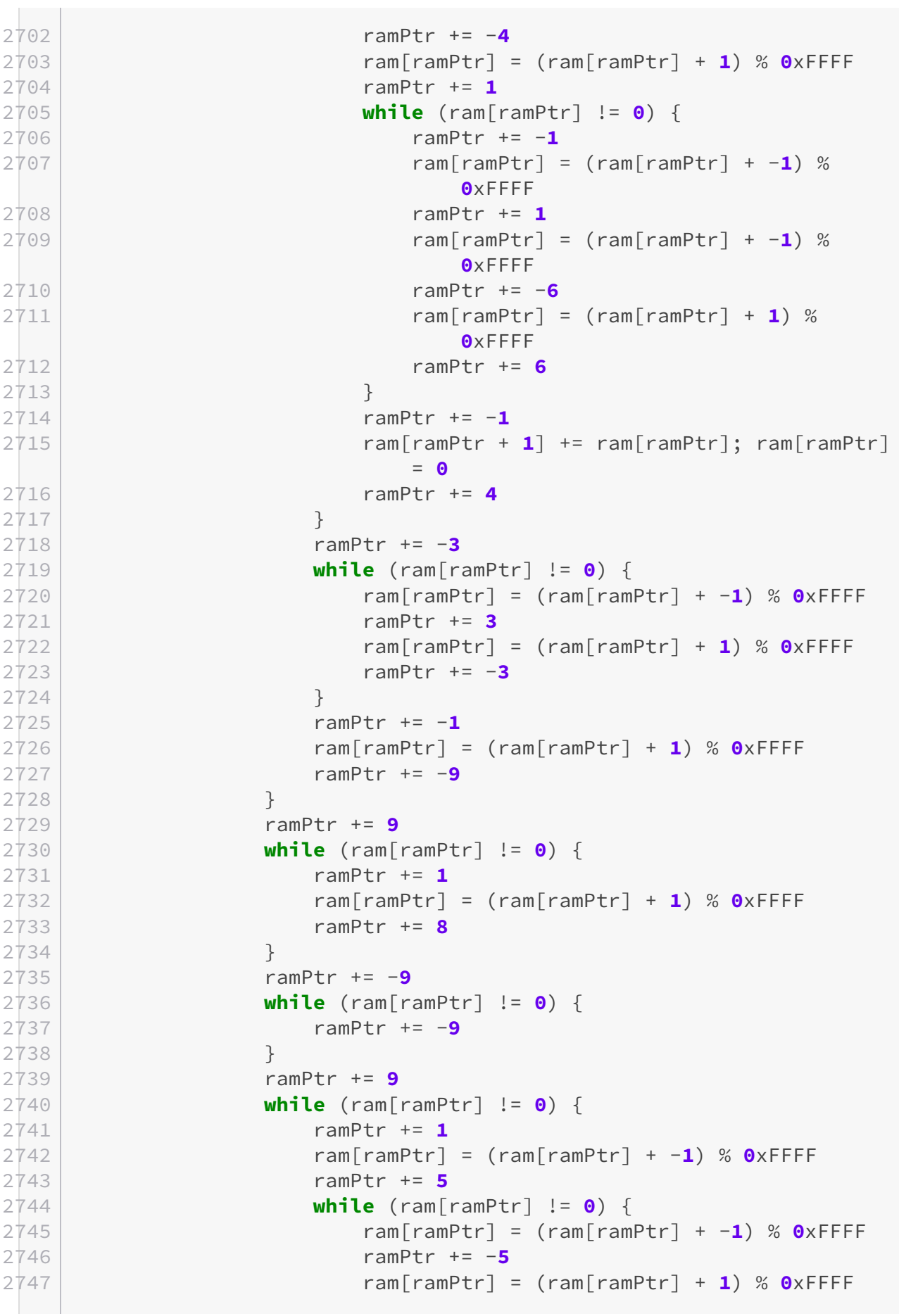

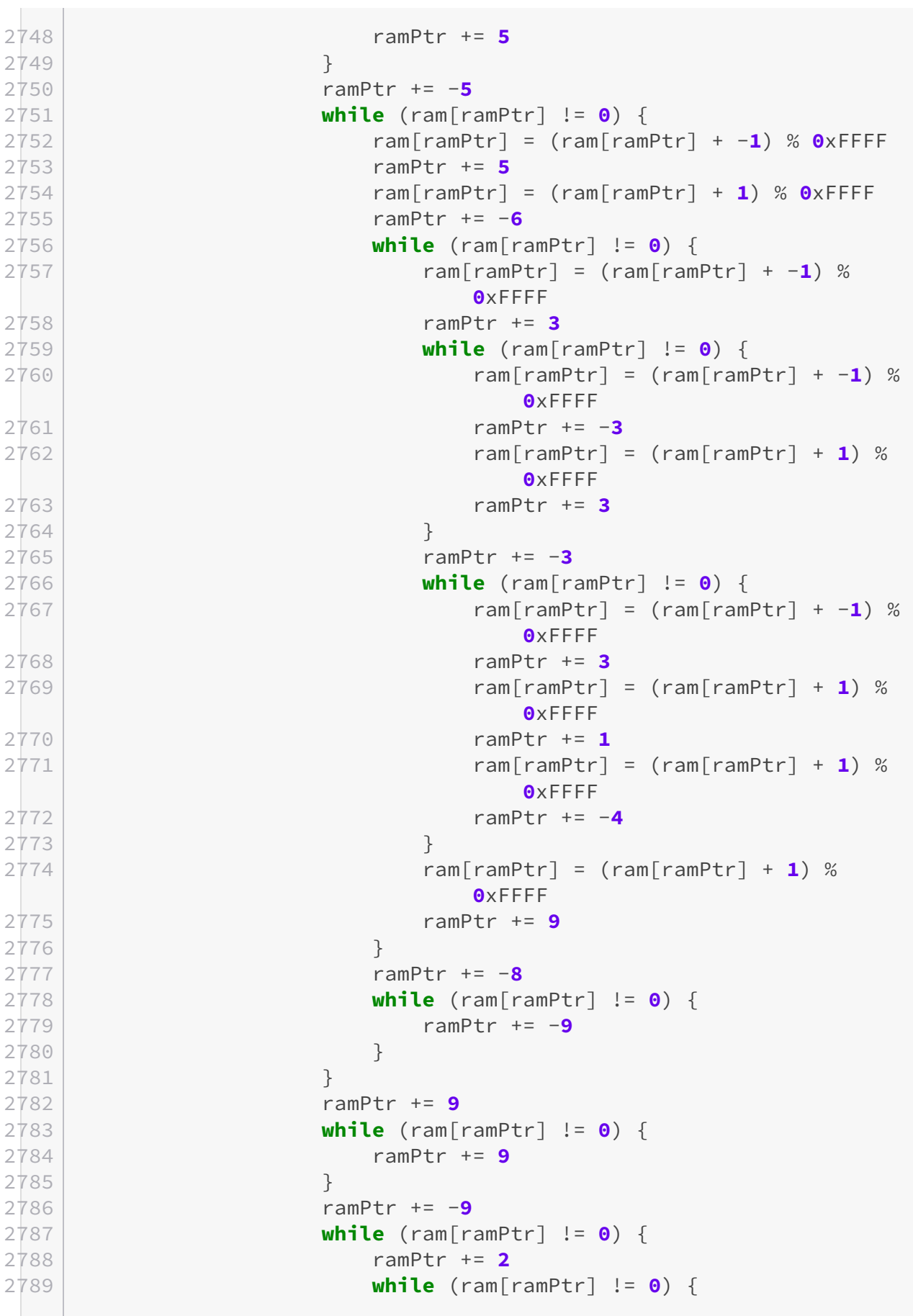

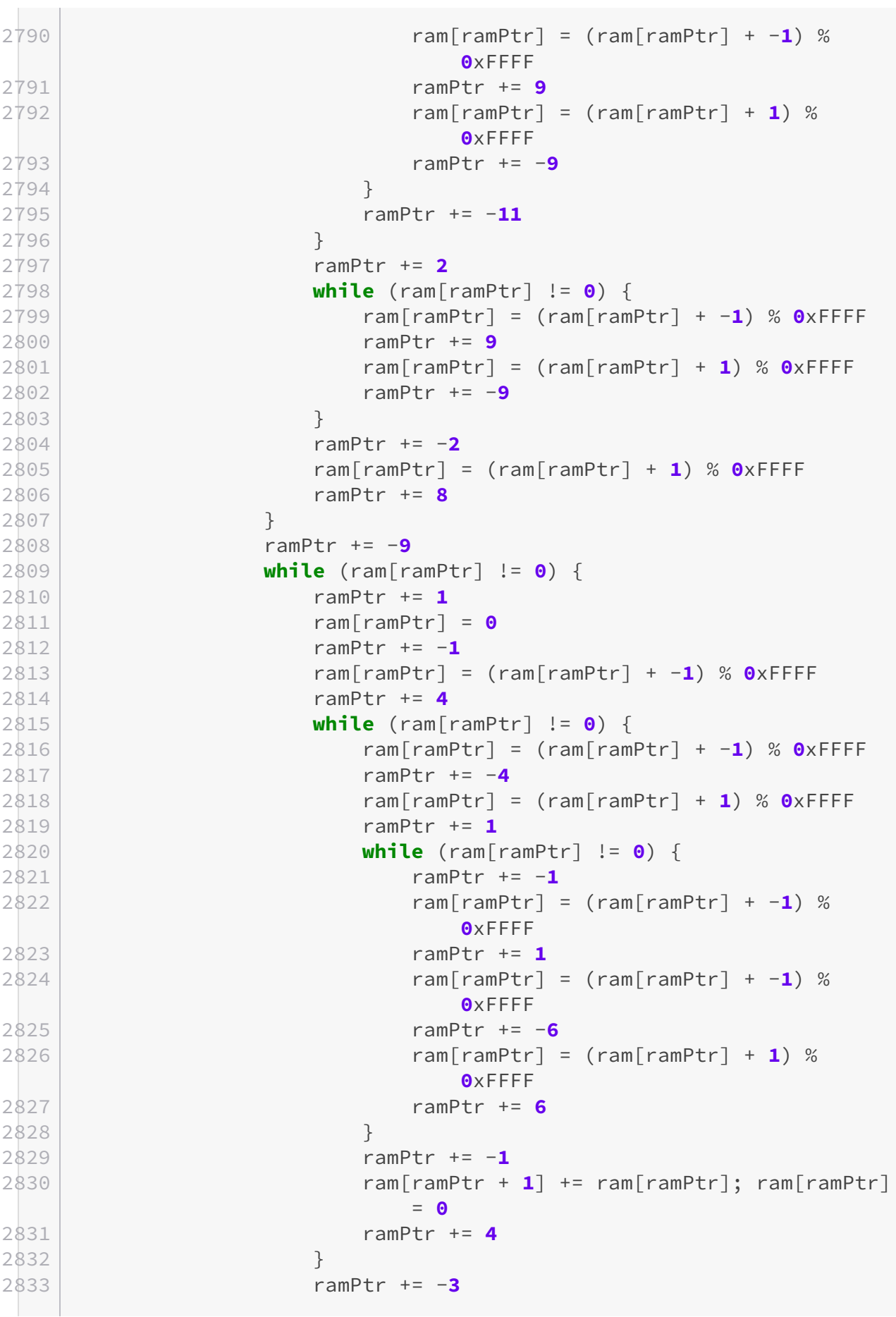

```
2834 while (ram[ramPtr] != 0) {
2835 ram[ramPtr] = (ram[ramPtr] + -1) % 0xFFFF
2836 ramPtr += 3
2837 ram[ramPtr] = (ram[ramPtr] + 1) % 0xFFFF
2838 ramPtr += -3
2839 }
2840 ramPtr += -1
2841 ram[ramPtr] = (ram[ramPtr] + 1) % 0xFFFF
2842 ramPtr += -9
2843 }
2844 ramPtr += 9
2845 while (ram[ramPtr] != 0) {
2846 ramPtr += 4
2847 while (ram[ramPtr] != 0) {
2848 ram[ramPtr] = (ram[ramPtr] + -1) % 0xFFFF
2849 ramPtr += -36
2850 ram[ramPtr] = (ram[ramPtr] + 1) % 0xFFFF
2851 ramPtr += 36
2852 }
2853 ramPtr += 5
2854 }
2855 ramPtr += -9
2856 while (ram[ramPtr] != 0) {
2857 ramPtr += -9
2858 }
2859 ramPtr += 9
2860 ram[ramPtr] = (ram[ramPtr] + 15) % 0xFFFF
2861 while (ram[ramPtr] != 0) {
2862 while (ram[ramPtr] != 0) {
2863 ramPtr += 9
2864 }
2865 ramPtr += -9
2866 ram[ramPtr] = (ram[ramPtr] + -1) % 0xFFFF
2867 ramPtr += -9
2868 while (ram[ramPtr] != 0) {
2869 ramPtr += -9
2870 }
2871 ramPtr += 9
2872 ram[ramPtr] = (ram[ramPtr] + -1) % 0xFFFF
2873 }
2874 ram[ramPtr] = (ram[ramPtr] + 1) % 0xFFFF
2875 ramPtr += 21
2876 ram[ramPtr] = (ram[ramPtr] + 1) % 0xFFFF
2877 ramPtr += -3
2878 while (ram[ramPtr] != 0) {
2879 ramPtr += -9
2880 }
2881 ramPtr += 9
2882 while (ram[ramPtr] != 0) {
2883 ramPtr += 3
```
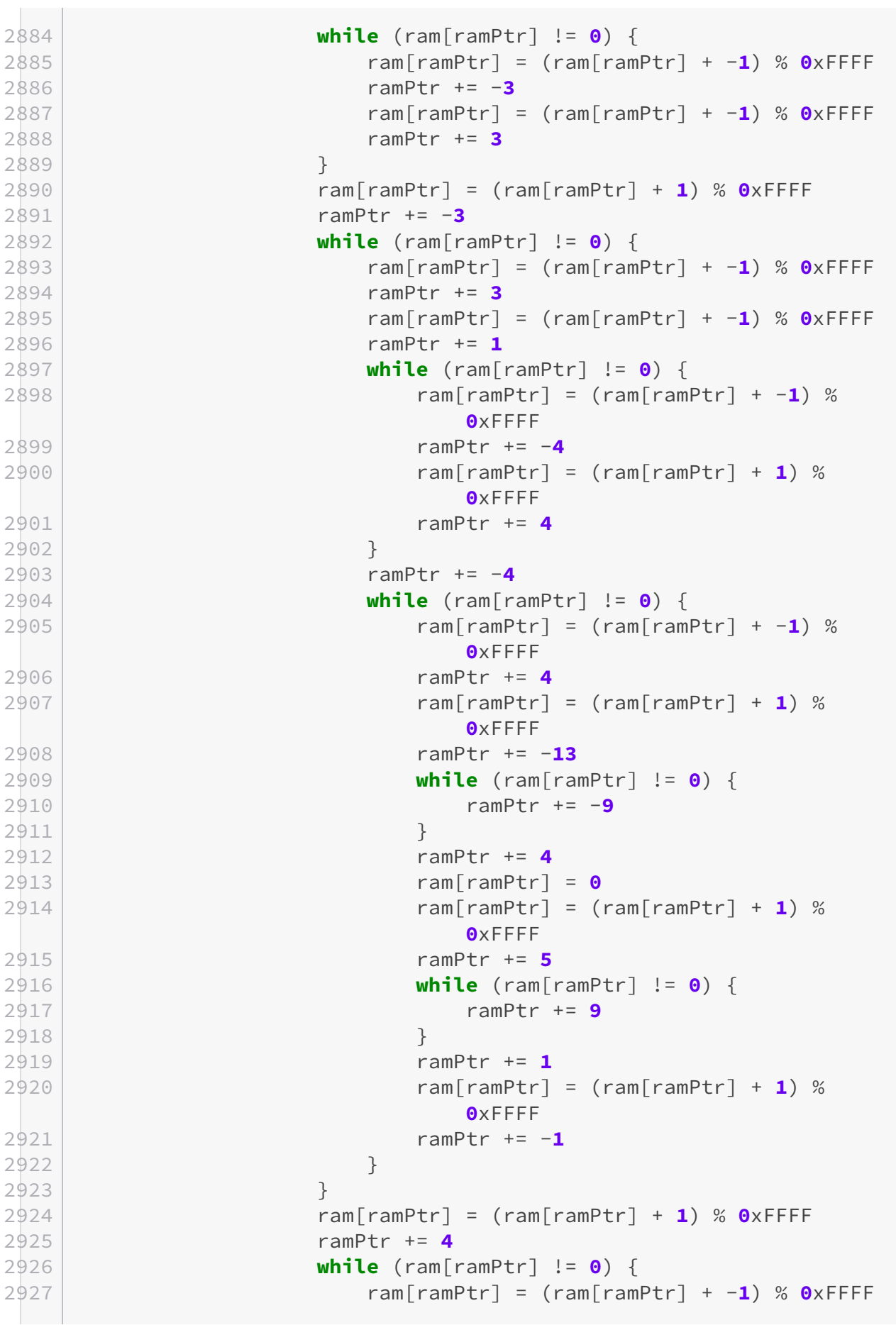

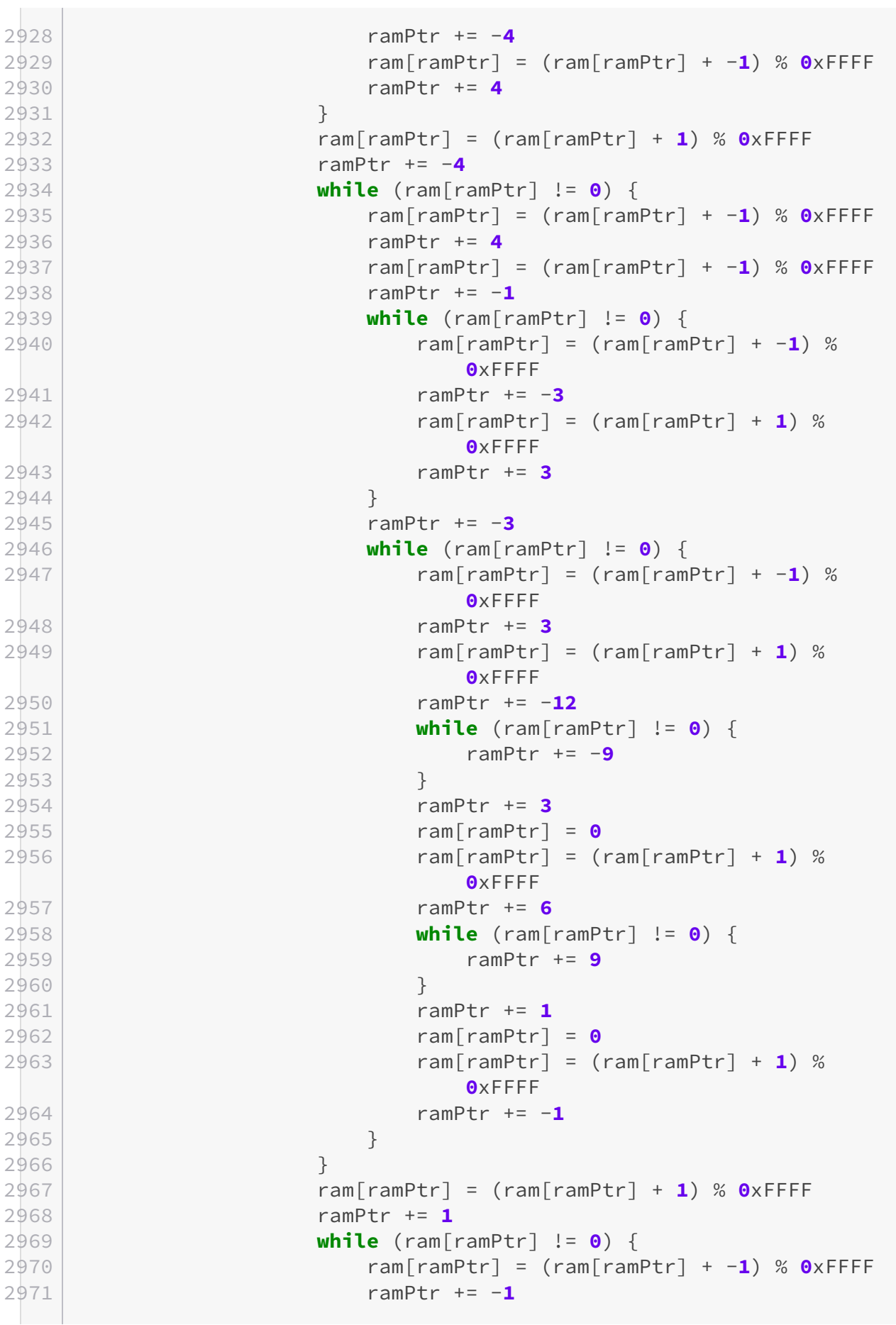

```
2972 while (ram[ramPtr] != 0) {
2973 ramPtr += 9
2974 }
2975 ramPtr += -8
2976 }
2977 ramPtr += 8
2978 }
2979 ramPtr += -9
2980 while (ram[ramPtr] != 0) {
2981 ramPtr += -9
2982 }
2983 ramPtr += 2
2984 ram[ramPtr] = (ram[ramPtr] + -1) % 0xFFFF
2985 ramPtr += 2
2986 while (ram[ramPtr] != 0) {
2987 ram[ramPtr] = (ram[ramPtr] + -1) % 0xFFFF
2988 ramPtr += -4
2989 ram[ramPtr] = (ram[ramPtr] + 1) % 0xFFFF
2990 ramPtr += 4
2991 }
2992 ramPtr += -4
2993 while (ram[ramPtr] != 0) {
2994 ram[ramPtr] = (ram[ramPtr] + -1) % 0xFFFF
2995 ramPtr += 4
2996 ram[ramPtr] = (ram[ramPtr] + 1) % 0xFFFF
2997 ramPtr += -2
2998 ram[ramPtr] = 0
2999 ramPtr += -2
3000 }
3001 ramPtr += 2
3002 }
3003 ramPtr += -2
3004 ram[ramPtr] = (ram[ramPtr] + 1) % 0xFFFF
3005 ramPtr += 4
3006 while (ram[ramPtr] != 0) {
3007 ram[ramPtr] = (ram[ramPtr] + -1) % 0xFFFF
3008 ramPtr += -4
3009 ram[ramPtr] = (ram[ramPtr] + -1) % 0xFFFF
3010 ramPtr += 4
3011 }
3012 ram[ramPtr] = (ram[ramPtr] + 1) % 0xFFFF
3013 ramPtr += -4
3014 while (ram[ramPtr] != 0) {
3015 ram[ramPtr] = (ram[ramPtr] + -1) % 0xFFFF
3016 ramPtr += 4
3017 ram[ramPtr] = (ram[ramPtr] + -1) % 0xFFFF
3018 ramPtr += -6
3019 print(ram[ramPtr].toChar())
3020 ramPtr += 2
3021 }
```

```
3022 ramPtr += 4
3023 while (ram[ramPtr] != 0) {
3024 ram[ramPtr] = (ram[ramPtr] + -1) % 0xFFFF
3025 ramPtr += -7
3026 print(ram[ramPtr].toChar())
3027 ramPtr += 7
3028 }
3029 ramPtr += -3
3030 ram[ramPtr] = 0
3031 ramPtr += 1
3032 ram[ramPtr] = 0
3033 ramPtr += 1
3034 ram[ramPtr] = 0
3035 ramPtr += 1
3036 ram[ramPtr] = 0
3037 ramPtr += 1
3038 ram[ramPtr] = 0
3039 ramPtr += 1
3040 ram[ramPtr] = 0
3041 ramPtr += 3
3042 while (ram[ramPtr] != 0) {
3043 ramPtr += 1
3044 ram[ramPtr] = 0
3045 ramPtr += 1
3046 ram[ramPtr] = 0
3047 ramPtr += 1
3048 ram[ramPtr] = 0
3049 ramPtr += 1
3050 ram[ramPtr] = 0
3051 ramPtr += 1
3052 ram[ramPtr] = 0
3053 ramPtr += 1
3054 ram[ramPtr] = 0
3055 ramPtr += 3
3056 }
3057 ramPtr += -9
3058 while (ram[ramPtr] != 0) {
3059 ramPtr += -9
3060 }
3061 ramPtr += 9
3062 while (ram[ramPtr] != 0) {
3063 ramPtr += 5
3064 ram[ramPtr] = 0
3065 ramPtr += 4
3066 }
3067 ramPtr += -9
3068 while (ram[ramPtr] != 0) {
3069 ramPtr += -9
3070 }
3071 ramPtr += 1
```

```
3072 ram[ramPtr] = (ram[ramPtr] + 11) % 0xFFFF
3073 while (ram[ramPtr] != 0) {
3074 ram[ramPtr] = (ram[ramPtr] + -1) % 0xFFFF
3075 while (ram[ramPtr] != 0) {
3076 ram[ramPtr] = (ram[ramPtr] + -1) % 0xFFFF
3077 ramPtr += 9
3078 ram[ramPtr] = (ram[ramPtr] + 1) % 0xFFFF
3079 ramPtr += -9
3080 }
3081 ramPtr += 9
3082 }
3083 ramPtr += 4
3084 ram[ramPtr] = (ram[ramPtr] + 1) % 0xFFFF
3085 ramPtr += 9
3086 ram[ramPtr] = (ram[ramPtr] + 1) % 0xFFFF
3087 ramPtr += -14
3088 while (ram[ramPtr] != 0) {
3089 ramPtr += -9
3090 }
3091 ramPtr += 7
3092 while (ram[ramPtr] != 0) {
3093 ram[ramPtr] = (ram[ramPtr] + -1) % 0xFFFF
3094 ramPtr += -7
3095 ram[ramPtr] = (ram[ramPtr] + 1) % 0xFFFF
3096 ramPtr += 7
3097 }
3098 ramPtr += -7
3099 while (ram[ramPtr] != 0) {
3100 ram[ramPtr] = (ram[ramPtr] + -1) % 0xFFFF
3101 ramPtr += 7
3102 ram[ramPtr] = (ram[ramPtr] + 1) % 0xFFFF
3103 ram[ramPtr] = 0
3104 ramPtr += 2
3105 while (ram[ramPtr] != 0) {
3106 ramPtr += 9
3107 }
3108 ramPtr += -9
3109 while (ram[ramPtr] != 0) {
3110 ramPtr += 7
3111 while (ram[ramPtr] != 0) {
3112 ram[ramPtr] = (ram[ramPtr] + -1) % 0xFFFF
3113 ramPtr += -6
3114 ram[ramPtr] = (ram[ramPtr] + 1) % 0xFFFF
3115 ramPtr += 6
3116 }
3117 ramPtr += -6
3118 while (ram[ramPtr] != 0) {
3119 ram[ramPtr] = (ram[ramPtr] + -1) % 0xFFFF
3120 ramPtr += 6
3121 ram[ramPtr] = (ram[ramPtr] + 1) % 0xFFFF
```

```
3122 ramPtr += -7
3123 while (ram[ramPtr] != 0) {
3124 ramPtr += -9
31253126 ramPtr += 7
3127 ram[ramPtr] = 0
3128 ram[ramPtr] = (ram[ramPtr] + 1) % 0xFFFF
3129 ramPtr += 3
3130 }
3131 ramPtr += -10
3132 }
3133 }
3134 ramPtr += 7
3135 while (ram[ramPtr] != 0) {
3136 ram[ramPtr] = (ram[ramPtr] + -1) % 0xFFFF
3137 ramPtr += -7
3138 ram[ramPtr] = (ram[ramPtr] + 1) % 0xFFFF
3139 ramPtr += 7
3140 }
3141 ramPtr += -7
3142 while (ram[ramPtr] != 0) {
3143 ram[ramPtr] = (ram[ramPtr] + -1) % 0xFFFF
3144 ramPtr += 7
3145 ram[ramPtr] = (ram[ramPtr] + 1) % 0xFFFF
3146 ramPtr += 2
3147 while (ram[ramPtr] != 0) {
3148 ramPtr += 1
3149 ram[ramPtr] = (ram[ramPtr] + 1) % 0xFFFF
3150 ramPtr += 4
3151 while (ram[ramPtr] != 0) {
3152 ram[ramPtr] = (ram[ramPtr] + -1) % 0xFFFF
3153 ramPtr += -4
3154 ram[ramPtr] = (ram[ramPtr] + -1) % 0xFFFF
3155 ramPtr += 4
3156 }
3157 ramPtr += -4
3158 while (ram[ramPtr] != 0) {
3159 ram[ramPtr] = (ram[ramPtr] + -1) % 0xFFFF
3160 ramPtr += 4
3161 ram[ramPtr] = (ram[ramPtr] + 1) % 0xFFFF
3162 ramPtr += -4
3163 }
3164 ramPtr += 8
3165 }
3166 ramPtr += -2
3167 ram[ramPtr] = (ram[ramPtr] + 1) % 0xFFFF
3168 ramPtr += -7
3169 while (ram[ramPtr] != 0) {
3170 ramPtr += 5
3171 while (ram[ramPtr] != 0) {
```

```
3172 ram[ramPtr] = (ram[ramPtr] + -1) % 0xFFFF
3173 ramPtr += 2
3174 ram[ramPtr] = (ram[ramPtr] + 1) % 0xFFFF
3175 ramPtr += -2
3176 }
3177 ramPtr += -14
3178 }
3179 ramPtr += 9
3180 while (ram[ramPtr] != 0) {
3181 ramPtr += 9
3182 }
3183 ramPtr += -9
3184 while (ram[ramPtr] != 0) {
3185 ramPtr += 1
3186 ram[ramPtr] = 0
3187 ramPtr += -1
3188 ram[ramPtr] = (ram[ramPtr] + -1) % 0xFFFF
3189 ramPtr += 7
3190 while (ram[ramPtr] != 0) {
3191 ram[ramPtr] = (ram[ramPtr] + -1) % 0xFFFF
3192 ramPtr += -7
3193 ram[ramPtr] = (ram[ramPtr] + 1) % 0xFFFF
3194 ramPtr += 1
3195 while (ram[ramPtr] != 0) {
3196 ramPtr += -1
3197 ram[ramPtr] = (ram[ramPtr] + -1) %
                    0xFFFF
3198 ramPtr += 1
3199 ram[ramPtr] = (ram[ramPtr] + -1) %
                    0xFFFF
3200 ramPtr += -3
3201 ram[ramPtr] = (ram[ramPtr] + 1) %
                    0xFFFF
3202 ramPtr += 3
3203 }
3204 ramPtr += -1
3205 ram[ramPtr + 1] += ram[ramPtr]; ram[ramPtr]
                 = 0
3206 ramPtr += 7
3207 }
3208 ramPtr += -6
3209 while (ram[ramPtr] != 0) {
3210 ram[ramPtr] = (ram[ramPtr] + -1) % 0xFFFF
3211 ramPtr += 6
3212 ram[ramPtr] = (ram[ramPtr] + 1) % 0xFFFF
3213 ramPtr += -6
3214 }
3215 ramPtr += -1
3216 ram[ramPtr] = (ram[ramPtr] + 1) % 0xFFFF
3217 ramPtr += -9
```

```
3218 }
3219 ramPtr += 7
3220 ram[ramPtr] = (ram[ramPtr] + -1) % 0xFFFF
3221 ramPtr += -4
3222 ram[ramPtr] = 0
3223 ram[ramPtr] = (ram[ramPtr] + 1) % 0xFFFF
3224 ramPtr += -3
3225 }
3226 ram[ramPtr] = (ram[ramPtr] + 1) % 0xFFFF
3227 ramPtr += 7
3228 while (ram[ramPtr] != 0) {
3229 ram[ramPtr] = (ram[ramPtr] + -1) % OxFFFF
3230 ramPtr += -7
3231 ram[ramPtr] = (ram[ramPtr] + -1) % 0xFFFF
3232 ramPtr += 7
3233 }
3234 ram[ramPtr] = (ram[ramPtr] + 1) % 0xFFFF
3235 ramPtr += -7
3236 while (ram[ramPtr] != 0) {
3237 ram[ramPtr] = (ram[ramPtr] + -1) % 0xFFFF
3238 ramPtr += 7
3239 ram[ramPtr] = (ram[ramPtr] + -1) % 0xFFFF
3240 ramPtr += 2
3241 while (ram[ramPtr] != 0) {
3242 ramPtr += 5
3243 while (ram[ramPtr] != 0) {
3244 ram[ramPtr] = (ram[ramPtr] + -1) % 0xFFFF
3245 ramPtr += 2
3246 ram[ramPtr] = (ram[ramPtr] + 1) % 0xFFFF
3247 ramPtr += -2
3248 }
3249 ramPtr += 4
3250 }
3251 ramPtr += -9
3252 while (ram[ramPtr] != 0) {
3253 ramPtr += 1
3254 ram[ramPtr] = 0
3255 ramPtr += -1
3256 ram[ramPtr] = (ram[ramPtr] + -1) % 0xFFFF
3257 ramPtr += 7
3258 while (ram[ramPtr] != 0) {
3259 ram[ramPtr] = (ram[ramPtr] + -1) % 0xFFFF
3260 ramPtr += -7
3261 ram[ramPtr] = (ram[ramPtr] + 1) % 0xFFFF
3262 ramPtr += 1
3263 while (ram[ramPtr] != 0) {
3264 ramPtr += -1
3265 ram[ramPtr] = (ram[ramPtr] + -1) %
                      0xFFFF
3266 ramPtr += 1
```
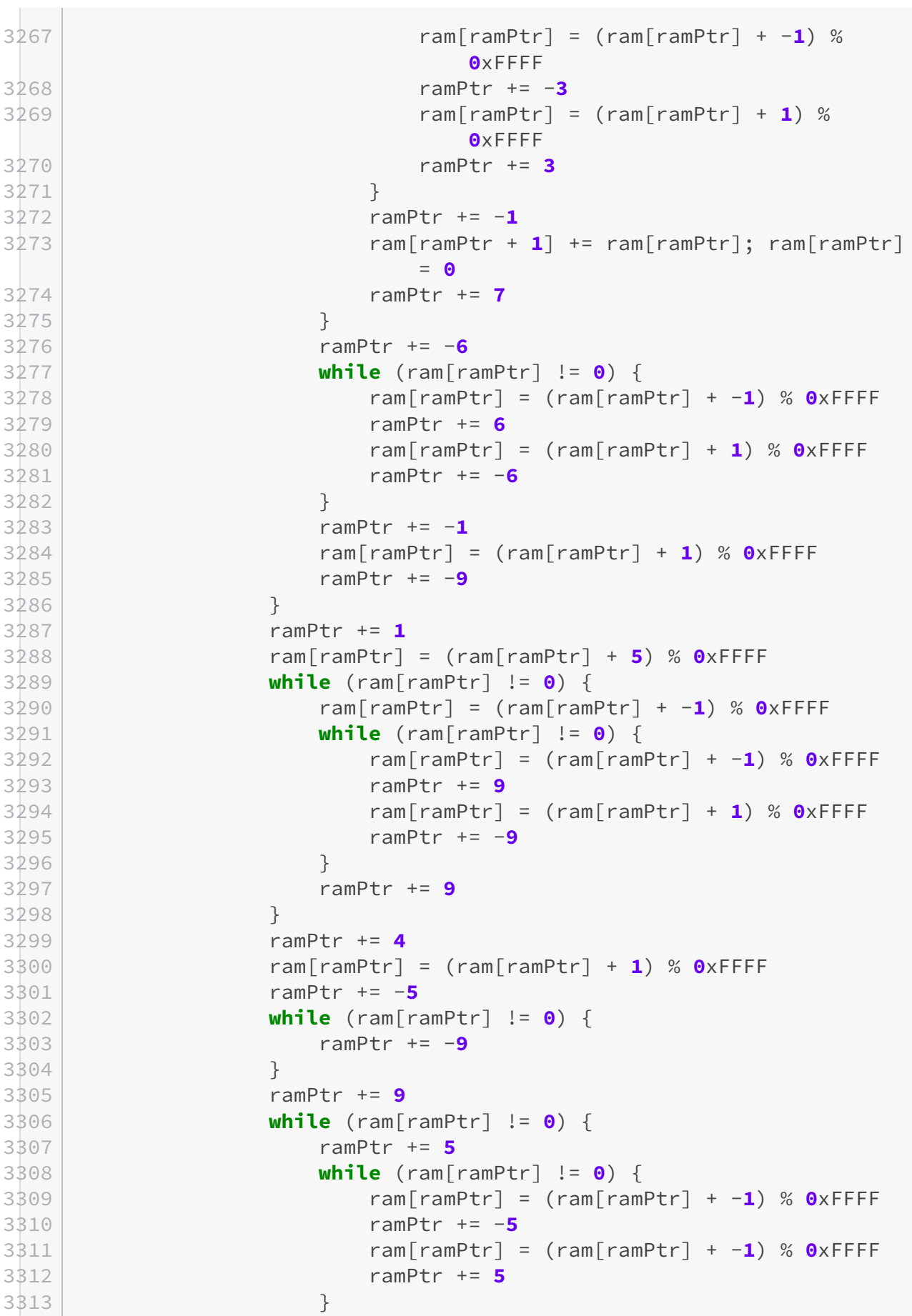

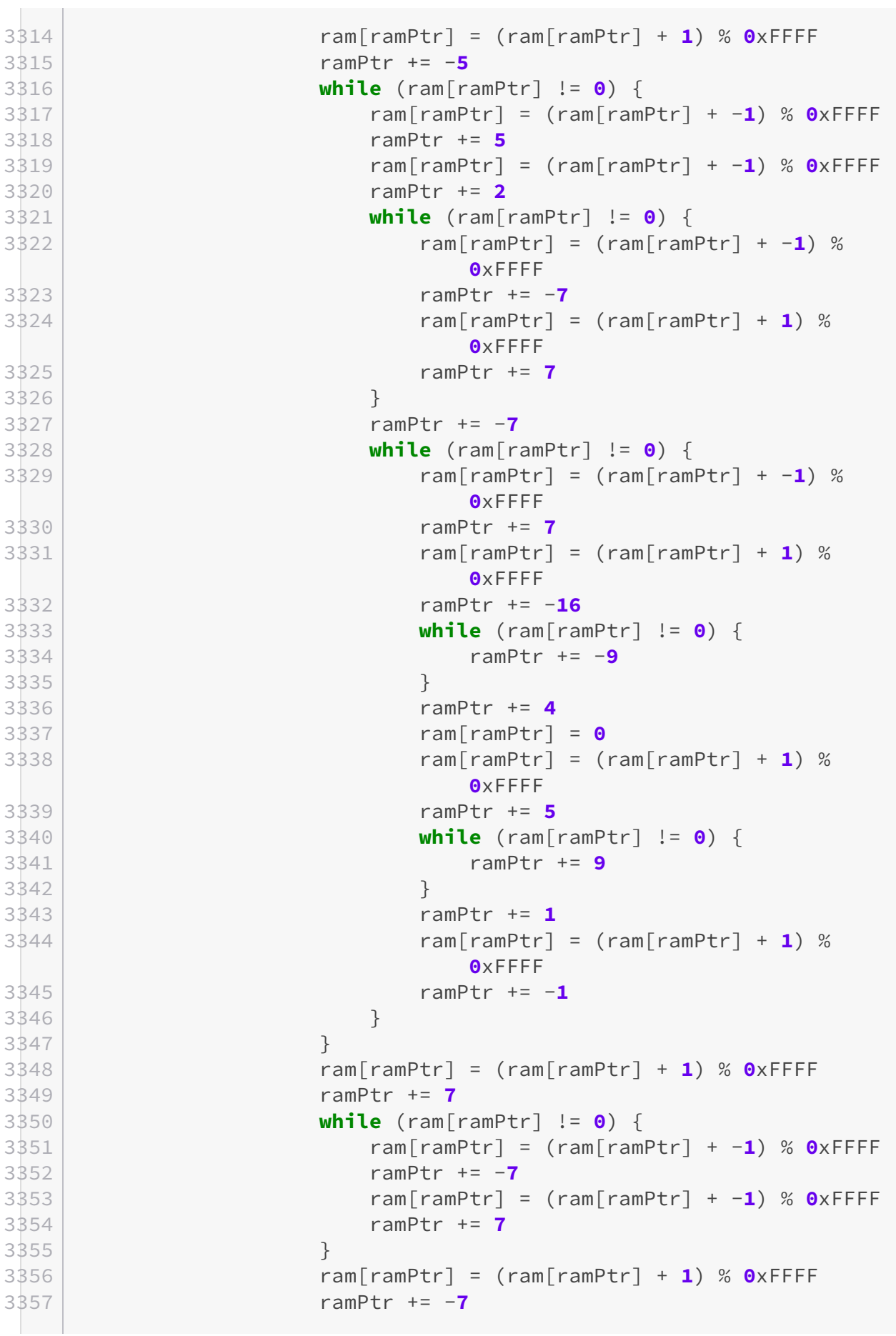

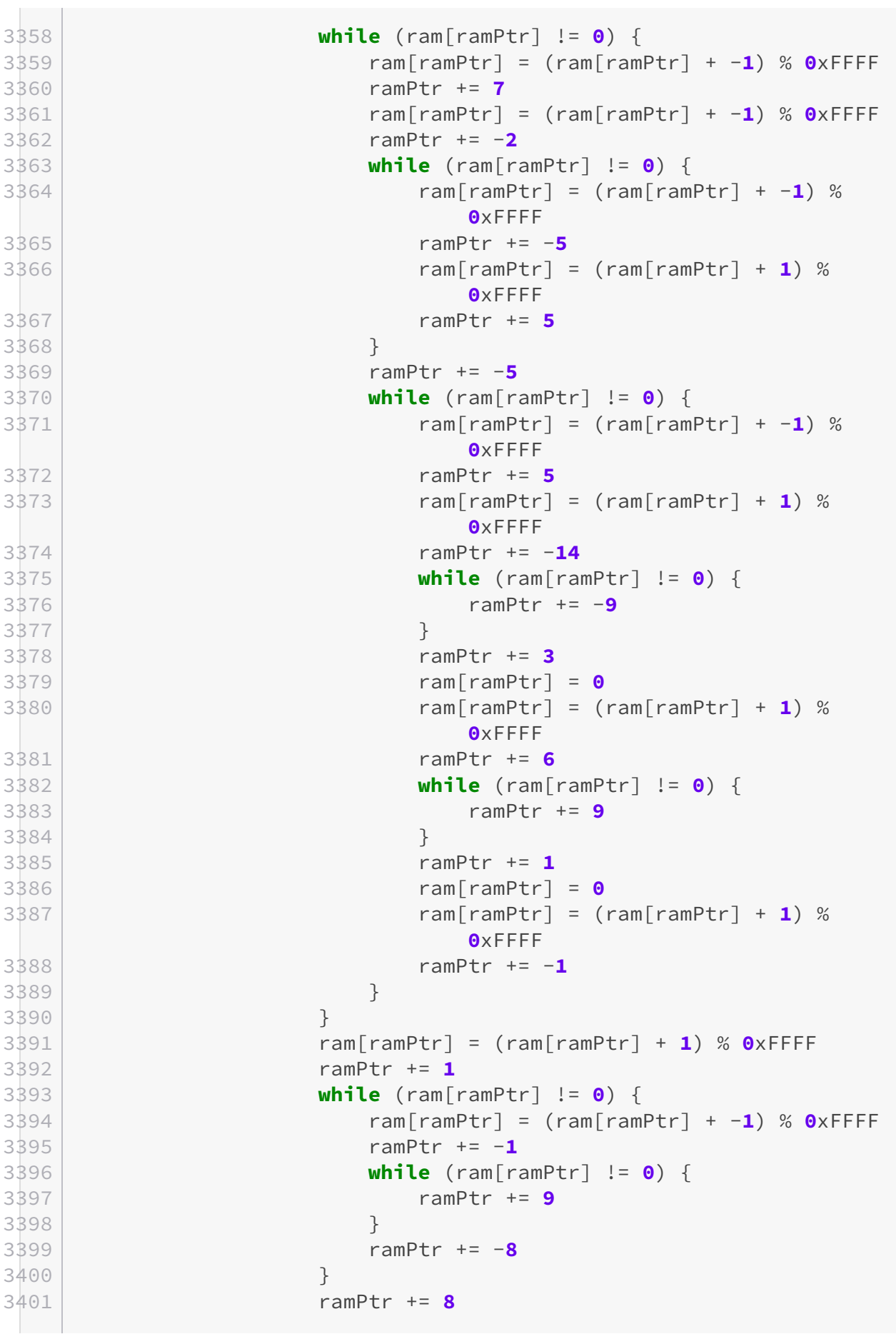

```
3402 }
3403 ramPtr += -9
3404 while (ram[ramPtr] != 0) {
3405 ramPtr += -9
3406 }
3407 ramPtr += 4
3408 ram[ramPtr] = 0
3409 ramPtr += -3
3410 ram[ramPtr] = (ram[ramPtr] + 5) % 0xFFFF
3411 while (ram[ramPtr] != 0) {
3412 ram[ramPtr] = (ram[ramPtr] + -1) % 0xFFFF
3413 while (ram[ramPtr] != 0) {
3414 ram[ramPtr] = (ram[ramPtr] + -1) % 0xFFFF
3415 ramPtr += 9
3416 ram[ramPtr] = (ram[ramPtr] + 1) % 0xFFFF
3417 ramPtr += -9
3418 }
3419 ramPtr += 9
3420 }
3421 ramPtr += 4
3422 ram[ramPtr] = (ram[ramPtr] + -1) % 0xFFFF
3423 ramPtr += -5
3424 while (ram[ramPtr] != 0) {
3425 ramPtr += -9
3426 }
3427 }
3428 ramPtr += 3
3429 }
3430 ramPtr += -4
3431 print(ram[ramPtr].toChar())
3432 ramPtr += 10
3433 while (ram[ramPtr] != 0) {
3434 ramPtr += 6
3435 ram[ramPtr] = 0
3436 ramPtr += 3
3437 }
3438 ramPtr += -9
3439 while (ram[ramPtr] != 0) {
3440 ramPtr += -9
3441 }
3442 ramPtr += 1
3443 ram[ramPtr] = (ram[ramPtr] + 10) % 0xFFFF
3444 while (ram[ramPtr] != 0) {
3445 ram[ramPtr] = (ram[ramPtr] + -1) % 0xFFFF
3446 while (ram[ramPtr] != 0) {
3447 ram[ramPtr] = (ram[ramPtr] + -1) % 0xFFFF
3448 ramPtr += 9
3449 ram[ramPtr] = (ram[ramPtr] + 1) % 0xFFFF
3450 ramPtr += -9
3451 }
```

```
3452 ramPtr += 9
3453 }
3454 ramPtr += 5
3455 ram[ramPtr] = (ram[ramPtr] + 1) % 0xFFFF
3456 ramPtr += 9
3457 ram[ramPtr] = (ram[ramPtr] + 1) % 0xFFFF
3458 ramPtr += -15
3459 while (ram[ramPtr] != 0) {
3460 ramPtr += -9
3461 }
3462 ramPtr += 8
3463 while (ram[ramPtr] != 0) {
3464 ram[ramPtr] = (ram[ramPtr] + -1) % 0xFFFF
3465 ramPtr += -8
3466 ram[ramPtr] = (ram[ramPtr] + 1) % 0xFFFF
3467 ramPtr += 8
3468 }
3469 ramPtr += -8
3470 while (ram[ramPtr] != 0) {
3471 ram[ramPtr] = (ram[ramPtr] + -1) % 0xFFFF
3472 ramPtr += 8
3473 ram[ramPtr] = (ram[ramPtr] + 1) % 0xFFFF
3474 ram[ramPtr] = 0
3475 ramPtr += 1
3476 while (ram[ramPtr] != 0) {
3477 ramPtr += 9
3478 }
3479 ramPtr += -9
3480 while (ram[ramPtr] != 0) {
3481 ramPtr += 8
3482 while (ram[ramPtr] != 0) {
3483 ram[ramPtr] = (ram[ramPtr] + -1) % 0xFFFF
3484 ramPtr += -7
3485 ram[ramPtr] = (ram[ramPtr] + 1) % 0xFFFF
3486 ramPtr += 7
3487 }
3488 ramPtr += -7
3489 while (ram[ramPtr] != 0) {
3490 ram[ramPtr] = (ram[ramPtr] + -1) % 0xFFFF
3491 ramPtr += 7
3492 ram[ramPtr] = (ram[ramPtr] + 1) % 0xFFFF
3493 ramPtr += -8
3494 while (ram[ramPtr] != 0) {
3495 ramPtr += -9
3496 }
3497 ramPtr += 8
3498 ram[ramPtr] = 0
3499 ram[ramPtr] = (ram[ramPtr] + 1) % 0xFFFF
3500 ramPtr += 2
3501 }
```

```
3502 ramPtr += -10
3503 }
3504 }
3505 ramPtr += 8
3506 while (ram[ramPtr] != 0) {
3507 ram[ramPtr] = (ram[ramPtr] + -1) % 0xFFFF
3508 ramPtr += -8
3509 ram[ramPtr] = (ram[ramPtr] + 1) % 0xFFFF
3510 ramPtr += 8
3511 }
3512 ramPtr += -8
3513 while (ram[ramPtr] != 0) {
3514 ram[ramPtr] = (ram[ramPtr] + -1) % 0xFFFF
3515 ramPtr += 8
3516 ram[ramPtr] = (ram[ramPtr] + 1) % 0xFFFF
3517 ramPtr += 1
3518 while (ram[ramPtr] != 0) {
3519 ramPtr += 1
3520 ram[ramPtr] = (ram[ramPtr] + 1) % 0xFFFF
3521 ramPtr += 5
3522 while (ram[ramPtr] != 0) {
3523 ram[ramPtr] = (ram[ramPtr] + -1) % 0xFFFF
3524 ramPtr += -5
3525 ram[ramPtr] = (ram[ramPtr] + -1) % 0xFFFF
3526 ramPtr += 5
3527 }
3528 ramPtr += -5
3529 while (ram[ramPtr] != 0) {
3530 ram[ramPtr] = (ram[ramPtr] + -1) % 0xFFFF
3531 ramPtr += 5
3532 ram[ramPtr] = (ram[ramPtr] + 1) % 0xFFFF
3533 ramPtr += -5
3534 }
3535 ramPtr += 8
3536 }
3537 ramPtr += -1
3538 ram[ramPtr] = (ram[ramPtr] + 1) % 0xFFFF
3539 ramPtr += -8
3540 while (ram[ramPtr] != 0) {
3541 ramPtr += 6
3542 while (ram[ramPtr] != 0) {
3543 ram[ramPtr] = (ram[ramPtr] + -1) % 0xFFFF
3544 ramPtr += 2
3545 ram[ramPtr] = (ram[ramPtr] + 1) % 0xFFFF
3546 ramPtr += -2
3547 }
3548 ramPtr += -15
3549 }
3550 ramPtr += 9
3551 while (ram[ramPtr] != 0) {
```

```
3552 ramPtr += 9
3553 }
3554 ramPtr += -9
3555 while (ram[ramPtr] != 0) {
3556 ramPtr += 1
3557 ram[ramPtr] = 0
3558 ramPtr += -1
3559 ram[ramPtr] = (ram[ramPtr] + -1) % 0xFFFF
3560 ramPtr += 8
3561 while (ram[ramPtr] != 0) {
3562 ram[ramPtr] = (ram[ramPtr] + -1) % 0xFFFF
3563 ramPtr += -8
3564 ram[ramPtr] = (ram[ramPtr] + 1) % 0xFFFF
3565 ramPtr += 1
3566 while (ram[ramPtr] != 0) {
3567 ramPtr += -1
3568 ram[ramPtr] = (ram[ramPtr] + -1) % 0xFFFF
3569 ramPtr += 1
3570 ram[ramPtr] = (ram[ramPtr] + -1) % 0xFFFF
3571 ramPtr += -2
3572 ram[ramPtr] = (ram[ramPtr] + 1) % 0xFFFF
3573 ramPtr += 2
3574 }
3575 ramPtr += -1
3576 ram[ramPtr + 1] += ram[ramPtr]; ram[ramPtr] = 0
3577 ramPtr += 8
3578 }
3579 ramPtr += -7
3580 while (ram[ramPtr] != 0) {
3581 ram[ramPtr] = (ram[ramPtr] + -1) % 0xFFFF
3582 ramPtr += 7
3583 ram[ramPtr] = (ram[ramPtr] + 1) % 0xFFFF
3584 ramPtr += -7
3585 }
3586 ramPtr += -1
3587 ram[ramPtr] = (ram[ramPtr] + 1) % 0xFFFF
3588 ramPtr += -9
3589 }
3590 ramPtr += 8
3591 ram[ramPtr] = (ram[ramPtr] + -1) % 0xFFFF
3592 ramPtr += -5
3593 ram[ramPtr] = 0
3594 ram[ramPtr] = (ram[ramPtr] + 1) % 0xFFFF
3595 ramPtr += -3
3596 }
3597 ram[ramPtr] = (ram[ramPtr] + 1) % 0xFFFF
3598 ramPtr += 8
3599 while (ram[ramPtr] != 0) {
3600 ram[ramPtr] = (ram[ramPtr] + -1) % 0xFFFF
3601 ramPtr += -8
```

```
3602 ram[ramPtr] = (ram[ramPtr] + -1) % 0xFFFF
3603 ramPtr += 8
3604 }
3605 ram[ramPtr] = (ram[ramPtr] + 1) % 0xFFFF
3606 ramPtr += -8
3607 while (ram[ramPtr] != 0) {
3608 ram[ramPtr] = (ram[ramPtr] + -1) % 0xFFFF
3609 ramPtr += 8
3610 ram[ramPtr] = (ram[ramPtr] + -1) % 0xFFFF
3611 ramPtr += 1
3612 while (ram[ramPtr] != 0) {
3613 ramPtr += 6
3614 while (ram[ramPtr] != 0) {
3615 ram[ramPtr] = (ram[ramPtr] + -1) % 0xFFFF
3616 ramPtr += 2
3617 ram[ramPtr] = (ram[ramPtr] + 1) % 0xFFFF
3618 ramPtr += -2
3619 }
3620 ramPtr += 3
3621 }
3622 ramPtr += -9
3623 while (ram[ramPtr] != 0) {
3624 ramPtr += 1
3625 ram[ramPtr] = 0
3626 ramPtr += -1
3627 ram[ramPtr] = (ram[ramPtr] + -1) % 0xFFFF
3628 ramPtr += 8
3629 while (ram[ramPtr] != 0) {
3630 ram[ramPtr] = (ram[ramPtr] + -1) % 0xFFFF
3631 ramPtr += -8
3632 ram[ramPtr] = (ram[ramPtr] + 1) % 0xFFFF
3633 ramPtr += 1
3634 while (ram[ramPtr] != 0) {
3635 ramPtr += -1
3636 ram[ramPtr] = (ram[ramPtr] + -1) % 0xFFFF
3637 ramPtr += 1
3638 ram[ramPtr] = (ram[ramPtr] + -1) % 0xFFFF
3639 ramPtr += -2
3640 ram[ramPtr] = (ram[ramPtr] + 1) % 0xFFFF
3641 ramPtr += 2
3642 }
3643 ramPtr += -1
3644 ram[ramPtr + 1] += ram[ramPtr]; ram[ramPtr] = 0
3645 ramPtr += 8
3646 }
3647 ramPtr += -7
3648 while (ram[ramPtr] != 0) {
3649 ram[ramPtr] = (ram[ramPtr] + -1) % 0xFFFF
3650 ramPtr += 7
3651 ram[ramPtr] = (ram[ramPtr] + 1) % 0xFFFF
```

```
3652 ramPtr += -7
3653 }
3654 ramPtr += -1
3655 ram[ramPtr] = (ram[ramPtr] + 1) % OxFFFF
3656 ramPtr += -9
3657 }
3658 ramPtr += 1
3659 ram[ramPtr] = (ram[ramPtr] + 5) % 0xFFFF
3660 while (ram[ramPtr] != 0) {
3661 ram[ramPtr] = (ram[ramPtr] + -1) % 0xFFFF
3662 while (ram[ramPtr] != 0) {
3663 ram[ramPtr] = (ram[ramPtr] + -1) % 0xFFFF
3664 ramPtr += 9
3665 ram[ramPtr] = (ram[ramPtr] + 1) % 0xFFFF
3666 ramPtr += -9
3667 }
3668 ramPtr += 9
3669 }
3670 ramPtr += 5
3671 ram[ramPtr] = (ram[ramPtr] + 1) % 0xFFFF
3672 ramPtr += 27
3673 ram[ramPtr] = (ram[ramPtr] + 1) % 0xFFFF
3674 ramPtr += -6
3675 while (ram[ramPtr] != 0) {
3676 ramPtr += -9
3677 }
3678 ramPtr += 9
3679 while (ram[ramPtr] != 0) {
3680 ramPtr += 6
3681 while (ram[ramPtr] != 0) {
3682 ram[ramPtr] = (ram[ramPtr] + -1) % 0xFFFF
3683 ramPtr += -6
3684 ram[ramPtr] = (ram[ramPtr] + -1) % 0xFFFF
3685 ramPtr += 6
3686 }
3687 ram[ramPtr] = (ram[ramPtr] + 1) % 0xFFFF
3688 ramPtr += -6
3689 while (ram[ramPtr] != 0) {
3690 ram[ramPtr] = (ram[ramPtr] + -1) % 0xFFFF
3691 ramPtr += 6
3692 ram[ramPtr] = (ram[ramPtr] + -1) % 0xFFFF
3693 ramPtr += 2
3694 while (ram[ramPtr] != 0) {
3695 ram[ramPtr] = (ram[ramPtr] + -1) % 0xFFFF
3696 ramPtr += -8
3697 ram[ramPtr] = (ram[ramPtr] + 1) % 0xFFFF
3698 ramPtr += 8
3699 }
3700 ramPtr += -8
3701 while (ram[ramPtr] != 0) {
```

```
3702 ram[ramPtr] = (ram[ramPtr] + -1) % 0xFFFF
3703 ramPtr += 8
3704 ram[ramPtr] = (ram[ramPtr] + 1) % 0xFFFF
3705 ramPtr += -17
3706 while (ram[ramPtr] != 0) {
3707 ramPtr += -9
3708 }
3709 ramPtr += 4
3710 ram[ramPtr] = 0
3711 ram[ramPtr] = (ram[ramPtr] + 1) % 0xFFFF
3712 ramPtr += 5
3713 while (ram[ramPtr] != 0) {
3714 ramPtr += 9
37153716 ramPtr += 1
3717 ram[ramPtr] = (ram[ramPtr] + 1) % 0xFFFF
3718 ramPtr += -13719 }
3720 }
3721 ram[ramPtr] = (ram[ramPtr] + 1) % 0xFFFF
3722 ramPtr += 8
3723 while (ram[ramPtr] != 0) {
3724 ram[ramPtr] = (ram[ramPtr] + -1) % 0xFFFF
3725 ramPtr += -8
3726 ram[ramPtr] = (ram[ramPtr] + -1) % 0xFFFF
3727 ramPtr += 8
3728 }
3729 ram[ramPtr] = (ram[ramPtr] + 1) % 0xFFFF
3730 ramPtr += -8
3731 while (ram[ramPtr] != 0) {
3732 ram[ramPtr] = (ram[ramPtr] + -1) % 0xFFFF
3733 ramPtr += 8
3734 ram[ramPtr] = (ram[ramPtr] + -1) % 0xFFFF
3735 ramPtr += -2
3736 while (ram[ramPtr] != 0) {
3737 ram[ramPtr] = (ram[ramPtr] + -1) % 0xFFFF
3738 ramPtr += -6
3739 ram[ramPtr] = (ram[ramPtr] + 1) % 0xFFFF
3740 ramPtr += 6
3741 }
3742 ramPtr += -6
3743 while (ram[ramPtr] != 0) {
3744 ram[ramPtr] = (ram[ramPtr] + -1) % OxFFFF
3745 ramPtr += 6
3746 ram[ramPtr] = (ram[ramPtr] + 1) % 0xFFFF
3747 ramPtr += -15
3748 while (ram[ramPtr] != 0) {
3749 ramPtr += -9
3750 }
3751 ramPtr += 3
```

```
3752 ram[ramPtr] = 0
3753 ram[ramPtr] = (ram[ramPtr] + 1) % 0xFFFF
3754 ramPtr += 6
3755 while (ram[ramPtr] != 0) {
3756 ramPtr += 9
3757 }
3758 ramPtr += 1
3759 ram[ramPtr] = 0
3760 ram[ramPtr] = (ram[ramPtr] + 1) % 0xFFFF
3761 ramPtr += -1
3762 }
3763 }
3764 ram[ramPtr] = (ram[ramPtr] + 1) % 0xFFFF
3765 ramPtr += 1
3766 while (ram[ramPtr] != 0) {
3767 ram[ramPtr] = (ram[ramPtr] + -1) % 0xFFFF
3768 ramPtr += -1
3769 while (ram[ramPtr] != 0) {
3770 ramPtr += 9
3771 }
3772 ramPtr += -8
3773 }
3774 ramPtr += 8
3775 }
3776 ramPtr += -9
3777 while (ram[ramPtr] != 0) {
3778 ramPtr += -9
3779 }
3780 ramPtr += 4
3781 ram[ramPtr] = 0
3782 ramPtr += -3
3783 ram[ramPtr] = (ram[ramPtr] + 5) % 0xFFFF
3784 while (ram[ramPtr] != 0) {
3785 ram[ramPtr] = (ram[ramPtr] + -1) % 0xFFFF
3786 while (ram[ramPtr] != 0) {
3787 ram[ramPtr] = (ram[ramPtr] + -1) % 0xFFFF
3788 ramPtr += 9
3789 ram[ramPtr] = (ram[ramPtr] + 1) % 0xFFFF
3790 ramPtr += -9
3791 }
3792 ramPtr += 9
3793 }
3794 ramPtr += 5
3795 ram[ramPtr] = (ram[ramPtr] + -1) % 0xFFFF
3796 ramPtr += 27
3797 ram[ramPtr] = (ram[ramPtr] + -1) % 0xFFFF
3798 ramPtr += -6
3799 while (ram[ramPtr] != 0) {
3800 ramPtr += -9
3801 }
```
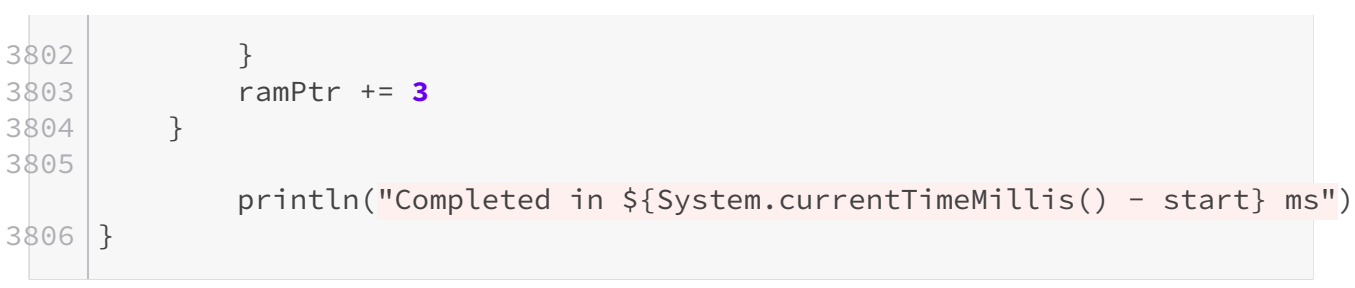

[Retourner au texte.](#page-9-0)